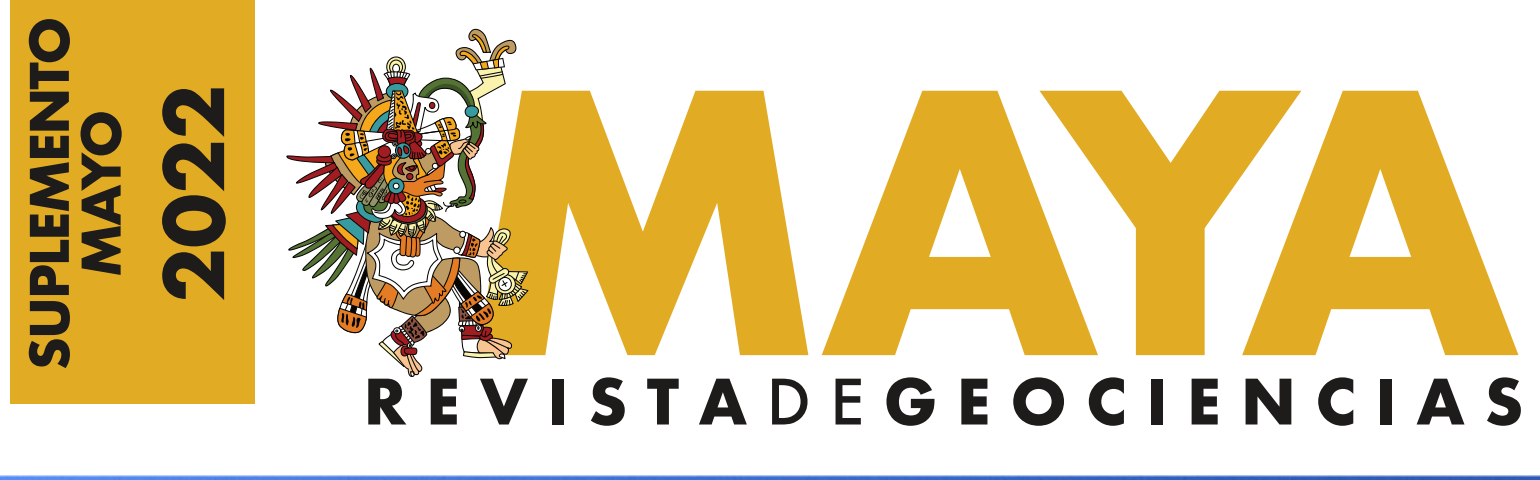

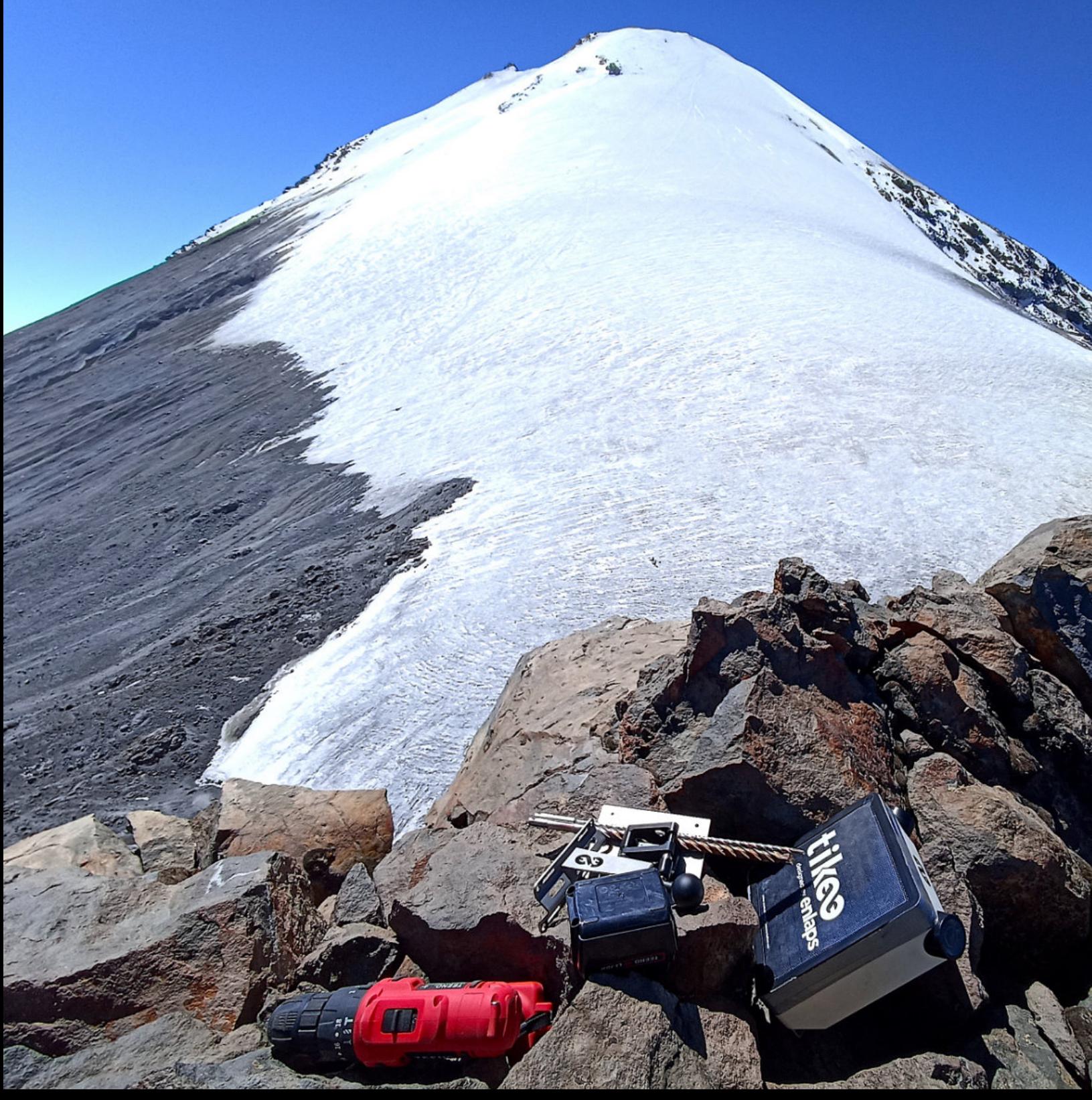

**SUPLEMENTO MAYO**

**2022**

# **R E V I S T A D E G E O C I E N C I A S**

**Revista Maya:** Revista Maya de Geociencias que (RMG) nace del entusiasmo de profesionistas con la inquietud de difundir conocimientos relacionados con la academia, investigación, la exploración petrolera y Ciencias de la Tierra en general.

El objetivo principal de la revista es proporcionar un espacio a todos aquellos jóvenes profesionistas que deseen dar a conocer sus publicaciones. los fundadores de la revista son *Luis Angel Valencia Flores, Bernardo García Amador y Claudio Bartolini.*

Otro de los objetivos de la Revista Maya de Geociencias es incentivar a profesionales, académicos, e investigadores, a participar activamente en beneficio de nuestra comunidad joven de geociencias.

Las notas geológicas tienen como objetivo el presentar síntesis de trabajos realizados en México y en diferentes partes del mundo por jóvenes profesionales y prestigiosos geocien�ficos. Son notas escencialmente de divulgación, con resultados y conocimientos nuevos, en beneficio de nuestra comunidad de geociencias. Estas notas no están sujetas a arbitraje.

La Revista tendrá una publicación mensual, por medio de un archivo PDF, el cuál será distribuido por correo electrónico y compartido en las redes sociales. Esta revista digital no tiene fines de lucro. La RMG es internacional y bilingue. Si deseas par�cipar o contribuir con algún manuscrito, por favor comunícate con cualquiera de los editores.

The main objective of the RMG is to provide a place for young professionals who wish to distribute their publications. The founders of the Revista are Luis Ángel Valencia Flores, Bernardo García and Claudio Bartolini.

A further objective of the RMG is to encourage professionals, academicians and researchers to actively participate for the benefit of our community of young geoscientists.

**Portada de la revista:** Instalación de cámara gran angular en cima de "Roca del Sarcofago" en Pico de Orizaba para monitoreo de cambios en el Glaciar de Jamapa. Instalación de Cámara por Daniela Nolasco y Guillermo Ontiveros, Marzo 2022. Fotografía de Daniela Nolasco.

**Revista Maya:** The Revista Maya de Geociencias (RMG) springs from the enthusiasm of professionals with a desire to distribute knowledge related to academic research, exploration for resources and geoscience in general.

> curso de tectónica en la Facultad de Ingeniería de la UNAM. Recientemente Bernardo ha publicado parte de su trabajo de doctorado en las revistas Tectonics y Tectonophysics, además de ser coautor de otros art**í**culos cient**í**ficos de distintos proyectos.

The RMG is published monthly as a PDF file distributed by email and shared through social media. This digital magazine has no commercial aim. It is international and bilingual (Spanish and English). If one wishes to participate or contribute a manuscript, please contact any of the editors.

perforación de campos, pozos costa afuera, petrofísica, geomodelado y caracterización de yacimientos entre ellos: Cantarell, Sihil, Xanab, Yaxche, Sinan, Bolontiku, May, Onixma, Faja de oro, campos de Brasil, Bolivia y Cuba. Como Director General Adjunto en la CNH fue parte del equipo editor técnico en la generación de los Atlas de las Cuencas de México, participó como ponente del Gobierno de México en eventos petroleros de Canadá, Inglaterra y Estados Unidos. Es Technical Advisor del Capítulo estudiantil de la AAPG-IPN.

**Josh Rosenfeld** (Ph.D.). He obtained an M.A. from the University of Miami in 1978, and a Ph.D. from Binghamton University in 1981. Josh joined Amoco Production Company as a petroleum geologist working from 1980 to 1999 in Houston, Mexico and Colombia. Upon retiring from Amoco, Josh was employed by Veritas DGC until

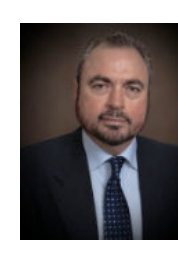

The geological notes aim to synthesize work carried out in Mexico and other parts of the world both by young professionals and prestigious geoscientists. These notes are produced principally to reveal new understandings for the benefit of our geoscientific community and are not subjected to peer review.

2002 on exploration projects in Mexico. He has been a member of HGS since 1980 and AAPG since 1981, and currently does geology from his home in Granbury, Texas.

*\*Es importante aclarar, que las opiniones científicas, comerciales, culturales, sociales etc., no son responsabilidad, ni son compartidas o rechazadas, por los editores de la revista.*

**Revista de divulgación Geocientífica**

# EDITORES

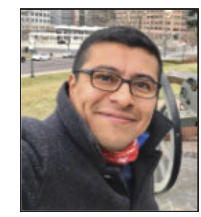

**Bernardo García-Amador** es candidato a doctor en Ciencias de la Tierra por la UNAM. Su geopasión es entender las causas y consecuencias de la tectónica. Actualmente se encuentra en proceso de graduarse del doctorado, con un trabajo que versa en la evolucion tectónica de Nicaragua (Centroamérica). Además imparte el

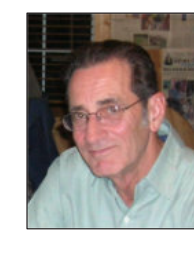

**bernardo.garcia@ingenieria.unam.edu**

**Luis Angel Valencia Flores** (M.C.). Ingeniero Geólogo y Maestro en Ciencias en Geología, egresado de la Escuela Superior de Ingeniería y Arquitectura-Unidad Ticomán. Ha trabajado en el IMP, Pemex Activo Integral Litoral de Tabasco, Schlumberger, Paradigm Geophysical, Comisión Nacional de Hidrocarburos, Aspect Energy Holdings LLC, actualmente es académico del IPN (posgrado y licenciatura) y la UNAM (licenciatura) impar�endo las materias de Evaluación de formaciones, Caracterización de yacimientos, Geología de yacimientos, Geoquímica, entre otras del ramo petrolero. Cuenta con experiencia de 20 años trabajando en diversos proyectos de planeación y

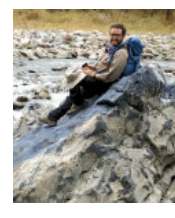

**luis.valencia.11@outlook.com**

**jhrosenfeld@gmail.com**

**Claudio Bartolini** (Ph.D.) is presently a senior exploration advisor at Petroleum Exploration Consultants Americas. He has more than 25 years of experience in both domestic and international mining and petroleum exploration, mainly in the United States and Latin America. Claudio is an associate editor for the AAPG Bulletin and he has edited several books on the petroleum geology of the Americas. He is a Correspondent member of the Academy of Engineering of Mexico.

Claudio was made an Honorary Member of the AAPG in 2022 in recognition of his service to the Association, and his devotion to the science and profession of petroleum geology.

**bartolini.claudio@gmail.com**

**Salvador Ortuño Arzate** received his M. Sc. from the National Autonomous University of Mexico (UNAM) and his Ph.D. from the Université de Pau and Pays de l'Adour (UPPA) in France. He has been a researcher at the Ins�tuto Mexicano del Petróleo and the Institut Français du Pétrole, focusing his work on the Exploration Petroleum field. Salvador has published several papers and a book, "El Mundo del Petróleo" (Petroleum´s world),

examining and shedding light on the history of petroleum and the implications for the society. Also, he has worked as an advisor for several universities and national corporations. Lastly, he has served as faculty and has taught different courses at the Secretariat of National Defense and at the Engineering School of U.N.A.M.

**soaortuno@gmail.com**

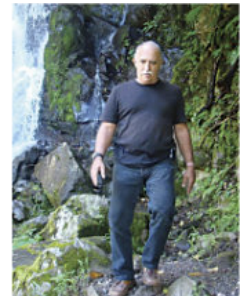

**Ramón López Jiménez** es un geólogo con 14 años de experiencia en investigación y en varios sectores de la industria y servicios públicos. Es un especialista en obtención de datos en campo, su análisis y su conversión a diversos productos finales. Ha trabajado en EEUU, Mexico, Colombia, Reino Unido, Turquía y España. Su especialidad es la sedimentología marina de aguas profundas. Actualmente realiza investigación en

El ingeniero cubano **Humberto Álvarez Sánchez** culmina 54 años como geólogo. Realizó estudios en la Cordillera de Guaniguanico y en su premontaña y en los macizos metamórficos, volcánicos y ofiolíticos de Cuba central. Autor de 18 formaciones y litodemas de la estratigrafía cubana. Descubridor del único depósito industrial de fosforitas marinas de Cuba. Miembro de la subcomisión Jurásico del primer Léxico Estratigráfico de Cuba. Como Country Manager y Senior Geologist de compañías canadienses, panameñas y de Estados Unidos, dirigió exploraciones en complejos del Paleozoico-Mesozoico en tres Estados de

> afloramientos antiguos de aguas someras y profundas de México, Turquía y Marruecos en colaboración con entidades públicas y privadas de esos países. Es instructor de cursos de campo y oficina en arquitectura de yacimientos de aguas profundas y tectónica salina por debajo de la resolución sísmica.

> Brasil, en los greenstone belts de Uruguay; Andes de Perú y complejos volcánicos de Honduras y Panamá y otros países. Miembro de la Comisión Ministerial "Ad Honorem" del Plan Maestro de Minería de Panamá, fue Consultor Senior del Banco Interamericano de Desarrollo para el proyecto geocien�fico del país. Formely Miembro del Consejo Cien�fico de Geology Whithout Limits. Formerly Representante para América Central del Servicio Geológico de la Gran Bretaña. Retirado en Panamá, se ocupa de redactar estudios sobre la geología de Cuba.

**geodoxo@gmail.com**

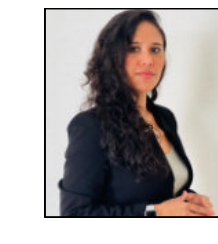

**r.lopez.jimenez00@aberdeen.ac.uk**

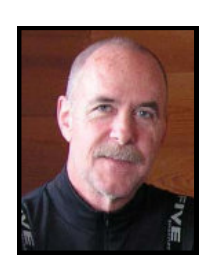

# COLABORADORES

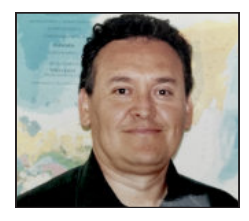

**José Antonio Rodríguez Arteaga** es un ingeniero geólogo con 31 años de experiencia en investigación de geología de terremotos y riesgo geológico, asociado o no a la sismicidad. Es especialista en sismología histórica e historia de los sismos en Venezuela, recibiendo entrenamiento profesional en Geomática Aplicada a la Zonificación de Riesgos, Bogotá, Colombia. En sus inicios profesionales y por 5 años consecu�vos, fue geólogo de campo, trabajando en prospección de yacimientos minerales no- metálicos en la región centro

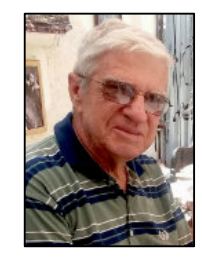

occidental de Venezuela. Tiene en su haber como autor, coautor o coordinador, tres libros dedicados a la catalogación sismológica del siglo XX, al pensamiento sismológico venezolano y un Atlas geológico de la región central del país, preparado de manera conjunta con la Escuela de Geología, Minas y Geofísica de la Universidad Central de Venezuela. Actualmente prepara un cuarto texto sobre los estudios de un inquieto naturalista alemán del siglo XIX y sus informes para los terremotos destructores en Venezuela de los años 1812, 1894 y 1900.

**rodriguez.arteaga@gmail.com**

Carlos J. Finlay. Ha publicado más de 70 artículos, y es Tutor de tesis de Doctorado y maestrías. Ha recibido múltiples premios y distinciones, y es un profesor reconocido en Cuba y el exprenjero en la Ingeniería Geológica, la Reducción de los Riesgos Geológicos y el enfrentamiento al Cambio Climático.

**Marisol Polet Pinzón Sotelo** es Ingeniera Geóloga egresada de la Universidad Autónoma de Guerrero y Maestra en Ciencias Geológicas de la Universidad Autónoma de Nuevo León; ha colaborado en proyectos de inves�gación en el noroeste de México, siendo autora y coautora de publicaciones cien�ficas; cuenta con 8 años

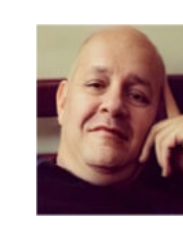

de experiencia en exploración de hidrocarburos en PEMEX Exploración y Producción. Se ha desarrollado en el modelado de sistemas petroleros en Proyectos de aguas profundas y someras en el norte del Golfo de México.

**poletpinzon@gmail.com**

**Rafael Guardado** es graduado en la Universidad de Oriente en 1970 como Ingeniero Geólogo. Cursó estudios de especialización en la Universidad Minera de St Petersburgo en Rusia, antigua U.R.S.S., 1972-1974. Defendió el doctorado en Geología en 1983. Es Académico Titular de la Academia de Ciencias de Cuba, Profesor Titular, Profesor Consulyante y Profesor Emerito de la Universidad De Moa. Orden

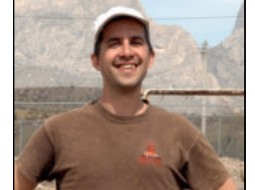

**rafaelguardado2008@gmail.com**

**Jon Blickwede** egresó de la Universidad de Tufts en Boston, Massachusetts, EEUU con un Bachillerato en Ciencias de la Tierra en 1977. Entró a la Universidad de New Orleans, Louisiana en 1979, donde hizo su tésis de Maestría en Geología sobre la Formación Nazas en la Sierra de San Julián, Zacatecas, México. Jon comenzó su carrera en 1981, trabajando por 35 años como geólogo de exploración petrolera para varias compañias tal como Amoco, Unocal, y Statoil. Realizó

proyectos de geología sobre EEUU, México, Centroamerica y el Caribe para estas empresas. Durante 2018, Jon fundó la empresa Teyra GeoConsulting LLC (www.teyrageo.com), donde está realizando un proyecto de crear afloramientos digitales y excursiones geológicas virtuales en EEUU y México, utilizando imágenes tomados con su drone, integrados con otros datos geoespaciales.

**jonblickwede@gmail.com**

#### **Instrucciones básicas para los autores**

**Apreciables autores, al someter su material para la publicación en la Revista Maya de Geociencias, por favor mantener los siguientes lineamientos editoriales de su manuscrito al momento de enviarlo al equipo editorial y colaboradores:**

**Semblanzas: 3 páginas máximo.**

**Notas sobre pioneros de las geociencias: 4 páginas máximo.**

**Nuestro agradecimiento a Manuel Arribas**, un gran fotógrafo y excelente diseñador gráfico *Español, po r la c reación del nuevo logo tipo de la Revista Maya de Geociencias y sus indicaciones pa ra la compaginación de la misma.* [https ://manuelar ribas .es/](https://manuelarribas.es/)

**Los "temas de interés para la comunidad": 4 páginas máximo.**

**Notas geológicas: 10 páginas máximo.**

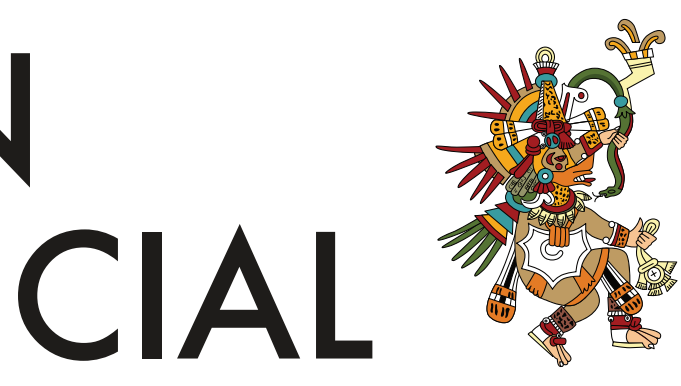

**Miguel Vazquez Diego Gabriel**, es estudiante de la carrera de Ingeniería Geológica en la Universidad Nacional Autónoma de México (Facultad de Ingeniera), sus principales areas de interés a lo largo de la carrera han sido la

tectónica, geoquímica y mineralogía. Es un entusiasta de la divulgación cien�fica, sobre todo en el área de las Ciencias de la Tierra.

**diegogabriel807@gmail.com**

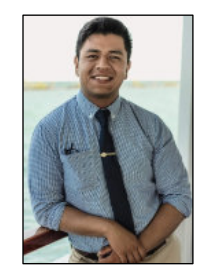

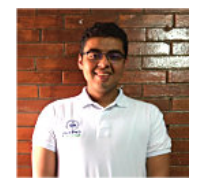

**Saúl Humberto Ricardez Medina** es pasante de Ingeniería Geológica, miembro activo del capítulo estudiantil de la AAPG del Instituto Politécnico Nacional, participó en el X Congreso Nacional de Estudiantes de Ciencias de la Tierra como Expositor del trabajo "Análisis de Backstripping de la Cuenca Salina

del Istmo". Actualmente, se encuentra trabajando en su tesis de licenciatura relacionada a iden�ficar y reconocer secuencias sedimentarias potencialmente almacenadoras de hidrocarburos en las cuencas del sureste.

**ricardezmedinasaulhumberto@gmail.com**

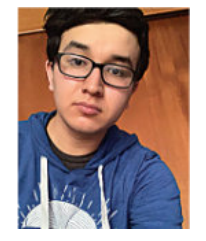

**Uriel Franco Jaramillo**, es estudiante de noveno semestre en la carrera de Ingeniería Petrolera en la Facultad de Ingeniería, Universidad Nacional Autónoma de México, sus principales áreas de interés son la simulación matemática de yacimientos y la conducción, el manejo y el transporte de hidrocarburos. Actualmente está prestando su servicio social como colaborador en la Revista Maya de Geociencias.

**urielfranco.unam@gmail.com**

# EDICIÓN ESPECIAL

### <http://www.revistamaya.com/>

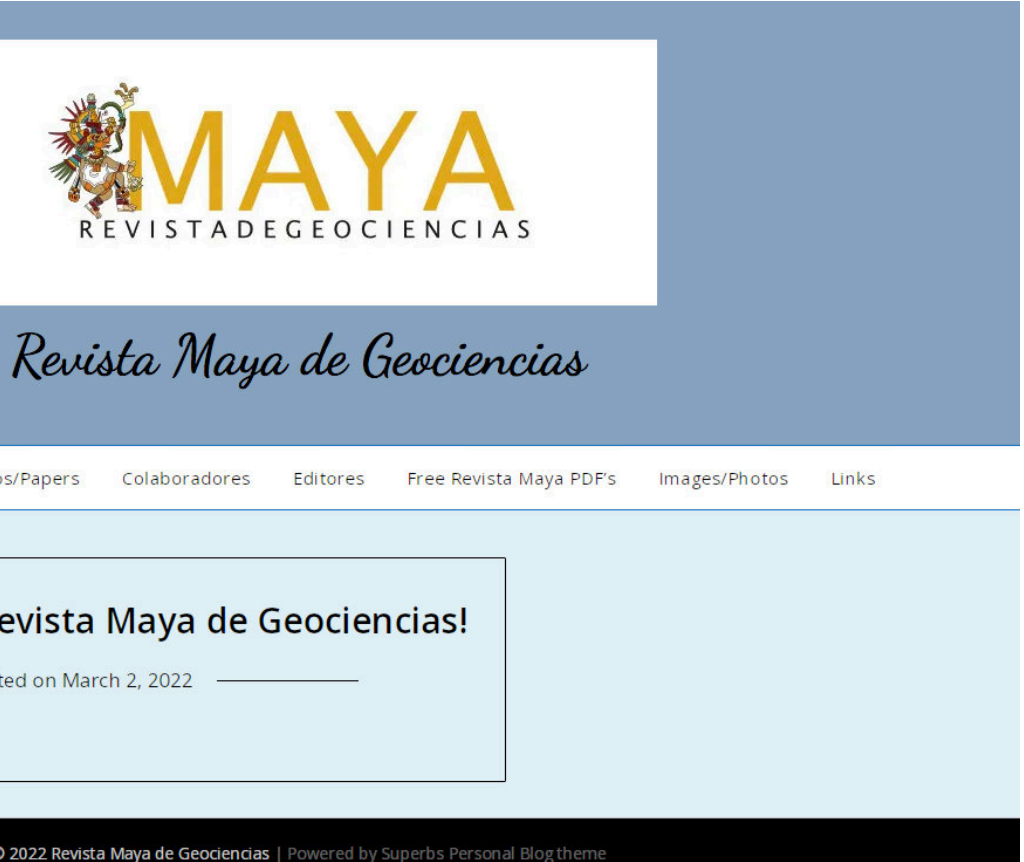

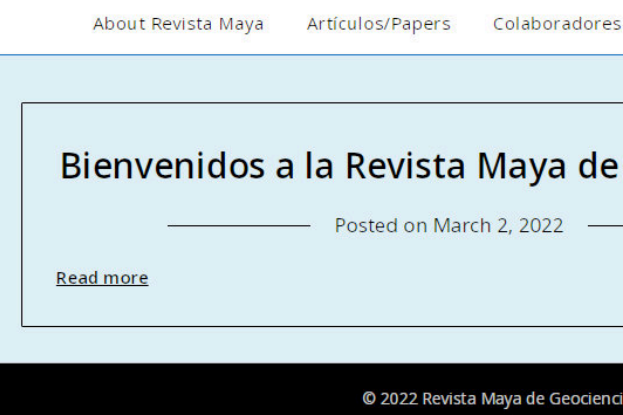

### **Estimados colegas,**

Es un gran placer informarles que ya tenemos una página web para nuestra Revista Maya de Geociencias, donde podrán encontrar (en formato PDF), todas las revistas que hemos publicado hasta ahora, mismas que pueden descargar de la página. También estaremos incluyendo información adicional que sea de utilidad para nuestras comunidades de geociencias.

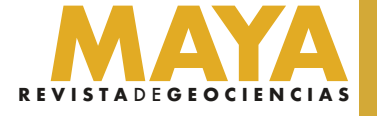

**Análisis Multi-Atributo Evolutivo (EMAA): una aplicación en la caracterización de yacimientos de aguas profundas del Golfo de México.**

Ernesto G. López Briceño<sup>1</sup> (PEMEX / Gerencia de Estudios Geofísicos), Agustín H. Domínguez Mendoza<sup>2</sup> (PEMEX / Activo de Exploración Marina Sur) Dámaso F. Contreras Tébar<sup>2</sup> (PEMEX / Grupo Multidisciplinario de Líderes de Disciplina y Especialidad")

#### **Resumen**

Se presenta la metodología de Análisis Multi-Atributo Evolutivo (EMAA; por sus siglas en inglés), el algoritmo y su implementación en la caracterización de yacimientos de aguas profundas del Golfo de México. EMAA es un robusto algoritmo evolutivo (AE) que utiliza un proceso de optimización natural (evolución biológica) para predecir propiedades petrofísicas de yacimientos con atributos elásticos. Para esto, se establece un modelo estadístico de predicción entre las propiedades elásticas del medio y la propiedad petrofísica de interés o registro objetivo  $(Ro)$ . Posteriormente, se aplica el modelo al dato sísmico 3D para obtener volúmenes de propiedades petrofísicas (porosidad, volumen de arcilla, etc.) que pueden usarse como variables secundarias en el poblado geoestadístico y agregar valor a los productos generados con inversión sísmica. El diseño de EMAA se realizó con programación evolutiva (PE), el cual es un poderoso algoritmo de optimización global para la búsqueda de atributos elásticos en el espacio n-dimensional y su posterior integración en una gran cantidad de modelos estadísticos multivariados, hasta seleccionar el que presente el mayor coeficiente de correlación absoluto con el Ro. Para ilustrar la técnica se presentan los resultados obtenidos con datos libres de la Sociedad de Geofísicos de Exploración (SEG) y con datos autorizados de Pemex Exploración y Producción (PEP). Luego, se comparan los resultados con los obtenidos a través de búsquedas exhaustivas, demostrando que EMAA arroja resultados equivalentes e incluso mejores, pero en un tiempo computacional significativamente menor. Finalmente, se presentan ejemplos de su aplicación en aguas profundas del Golfo de México.

#### **Introducción**

principal dificultad radica en encontrar la mejor combinación de atributos que logren reproducir el  $Ro$ . Desde un enfoque de optimización, este problema es altamente complejo y multidimensional, donde existen miles, o en ocasiones millones de combinaciones de atributos posibles que pueden ser evaluados, lo que se le conoce como espacio de soluciones o búsqueda. Además, otro factor que incrementa la complejidad del problema es que distintas combinaciones de atributos originan respuestas similares o numéricamente iguales (no-unicidad). Para dar solución a este problema, algunos autores como Álvarez et al. (2015) utilizan una búsqueda exhaustiva de atributos. Sin embargo, esto implica alto costo computacional y no es factible para modelos de predicción con más de tres atributos. Otros autores como Hampson et al. (2001) prefieren usar búsquedas locales, las cuales dan buenas soluciones, pero no necesariamente las óptimas. La desventaja de estas estrategias de búsqueda es que requieren de un análisis adicional por parte del especialista para la toma de decisiones y, por ende, incrementa el tiempo de respuesta. Por tal motivo, es preponderante diseñar nuevas estrategias de búsqueda automatizadas que permitan explorar el espacio de soluciones de manera eficiente y alcanzar la solución óptima.

El análisis sísmico multiatributo es un método que se ha aplicado exitosamente en la industria de Exploración y Producción (E&P), particularmente en la caracterización de yacimientos. Algunos ejemplos de estos estudios son los de Chopra y Pruden (2003), Calderon y Castagna (2007) y Sukmono (2007). Este método se basa en derivar modelos estadísticos multivariados de predicción, combinando registros geofísicos de pozo con datos sísmicos 3D. Numerosas metodologías han sido desarrolladas utilizando diferentes modelos de predicción, donde las regresiones (lineales y no lineales), estimadores geoestadísticos y redes neuronales artificiales son los tres métodos más comunes (Chambers y Yarus, 2002). De manera general, el análisis multiatributo puede dividirse en dos puntos fundamentales: 1) el diseño de los operadores de predicción y 2) la aplicación al volumen sísmico. El primer punto es crucial y depende del modelo de predicción empleado, de la cantidad de variables y, sobre todo, de la selección de atributos. El segundo punto consiste en aplicar el modelo de predicción al dato sísmico para obtener un volumen de propiedades petrofísicas. La

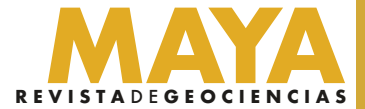

En este trabajo se presenta el algoritmo EMAA, el cual se diseñó en el software de acceso libre Octave-4.2.0 (GUI). EMAA realiza una exploración inteligente en todo el espacio de soluciones, encontrando la solución óptima global o cercana a ésta con bajo costo computacional. La búsqueda es metaheurística, permitiéndole al algoritmo explorar y explotar eficientemente el espacio completo de soluciones. Con simulaciones de tipo Montecarlo se genera una población inicial de individuos (soluciones o modelos potenciales) representativos de todo el espacio de soluciones y mediante los operadores evolutivos de mutación genética y selección natural, se mejora la aptitud de la población (maximizar el grado de correlación entre los registros calculados a partir de ellos y el  $Ro$ ), de modo que conforme avancen las generaciones (iteraciones), se alcance la solución óptima global. La función a optimizar consta principalmente de maximizar el coeficiente de correlación absoluto de Pearson |r| entre el registro calculado y el  $Ro$ . Sin embargo, cuando existen múltiples pozos o restricciones adicionales, EMAA trabaja con optimización multi-objetivo. Los modelos estadísticos que utiliza el método para el diseño de los operadores de predicción son similares a los utilizados por Hampson et al. (2001) y Álvarez et al. (2015). La técnica, por tener características de los métodos de Montecarlo, hace posible que se logre explorar el espacio completo de soluciones de forma simultánea, reduciendo la probabilidad de quedar atrapado en un óptimo local. Además, por la inteligencia computacional que le añaden los operadores evolutivos, EMAA es capaz de enfocar la búsqueda en zonas prometedoras del espacio de soluciones. Lo anterior, le añade a esta estrategia de búsqueda una ventaja significativa sobre técnicas basadas en métodos determinísticos (Gallagher y Sambridge, 1994). La metodología se ha aplicado con éxito a datos sísmicos tridimensionales en aguas profundas del Golfo de México para predecir propiedades de yacimiento, en el modelado geoestadístico, la calibración de modelos de velocidad, inversión de datos electromagnéticos y generación de modelos de baja frecuencia para inversión sísmica.

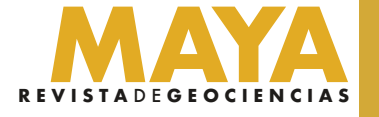

El objetivo de EMAA es predecir un volumen de propiedades petrofísicas usando atributos elásticos estimados con inversión sísmica. Para conseguir esto, se busca el máximo coeficiente de correlación absoluto |r| entre el  $Ro$  y un registro calculado a partir de la combinación de un determinado número de atributos elásticos en modelos estadísticos multivariados. Debido a que los atributos elásticos difícilmente expondrán una relación lineal con el  $Ro$ , el método realiza una serie de transformaciones numéricas. En la tabla 1 se muestra un ejemplo de las transformaciones que se le aplican a los atributos elásticos, en donde cada número representa un atributo. Por ejemplo, el número 22 representa el atributo  $Is.$ 

#### **Método y teoría**

#### **Planteamiento del problema de optimización**

EMAA utiliza los modelos de regresión lineal múltiple (MLR; Hampson et al., 2001) y el esquema de rotación multiatributo (MARS; Álvarez et al., 2015). El modelo de MLR considera como variables independientes los atributos elásticos y como variable dependiente la propiedad petrofísica  $L$  de interés:

$$
L = \beta_0 + \beta_1 A_1 + \beta_2 A_2 + \dots, \beta_N A_N \tag{1}
$$

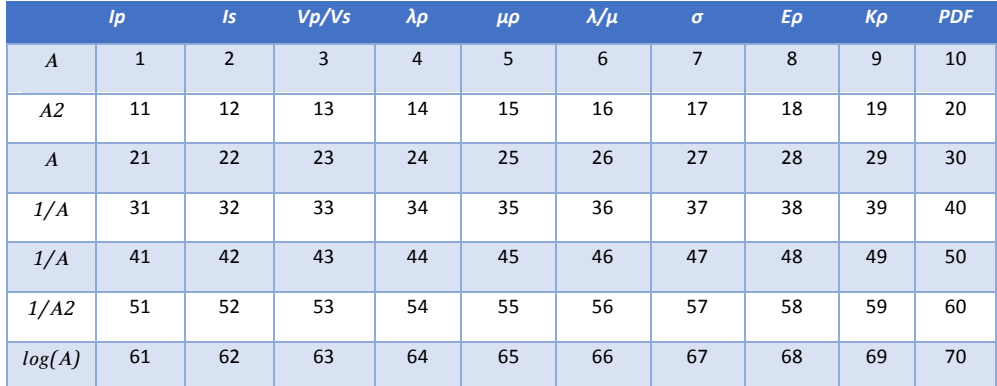

donde los coeficientes  $\beta N$  se estiman mediante mínimos cuadrados para la combinación de  $AN$  atributos. El modelo MARS se fundamenta en estimar en nuevo atributo  $\tau$  en la dirección de máxima varianza de la propiedad petrofísica. Para el caso de dos y tres atributos está dado por:

$$
\tau = A_1 S_1 \sin(\theta_i) + A_2 S_2 \cos(\theta_i)
$$
  
\n
$$
\tau = [A_1 S_1 \text{sen}(\theta_i) + A_2 S_2 \cos(\theta_i)] \text{sen}(\varphi_j) + A_3 S_3 \cos(\varphi_j)
$$
\n(3)

Tabla 1.- Ejemplo de atributos elásticos y sus transformaciones.

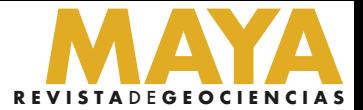

donde  $A_1$ ,  $A_2$  y  $A_3$  son los atributos elásticos,  $\theta$ i y  $\varphi$ j son los ángulos de rotación y  $S_1$ ,  $S_2$  y  $S_3$  son factores de escala.

#### $(4)$

siendo m la pendiente del modelo y  $b$  la ordenada en el origen. El problema de optimización consiste entonces en determinar la combinación de atributos elásticos que logren maximizar el coeficiente de correlación absoluto |r| entre el  $Ro$  y el registro calculado  $L$ 

#### $(5)$

#### $(6)$

#### $(7)$

Posteriormente, se aplica el modelo lineal para obtener la propiedad petrofísica de interés:

$$
y = m\tau + b
$$

o  $\tau$ . El coeficiente de correlación es definido como:

$$
r_{L,Ro} = \frac{\sigma_{LRo}}{\sigma_L \sigma_{Ro}}
$$

donde  $\sigma LRo$  es la covarianza de  $L y Ro$ , mientras que  $\sigma L y \sigma Ro$  son las desviaciones típicas de ambos. La ecuación 5 se aplica de igual manera para el caso de  $\tau$  y el  $Ro$ . La función objetivo se define de la siguiente manera:

$$
f(r) = |r_{L,Ro}|
$$

El problema de optimización se resuelve entonces estimando el valor máximo de la función objetivo:

$$
\max f(r)
$$

$$
0 \le |r| \le 1
$$

Resolver la función objetivo es un problema complejo, debido a que existe una gran cantidad de posibles combinaciones de atributos elásticos que pueden ser evaluados. Por ejemplo, consideremos los datos de la tabla 1 para el caso más simple del modelo MARS (2 atributos y un ángulo). Existe un total de 70 atributos que pueden combinarse en pares. Con un muestreo fino de  $\theta$  (0.1°) en un rango de -90° a 90°, el total de espacios que pueden evaluarse es de 4,349,415. Si ahora buscamos 3 atributos y 2 ángulos, el total de espacios es de 98,586,740. Una búsqueda exhaustiva en estos casos demanda alto costo computacional y no resulta factible para más de 3 atributos. Por ende, la implementación de una búsqueda meta-heurística mediante el algoritmo de PE que realiza EMAA es ideal para resolver el problema en un tiempo de cómputo razonable.

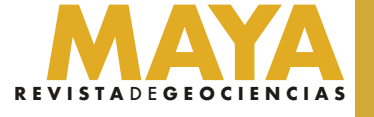

#### **Proceso evolutivo**

El proceso evolutivo consiste en individuos o modelos en una población que representan las posibles soluciones del problema. La población se somete a una evolución simulada en la cual cada iteración representa una generación. En cada generación, las soluciones relativamente buenas tienden a sobrevivir, mientras que las malas están más propensas a morir. Para diferenciar la calidad entre las diferentes soluciones, éstas se someten a un proceso de evaluación en la función objetivo, la cual juega el papel del ambiente. Se podría decir que, el proceso evolutivo ejercido en la población corresponde a una búsqueda a través de un espacio de soluciones potenciales (Michalewicz, 1996). A continuación se detalla el proceso evolutivo empleado por EMAA.

Representación del individuo: El individuo I o solución potencial contiene los parámetros del modelo estadístico  $f$  o genes del individuo. Para el caso del modelo MARS generalizado se define como:

$$
I = f(A_{K,n}, \theta_{K-1,m})
$$
\n(8)

Donde  $A \vee \theta$  son los atributos y ángulos, mientras que el subíndice K representa la dimensión del espacio de búsqueda, n el total de atributos elásticos y m el rango de ángulos. Note que la dimensión debe ser K≥2, m se encuentra en un rango de −90°,90° y n depende del total de atributos y sus transformaciones.

Población inicial: La población inicial Pi representa la primera generación de posibles soluciones al problema de optimización y se puede representar de forma matricial como:

$$
Pi = \begin{bmatrix} I_{11} & \cdots & I_{1M} \\ \vdots & \ddots & \vdots \\ I_{N1} & \cdots & I_{NM} \end{bmatrix}
$$
 (9)

donde  $N$  representa el tamaño de la población y  $M$  los parámetros del modelo. El proceso estocástico empleado para generar la  $Pi$ consta de la generación de una secuencia de números aleatorios  $r1, r2,..., rN$  uniformemente distribuidos en un intervalo 0,1 para los  $M$  parámetros del modelo de los  $N$  individuos. Posteriormente, se emplean estas secuencias para producir el valor de cada parámetro para todos los individuos  $I1M$ ,  $I2M$ ,..., $INM$ .

Mutación: La mutación es el operador de variabilidad y se encarga de generar hijos a partir de un pequeño cambio en la información genética de los padres. La estrategia de mutación que se aplica es variando solamente un gen del individuo, seleccionándolo a partir de la generación un número aleatorio  $m1$  distribuido uniformemente en un intervalo  $1,M$ . Luego, se calcula la distancia euclidiana mínima L entre el gen seleccionado y los límites de su espacio de búsqueda, para posteriormente calcular un intervalo  $a, b$  de acuerdo a L y a un porcentaje de mutación  $\sigma$ , garantizando de esta manera que la mutación del gen no quedará fuera del espacio de búsqueda. EMAA realiza una doble mutación para hacer más eficiente la búsqueda de atributos y parámetros del modelo. Finalmente, se aplica la mutación dentro de un intervalo  $a, b$  para cada individuo de la  $Pi$ , formando así la población mutada  $PM$ :

$$
PM = Pi + \sigma(a, b) \tag{10}
$$

donde F es el valor de aptitud o fitness, que en este caso está representado por el coeficiente de correlación absoluto obtenido por el individuo.

Selección: El operador de selección es el encargado de simular el proceso de competencia de los individuos; es decir, la supervivencia del más apto. La estrategia que sigue EMAA consiste en emular un torneo probabilístico, donde todos los individuos participan. El procedimiento consiste en agrupar ambas poblaciones en una matriz  $Ms$ :

$$
Ms_{2N,M} = \begin{bmatrix} Pi_{N,M} \\ PM_{N,M} \end{bmatrix} \tag{12}
$$

Luego, se selecciona un individuo aleatorio de la matriz  $Ms$ . El individuo seleccionado compite contra todos los individuos de las poblaciones y agrega en su código genético el número de victorias conseguidas  $W$ .

$$
\mathbf{I}=f\left(A_{K,n},\theta_{K-1,m},F,W\right)
$$

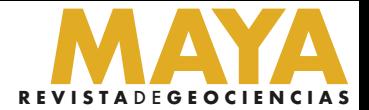

 $(13)$ 

Evaluación: En el proceso de evaluación se medirá el valor de aptitud del individuo en el ambiente; es decir, la calidad de la solución. Éste consiste en evaluar ambas poblaciones ( $Pi$  y  $PM$ ) en la función objetivo (ecuación 6). Cada individuo de las poblaciones poseerá entonces la nueva información de aptitud, que deberá agregarse a su información genética. Para el caso del modelo MARS generalizado, el individuo quedará representado como:

$$
I = f\left(A_{K,n}, \theta_{K-1,m}, F\right) \tag{11}
$$

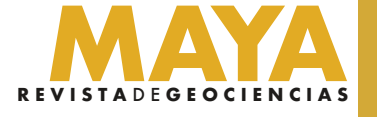

Lo anterior se repite  $2N$  veces, de modo que los individuos de ambas poblaciones participan. Luego, se establece un tamaño de torneo  $T$ , que fungirá como el operador de presión en el torneo probabilístico. Finalmente, la población seleccionada  $PS$  es construida con el 50% de los individuos de la matriz  $Ms$  que consiguieron mayor número de victorias.

$$
PS = M s_{N,M} \tag{14}
$$

Generaciones: Las generaciones representan el proceso iterativo del algoritmo y ayuda a mejorar la aptitud de la población. El número óptimo de generaciones puede establecerse a través de la experimentación o mediante una norma de convergencia. En este trabajo se determinaron a partir de experimentación, variando los operadores evolutivos, de modo que el tiempo de cómputo sea mínimo y el resultado satisfactorio.

#### **Resultados y discusión**

Para ilustrar el método se presentan resultados con datos de acceso libre de la SEG (2013), que constan de una serie de registros elásticos y evaluaciones petrofísicas. Luego, se hace una comparativa de los resultados obtenidos con EMAA y con una búsqueda exhaustiva, empleando los datos de la SEG y de PEP. Finalmente, se muestra un ejemplo aplicado en aguas profundas del Golfo de México.

La estimación de  $\phi e$  con 2 atributos y 1 ángulo mediante el modelo MARS (ecuación 2) se realizó utilizando los datos de la SEG, con los cuales se derivó la tabla 1. EMAA se ejecutó con una población inicial  $Pi$  de 1000 individuos, un porcentaje de mutación inicial  $\sigma i$ del 30% y final  $\sigma f$  del 10%, un tamaño de torneo T de 10 en el proceso de selección y 100 generaciones. En la figura 1 se muestra un ejemplo de la ejecución y evolución del algoritmo, en donde se presentan una serie de gráficos cruzados en ℝ3, en los que cada punto azul representa 1 individuo o solución potencial. En esta figura se observa que en la primera generación (Figura 1a) los individuos están dispersos en todo el espacio de soluciones, pero conforme avanzan las generaciones (Figura 1b - Figura 1f), los operadores evolutivos hacen que la población se agrupe en ciertas zonas. La agrupación de la población indica que los individuos están explorando en zonas prometedoras de la función objetivo (posiblemente máximos locales), hasta que eventualmente toda la

población se aglomera en la región donde se encuentra el máximo global, como se muestra en la figura 1f. En este punto, toda la población evolucionó, mejorando su aptitud al entorno, por lo que cualquier individuo puede ser empleado para solucionar nuestro problema y dará buenos resultados. Sin embargo, existe un individuo que sobresale en la población final, debido a la cantidad de victorias acumuladas durante el proceso de selección, el cual representa la mejor solución. En este caso, la mejor solución que determinó el algoritmo es la combinación del atributo  $1/PDF$  y  $1/Ip$ , que corresponden al atributo número 50 y 31 de la tabla 1, respectivamente, con un ángulo de rotación de −65.47°. El coeficiente de correlación absoluto que posee este individuo es de 0.9037. En la figura 2a se observa este resultado, representado por un punto verde en el gráfico cruzado, mientras que en la figura 2b se muestra el gráfico del número de generaciones contra la aptitud del mejor individuo de cada generación, exhibiendo la convergencia del algoritmo. Finalmente, en la figura 3 se presentan los resultados obtenidos después de ejecutar EMAA y la comparación entre el  $Ro$  y la predicción. La figura 3a muestra la tabla de atributos elásticos considerados, en donde se observa en círculos rojos los atributos seleccionados. La figura 3b es una tabla de las variables estimadas por EMAA que conforman al individuo para el modelo MARS 2D (ecuación 2). Las figuras 3c y 3d son gráficos cruzados de los atributos  $1/PDF$ y  $1/IP$  coloreados con el registro real y el predicho de  $\phi$ e, respectivamente. La figura 3e muestra la comparación entre el registro real (curva negra) y el predicho (curva roja) de  $\phi$ e, en donde se observa su alta similitud.

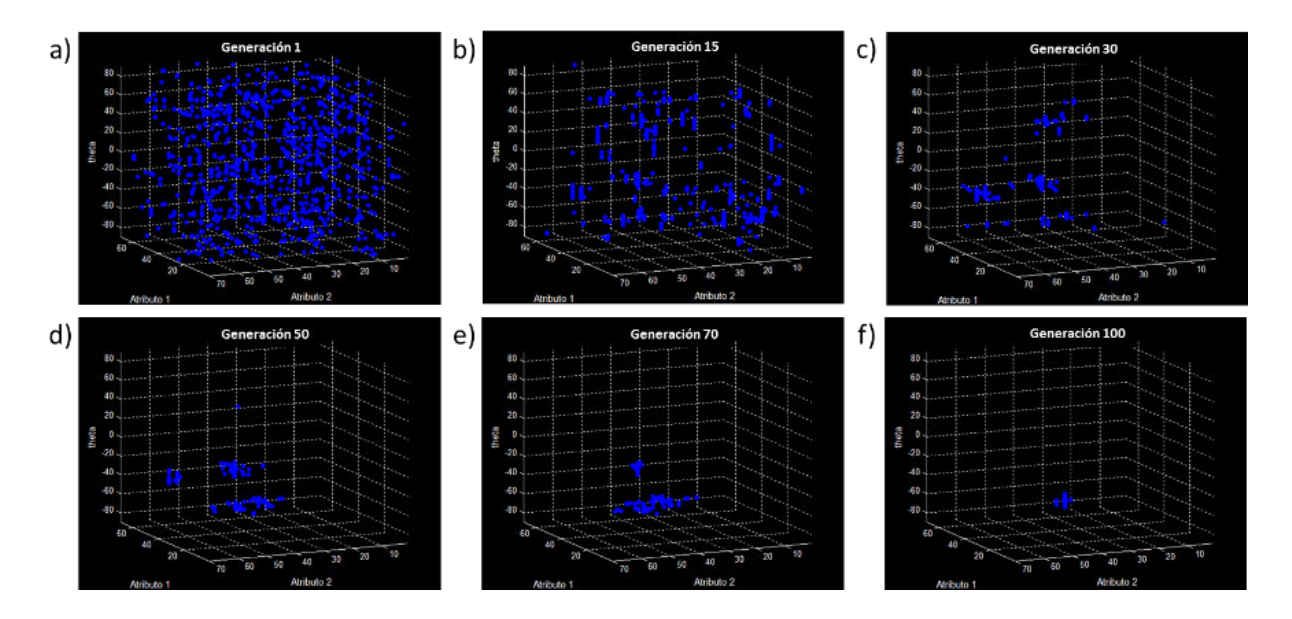

#### **Caso 1: Estimación de porosidad efectiva con el modelo MARS 2D**

Figura 1.- Gráficos cruzados en ℝ3 que muestran la ejecución de EMAA para la estimación de  $\phi e$  con 2 atributos y 1 ángulo. (a) Población inicial de individuos o primera generación. (b) Generación 15. (c) Generación 30. (d) Generación 50. (e) Generación 70. (f) Generación 100.

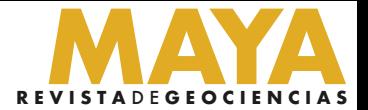

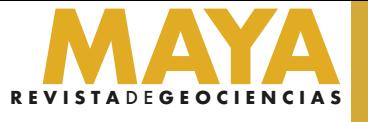

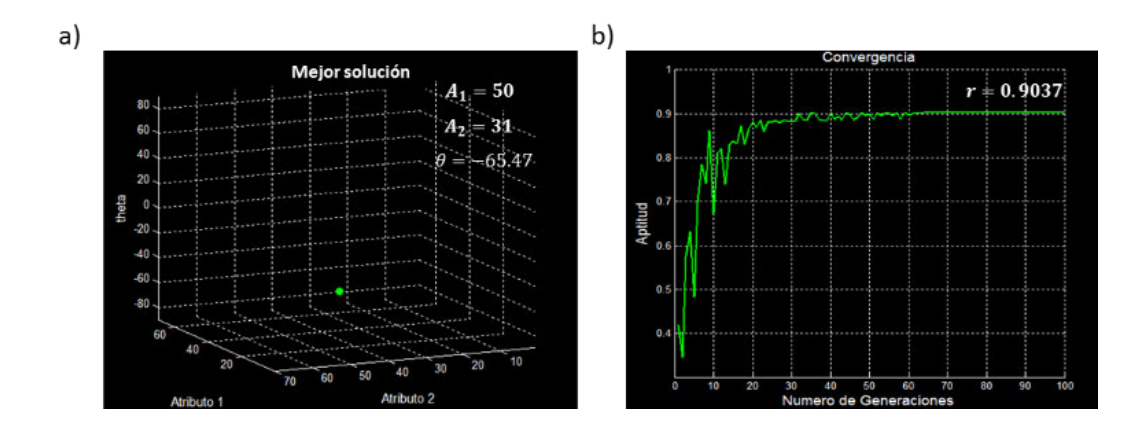

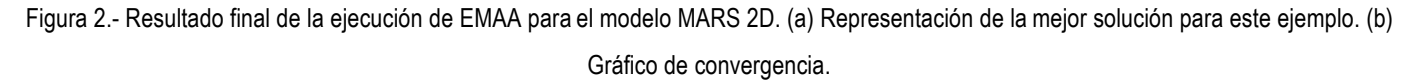

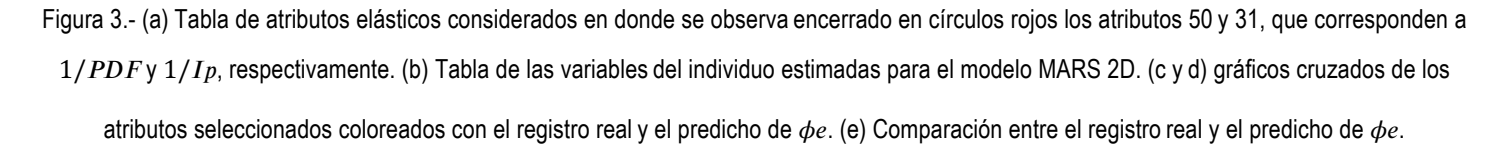

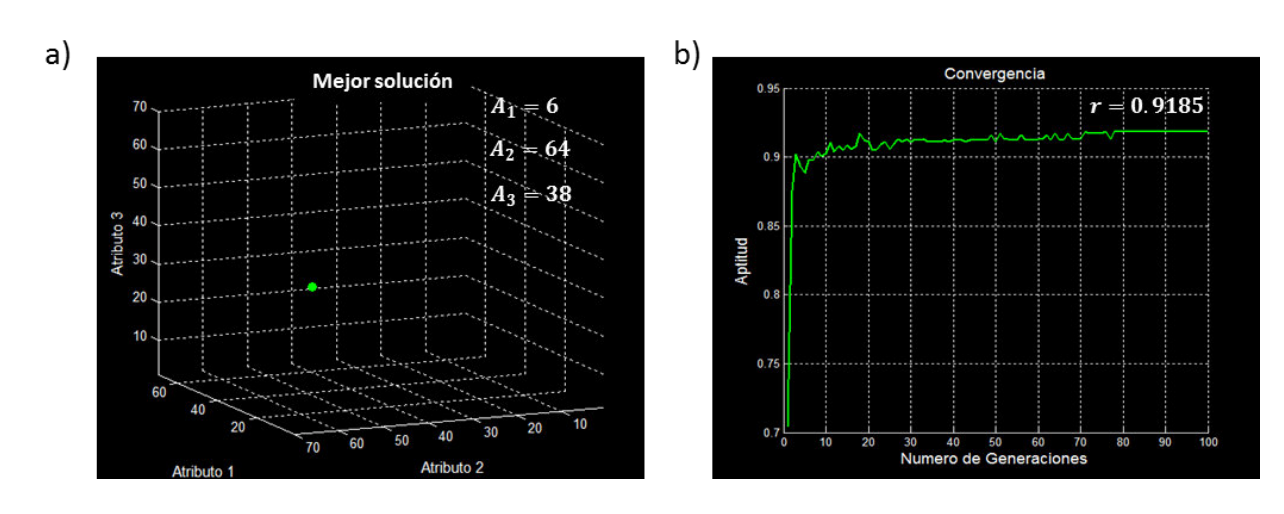

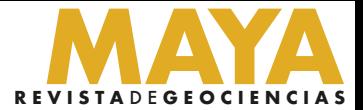

Para estimar la  $\phi e$  con 3 atributos usando el modelo MLR (ecuación 1), se ejecutó EMAA con los mismos parámetros que el ejemplo anterior. La mejor solución que determinó el algoritmo es un individuo que contiene la tercia de atributos  $\lambda/\mu$ ,  $\log(\lambda\rho)$  y  $1/E\rho$ , que corresponden a los atributos número 6, 64 y 38 de la tabla 1, respectivamente. El coeficiente de correlación absoluto de la solución es de 0.9185. La figura 4 muestra este resultado en el gráfico cruzado en ℝ3 (Figura 4a) y el gráfico de convergencia (Figura 4b). En la figura 5 se muestran los atributos seleccionados en círculos rojos (Figura 5a), los resultados de las variables del individuo para el modelo MLR 3D (Figura 5b) y la comparación del  $Ro$  con la predicción después de ejecutar EMAA en forma de gráficos cruzados en

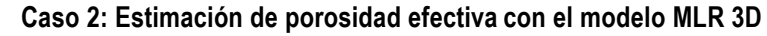

ℝ3 (Figuras 5c y 5d) y de registros (Figura 5e).

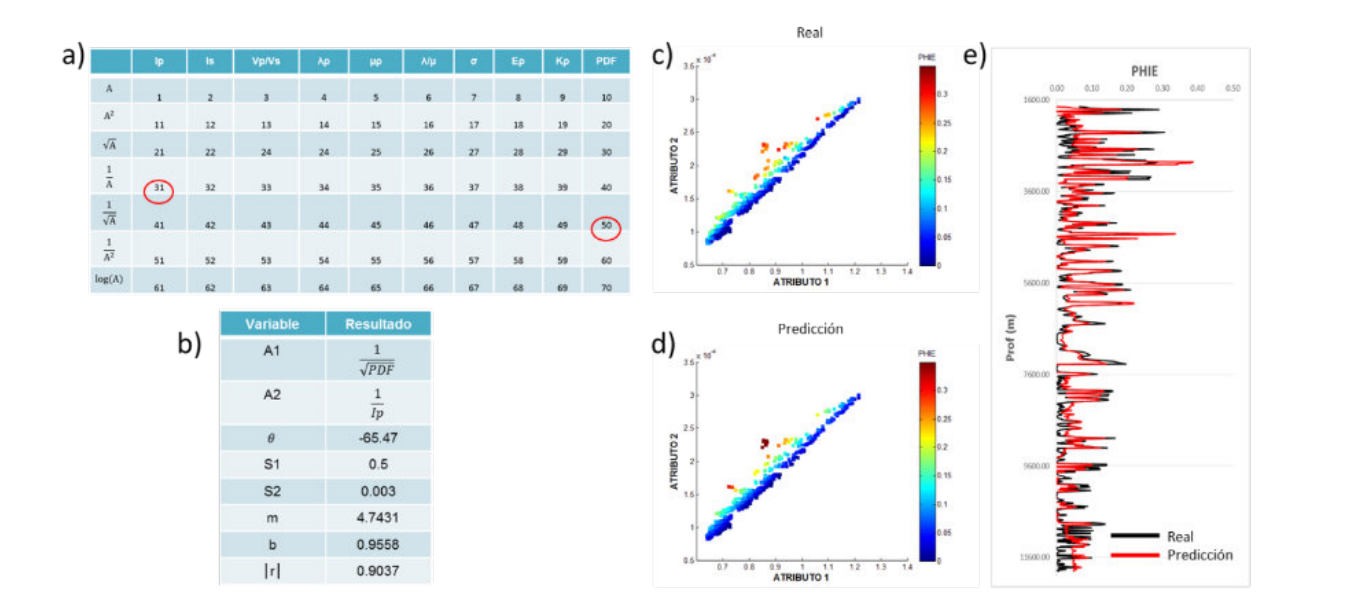

Figura 4.- Resultado final de la ejecución de EMAA para el modelo MLR 3D. (a) Representación de la mejor solución para

este ejemplo. (b) Gráfico de convergencia.

Figura 5.- (a) Tabla de atributos elásticos considerados en donde se observa encerrado en círculos rojos los atributos 6, 64 y 38, que corresponden a  $λ/μ$ , log(λρ) y 1/Ep, respectivamente. (b) Tabla de las variables del individuo estimadas para el modelo MLR 3D. (c y d) gráficos cruzados de los atributos seleccionados coloreados con el registro real y el predicho de  $\phi e$ . (e) Comparación entre el registro real y el predicho de  $\phi e$ .

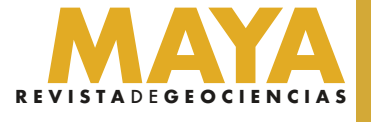

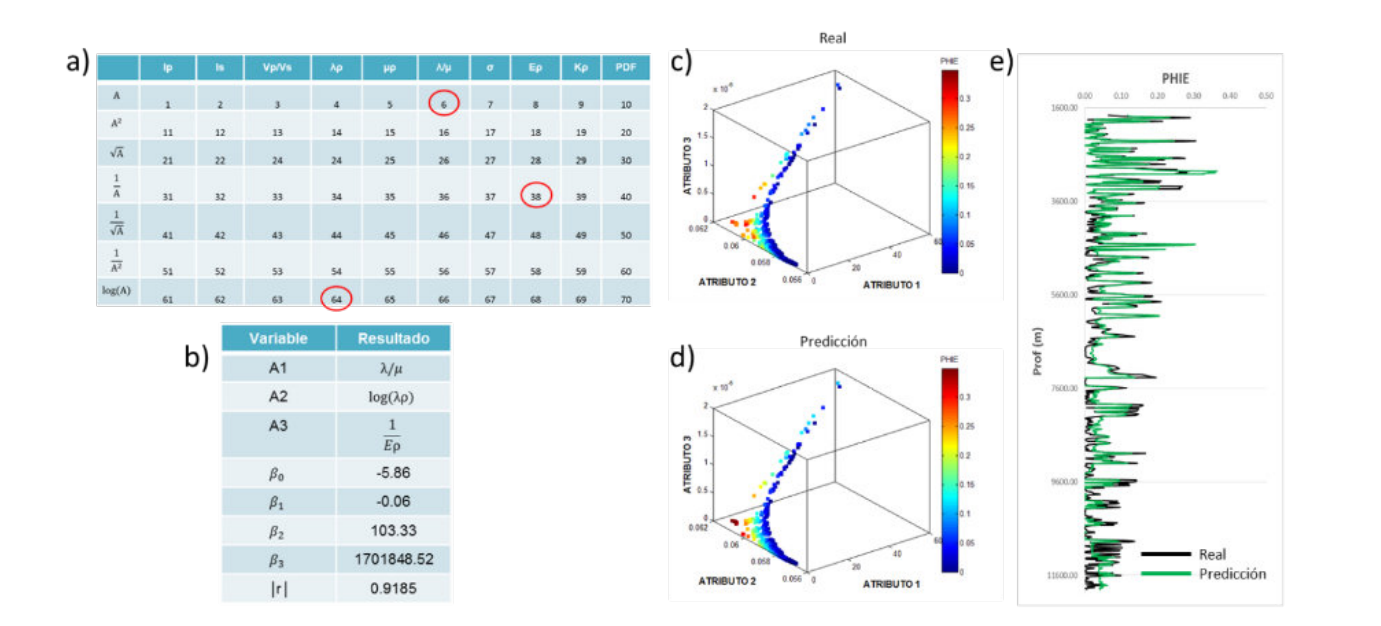

#### **Comparación de resultados**

Para evaluar la eficiencia y precisión de EMAA, se compararon sus resultados con los obtenidos a partir de búsquedas exhaustivas, las cuales garantizan encontrar la solución óptima si la discretización del espacio de soluciones es fina. Se hará referencia a los resultados obtenidos con los datos libres de la SEG (2013) y datos de Pemex Exploración y Producción.

En la tabla 2 se muestran los resultados obtenidos con los datos de la SEG para el modelo MARS 2D, 3D y 4D. Los resultados de EMAA se obtuvieron con los mismos parámetros mostrados en los dos casos anteriores (note que el caso 1 se incluye en la tabla 2). En esta tabla se observa que el tiempo de cómputo de EMAA es de 1.5 minutos en promedio, mientras que el tiempo de la búsqueda exhaustiva incrementa considerablemente al considerar mayor número de variables. Es de destacar que, para el caso 2D se realizó una búsqueda exhaustiva con una discretización fina para  $\theta$  (cada 0.1°), obteniendo la solución óptima ( $r=0.9037$ ). Se observa que EMAA también llegó al mismo resultado, pero en menor tiempo. Para el caso 3D, no es posible hacer una búsqueda tan fina, por lo que se discretizó el espacio de soluciones cada 5° para  $\theta$  y  $\varphi$ , obteniendo un r=0.9086 en aproximadamente 46 horas, mientras que EMAA obtuvo un  $r=0.9092$  en 60 segundos, por lo que se especula que este resultado es el óptimo global o se encuentra cercano a éste. Para el caso 4D se presenta solamente el resultado obtenido con EMAA, dado que no es factible aplicar una

Finalmente, en la tabla 4 se muestran los resultados obtenidos para el modelo MARS 2D, 3D y 4D, con información de aguas profundas del Golfo de México de PEP. Los datos constan de un total de 56 atributos elásticos, para estimar un volumen de saturación de agua  $Sw$ . El área posee una alta complejidad geológica, por lo que la información sísmica es de calidad mala a regular y los datos de los registros de pozos de calidad regular. Esto genera un espacio de soluciones altamente complejo, no lineal, con muchos óptimos locales y con características de no-unicidad. Por ende, fue necesario parametrizar el algoritmo de una manera más agresiva, con una población inicial Pi de 5000 individuos, un porcentaje de mutación inicial  $\sigma i$  del 40% y final  $\sigma f$  del 15%, un tamaño de torneo T de 5 y 100 generaciones. En esta tabla se observa que EMAA demora en promedio 10 minutos en obtener la solución, mientras que la búsqueda exhaustiva 1 hora para el caso 2D ( $\theta$  cada 0.1°) y 6.5 días para el caso 3D ( $\theta$  cada 2°).

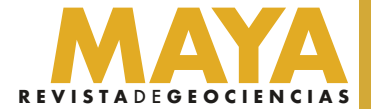

búsqueda exhaustiva. En la tabla 3 se presentan los resultados para el modelo MLR 2D, 3D y 4D con los datos de la SEG (note que el caso 2 se incluye en la tabla 3). En este ejemplo, el tiempo computacional de la búsqueda exhaustiva es menor en comparación del modelo MARS, debido a que no incluye variables adicionales, enfocándose solamente a seleccionar los atributos y a la estimación de los pesos del modelo. Por ende, se tiene la certeza que los resultados obtenidos con esta búsqueda son las soluciones óptimas. En esta tabla se observa que ambas búsquedas dieron exactamente los mismos resultados, pero EMAA los obtuvo en menor tiempo, demostrando su eficiencia y precisión.

#### Tabla 2.- Comparación de resultados de EMAA contra la búsqueda exhaustiva para el modelo MARS (datos de la SEG).

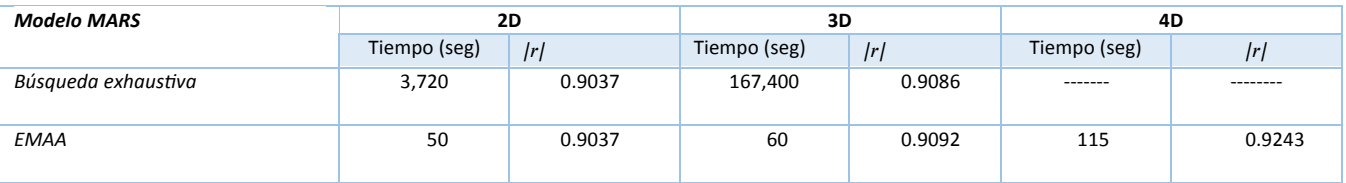

Tabla 3.- Comparación de resultados de EMAA contra la búsqueda exhaustiva para el modelo MLR (datos de la SEG).

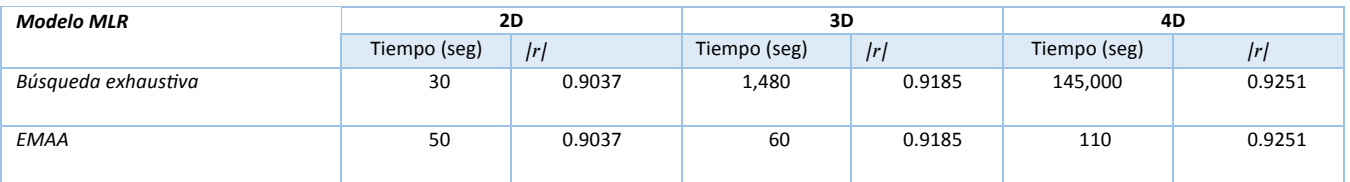

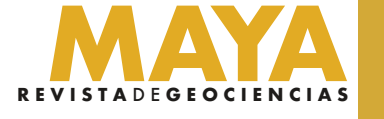

Tabla 4.- Comparación de resultados de EMAA contra la búsqueda exhaustiva para el modelo MARS (datos de PEP).

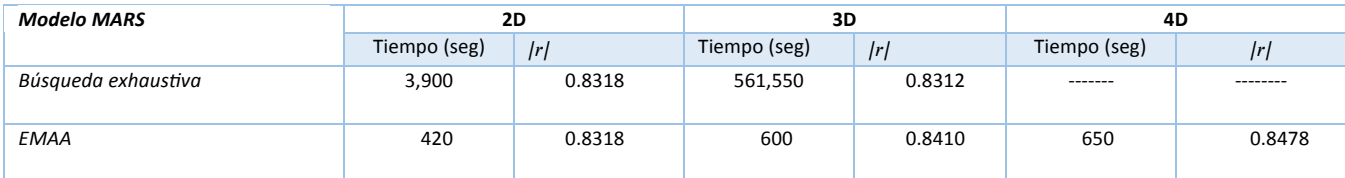

#### **Caso de estudio: aguas profundas del Golfo de México**

En este caso, EMAA se utilizó para estimar volúmenes de  $Vcl$ ,  $\phi e$  y  $Sw$  en dos yacimientos de aguas profundas del Golfo de México. En el área se cuenta con volúmenes de impedancia P Ip, impedancia S Is, densidad  $\rho$ , lambda-rho  $\lambda \rho$ , mu-rho  $\mu \rho$ , relación  $Vp/Vs$  y de Poisson  $RP$ , obtenidos mediante una inversión sísmica simultánea, con los cuales se derivaron un total de 49 atributos elásticos (tabla 5). EMAA se ejecutó empleando el modelo MLR 4D y la siguiente parametrización:  $Pi=500$ ,  $\sigma i=0.3$   $\sigma f=0.1$ ,  $T=7$  y 100 generaciones.

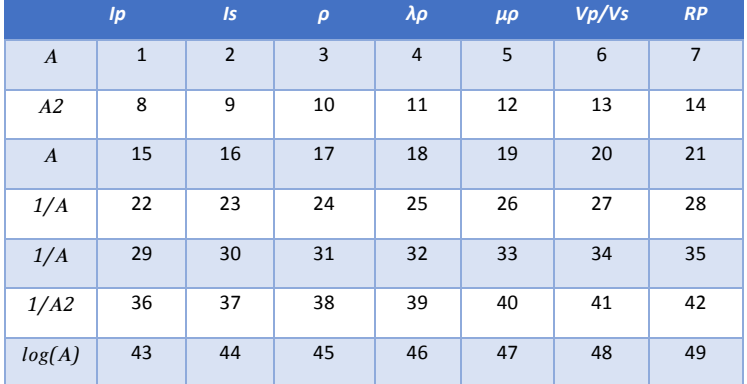

Los resultados después de correr EMAA para los tres  $Ro$  se muestran en la figura 6. En esta figura se observan del lado izquierdo los gráficos de convergencia para cada propiedad petrofísica (Figura 6a, 6b y 6c) y del lado derecho (Figura 6d) el ajuste entre los registros reales (curvas negras) y los estimados (curvas rojas). Los modelos de predicción obtenidos alcanzaron coeficientes de correlación absolutos de de 0.84, 0.82 y 0.87 para  $Vcl$ ,  $\phi e$  y  $Sw$ , respectivamente.

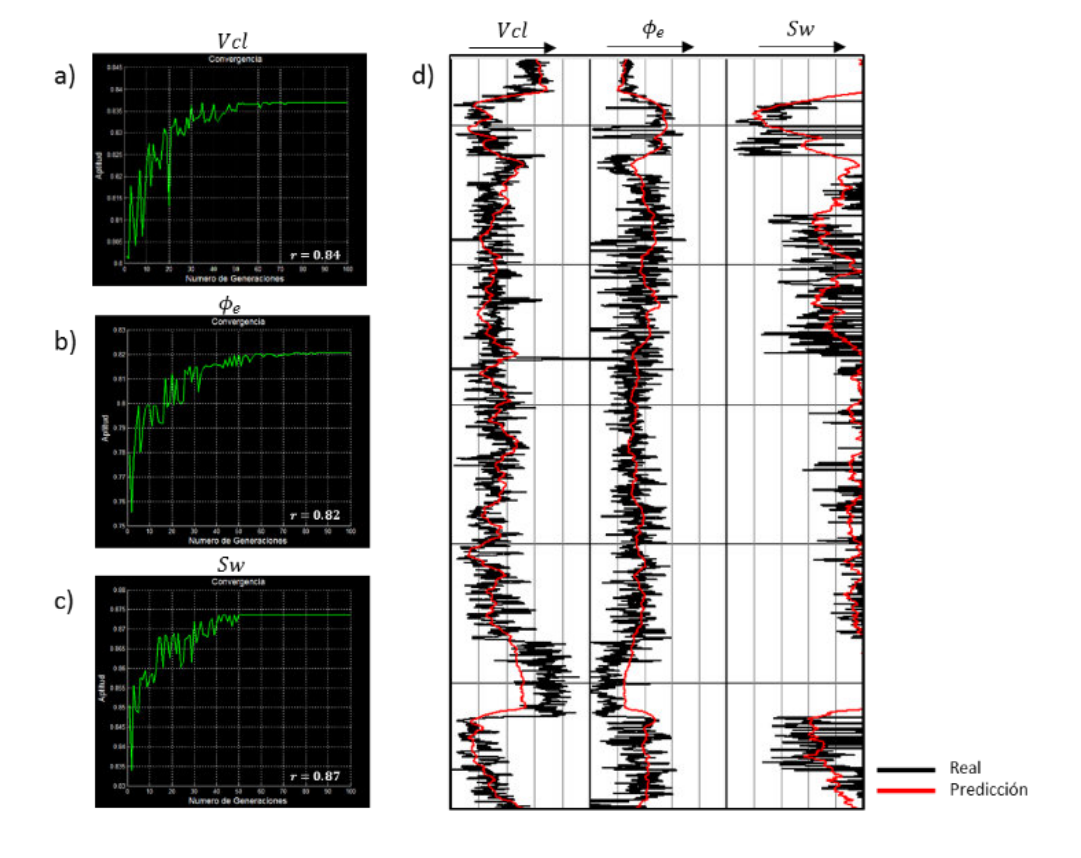

Figura 6.- (a) Gráfico de convergencia de Vcl. (b) Gráfico de convergencia de  $\phi$ e. (c) Gráfico de convergencia de Sw. (d) Comparación entre los registros reales (curvas negras) y los predichos (curvas rojas).

Tabla 5.- Ejemplo de atributos elásticos y sus transformaciones.

Finalmente, los modelos de predicción se aplicaron a los cubos de inversión para obtener los volúmenes de  $Vcl$ ,  $\phi e$  y  $Sw$ . En la figura 7 se muestra una sección sobre cada volumen obtenido en la trayectoria del Pozo-01. En esta figura se observa la continuidad lateral de los yacimientos y la calidad del ajuste vertical con el registro de  $Sw$ . Del mismo modo, en la figura 8 se presentan mapas promedio del yacimiento 1 para cada volumen, en donde es posible interpretar su distribución espacial más probable.

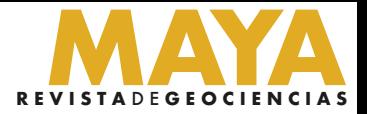

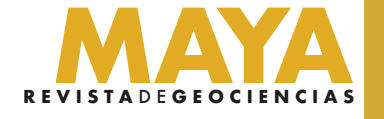

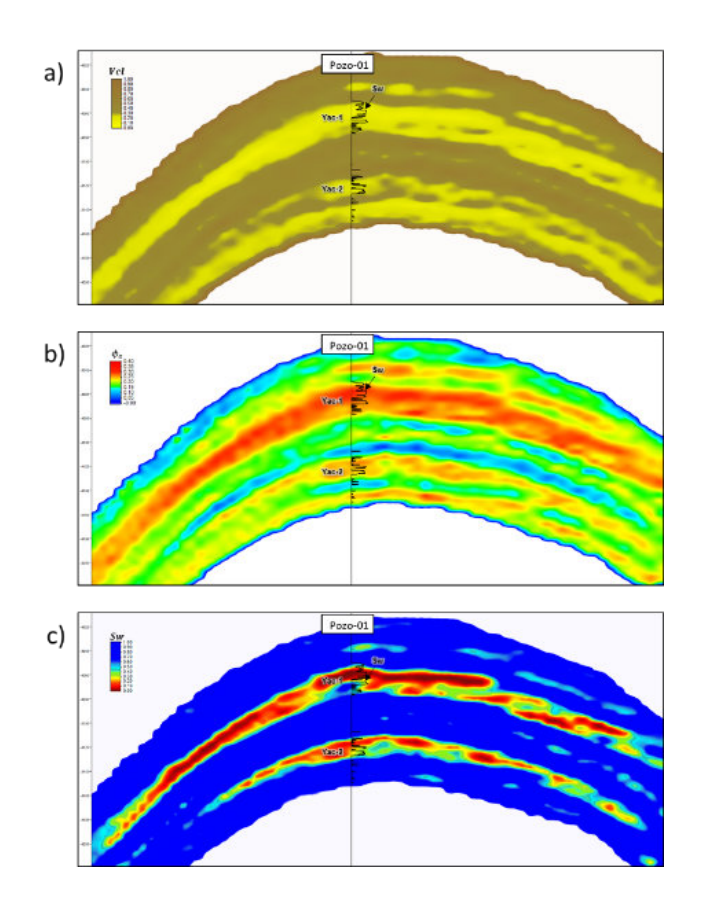

Figura 7.- Secciones sísmicas sobre la trayectoria del Pozo-01 en los volúmenes obtenidos de (a)  $Vcl$ , (b)  $\phi e \gamma$  (c)  $Sw$ .

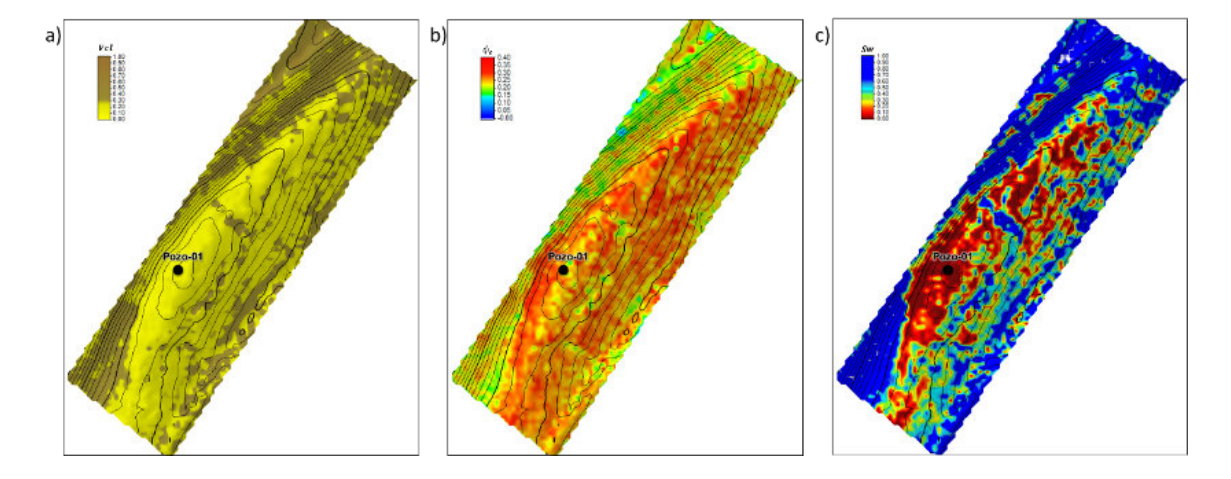

Figura 8.- Mapas de valores promedio de (a)  $Vcl$ , (b)  $\phi e$  y (c)  $Sw$  para el yacimiento 1.

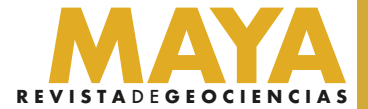

#### **Conclusiones**

EMAA es un robusto algoritmo de optimización global bio-inspirado para predecir propiedades petrofísicas de yacimientos mediante una búsqueda metaheurística de atributos elásticos. La búsqueda, por estar basada en poblaciones de individuos, permite la exploración y explotación del espacio de soluciones de forma simultánea, haciéndola más eficiente y reduciendo la probabilidad de quedar atrapados en óptimos locales. En los casos de estudio presentados, el método obtuvo las soluciones óptimas previamente determinadas con búsquedas exhaustivas, pero en un tiempo significativamente menor. El método incluso obtuvo mejores soluciones que las búsquedas completas con una discretización no tan fina. El tiempo de cómputo es significativamente menor que los métodos de búsqueda exhaustivos debido al paralelismo intrínseco del método. Los modelos de predicción estimados deben aplicarse a los cubos de atributos elásticos para obtener volúmenes de propiedades petrofísicas, los cuales proveen una herramienta adicional para la interpretación sísmica cuantitativa, agregando valor a los productos de inversión sísmica y de física de rocas. Es importante tomar en cuenta que, para garantizar buenos resultados, los volúmenes de inversión deben ser de la más alta calidad y calibrar con los registros geofísicos. Los volúmenes de propiedades petrofísicas obtenidos pueden emplearse como variables secundarias en el modelado geoestadístico y apoyan en la reducción de la incertidumbre en caracterización y delimitación de yacimientos.

#### **Referencias**

**Álvarez, P., Bolívar F., Di Luca, M. y Salinas, T. (2015).** Multiattribute rotation scheme: A tool for reservoir property prediction from seismic inversion attributes. Interpretation, 3(4), SAE9-SAE18. doi: 10.1190/INT-2015-0029.1

**Calderon, J.E. y Castagna, J. (2007).** Porosity and lithologic estimation using rock physics and multi-attribute transforms in Balcon Field, Colombia.

**Chambers, R.L. y Yarus, J.M. (2002).** Quantitative Use of Seismic Attributes for Reservoir Characterization. Quantitative Geosciences, Inc. Broken Arrow, Ok, U.S.A\* Houston, Texas, U.S.A.

**Chopra, S. y Pruden, D. (2003).** Multiattribute seismic analysis on AVO-derived parameters—A case study. The Leading Edge, 22(10), 998-1002. doi: 10.1190/1.1623640.

**Gallagher, K. y Sambridge, M. (1994).** Genetic Algorithms: A powerfull tool for large-scale non-linear optimization problems. Comput. & Geosci. 20(7/8), 1229- 1236.

**Hampson, D.P., Schuelke, J.S. y Quireor, J.A. (2001).** Use of multi attribute transforms to predict log properties from seismic data; Geophysics, vol-66, No1.

**Michalewicz, Z. (1996).** Genetic Algorithms + Data Structures = Evolution Programs. Springer, 387p.

**Society of Exploration Geophysicists, (2013).** License to seam open data. SEG Advanced Modeling Corporation 2013. Creative Commons Attribution 4.0 International License (http://creativecommons.org/licenses/by/4.0/).

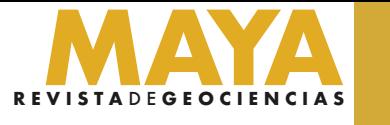

**Sukmono, S. (2007).** Application of multi attribute analysis in mapping lithology and porosity in the PematangSihapas groups of Central Sumatra Basin, Indonesia.

**Software**

**Octave-4.2.0 (GUI).** <https://www.gnu.org/software/octave>

**Petrel, 2016.** <https://www.software.slb.com/products/petrel>

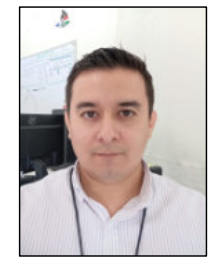

#### **Ernesto Guadalupe López Briceño**

**Ingeniero geofísico** de la Universidad Autónoma de Nuevo León (UANL), titulado en 2011. **Maestro en Ciencias de la Tierra** por la Univer-sidad Nacional Autónoma de México (UNAM), titulado en 2014 con Mención Honorífica. Su principal interés se centra en temas de geofísica, geoestadística, programación científica, métodos de optimización bioinspirados y aprendizaje automático aplicado a las geociencias.

Posee publicaciones en foros y revistas técnicas de geofísica.

Ingeniero geofísico de la Universidad Nacional Autónoma de México (UNAM), 1983, con Maestría en Ciencias en la Universidad de Aberdeen, 2012.

Laboró en el IMP (1988 a 1994) y en PEMEX en el Centro de Procesado de Datos Geofísicos en diferentes proyectos en Exploración enfocados a procesos sísmicos cuan�ta�vos (AVO e Inversión Sísmica) y en la Gerencia de Aseguramiento Técnico y Aplicación de Tecnologías de Exploración. Actualmente es líder de la disciplina de Geociencias Aplicadas en la Subdirección Técnica de Exploración y Producción (STEP).

Tiene 8.5 años de experiencia en la industria petrolera, desarrollándose principalmente en el área de procesos sísmicos especiales (AVO, inversión sísmica, etc.) en el **Activo de Exploración Aguas Profundas**. Ha par�cipado en el desarrollo de modelos estocás�cos para la evaluación económica de proyectos exploratorios en la **Gerencia de Programación y Evaluación** de la Subdirección de Exploración de Pemex. Actualmente pertenece a la **Gerencia de Estudios Geo�sicos** de la Subdirección de Exploración, trabajando en la supervisión de proyectos de adquisición sísmica y colaborando en el desarrollo de algoritmos para procesamiento sísmico.

Ingeniero geofísico del Instituto Politécnico Nacional (IPN), egresado en 2001. Ha participado en proyectos de exploración en tierra y en aguas profundas del golfo de México enfocado en procesados sísmicos cuantitativos. Actualmente es lider del equipo de delimitación de campos y procesos sísmicos especiales en la sonda de Campeche.

ernesto.guadalupe.lopez@pemex.com

[h�ps://www.linkedin.com/in/ernesto-guadalupe-l%C3%B3pez-brice%C3%B1o-05422445/](https://www.linkedin.com/in/ernesto-guadalupe-l%C3%B3pez-brice%C3%B1o-05422445/)

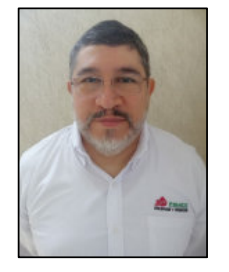

#### **Dámaso Francisco Contreras Tébar**

#### **Agus�n Heriberto Domínguez Mendoza**

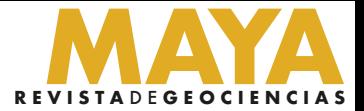

## **On Using Google Products for Geologic Remote Sensing**

**Gary L. Prost\***

#### **Introduction**

#### **Abstract**

Google Maps, Google Earth, and Google Street View freely provide imagery to anyone with access to the internet. These platforms provide the ability to zoom and pan, create oblique views, rotate the view direction, and to 'fly' over a landscape using nothing more than a basic pc or tablet. Most of these functions were timeconsuming and expensive remote sensing applications not that long ago.

> With the introduction of Google Maps (2005), Street View (2007), and Google Earth (2010) over the past decade all that has changed. Full disclosure: I have no financial interest in Google; neither I nor anyone in my family works for Google; and I am not promoting the use of Google or their products. Using a desktop, laptop, or tablet computer with internet access you now have available high-resolution (15 m to 15 cm) imagery from around the world, at multiple dates, can zoom in to submeter resolution or out to continent-scale, can view from any elevation, inclination angle, or compass direction, can effortlessly view imagery in 3D and rotate the image in real-time, can superimpose rivers, landmarks, roads, and

\* G.L. Prost GeoConsulting, El Cerrito, California; [www.garyprostgeology.com](https://garyprostgeology.com/)

Google images can be used to determine access, map geology, map surface change, illustrate concepts, provide modern analogs for ancient geologic settings, measure distances, areas, and circumferences, and can establish scales for images and maps. This represents a sea change in the technology available and cost to the geologic community and general public.

#### **Resumen**

Google Maps, Google Earth, y Google Street View Proporcionan imágenes de forma gratuita a cualquier persona con acceso a Internet. Estas plataformas brindan la capacidad de hacer zoom y panorámicas, crear vistas oblicuas, rotar la dirección de la vista y "volar" sobre un paisaje usando nada más que una PC o tableta básica. La mayoría de estas funciones eran aplicaciones de teledetección costosas y que consumían mucho tiempo no hace mucho tiempo.

Las imágenes de Google se pueden utilizar para determinar el acceso, cartografiar la geología, y cambios de superficie, ilustrar conceptos, proporcionar análogos modernos para ambientes geológicos antiguos, medir distancias, áreas y circunferencias, y puede establecer escalas para imágenes y mapas. Esto representa un cambio radical en la tecnología disponible y el costo para la comunidad geológica y el público en general.

Back in the old days, say 15 years ago, a remote sensing expert required a dedicated computer and expensive software to process imagery that was available to the public from limited sources like the US Geological Survey, NASA, the European Space Agency, SPOT Image, or the Russians linking imagery to geographic coordinates and linking imagery to geographic coordinates and Topography was highly specialized, and extracting geospatial information such as distances between objects or area calculations took some effort. Draping an image over topography and creating oblique views was time-consuming and expensive, thus limiting the number of views available. Image resolution available to the public was on the order of several meters to hundreds of meters (Prost, 2014).

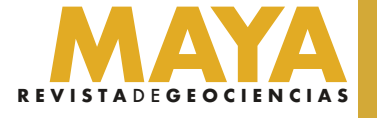

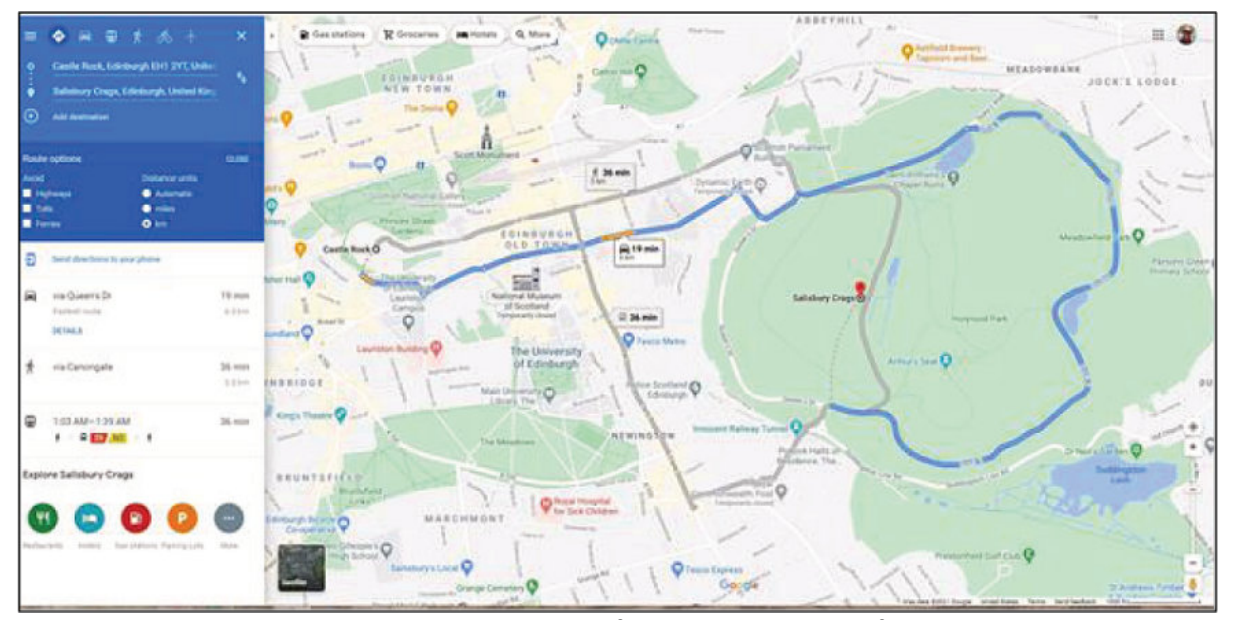

Fig 1. Google Maps base maps show roads, water features, and cultural features. Distance and time between multiple points are easily determined. Detailed driving directions are provided. This map shows

political boundaries, and can search for places and extract the location as latitude-longitude and elevation instantaneously. You can determine the difference in elevation between locations, measure the distance between points, and calculate the area and circumference of an object. Once at a location you can view photos others have taken there, see what hotels, restaurants, and gas stations are nearby, and in most parts of the world you can view outcrops and road signs along all major and many minor roads. Whereas these products may have been intended for the real estate or tourism industries, they have been an unqualified boon to geologists as well. Some of the key uses for these products in the field of geology are reviewed.

#### **Access and Logistics**

Preparing for field mapping is often more than half the battle. It can save you time (and money) in the field by focusing on areas of interest, reveal previously unknown significant areas, and help plan access and logistics. In fact, you can begin mapping before going to the field, and spend field time confirming your work rather than starting from scratch.

Google Maps (https://www.google.com/maps/) provides vertical imagery and corresponding base maps at multiple scales. These maps show roads and towns, as well as tourist stops and infrastructure (hotels, gas stations, restaurants). You can quickly determine the distance between locations in mi or km and the average time to travel this distance. You can use the "Measure Distance" feature to determine the distance between points not on regular roads, for example, along trails or between outcrops. While there are other programs, such as Apple Maps, that do similar things, Google has set the standard for this type of mapping.

Geologic mapping projects can take advantage of vertical images to plot geology directly on the imagery. You can "drive" the program along roads using Street View and check out roadcuts and outcrops, determine what can be seen from the road, and assess the condition of the road (for example, will 4WD be required). Click on a point to get the latitude and longitude location, then right-click and select 'measure distance' to begin measuring the distance from this point to another.

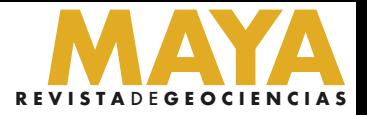

#### central Edinburgh, Scotland, and the driving options for ge�ing from Edinburgh Rock (Edinburgh Castle)

to Salisbury Crags.

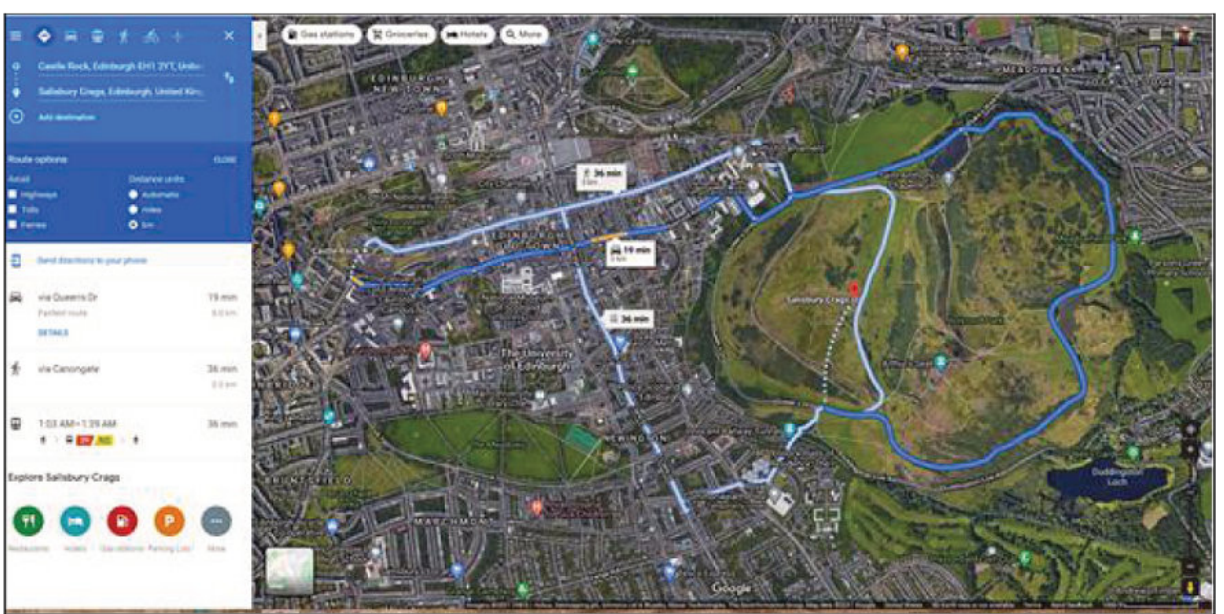

Fig 2. Google Maps image map of central Edinburgh, Scotland. Imagery ©2021 CNES/Airbus, Getmapping plc, Infoterra Ltd & Bluesky, Maxar Technologies, The Information Group. Map data ©2021 Google.

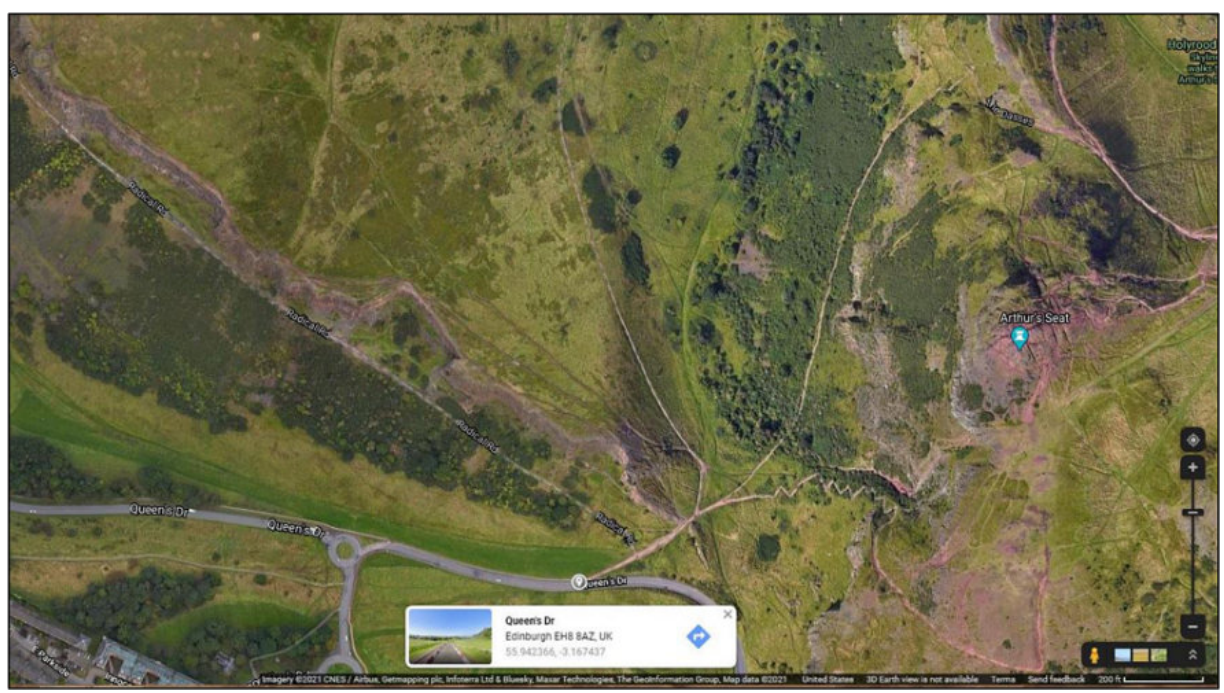

Fig 3. Google Maps image of Salisbury Crags and Street View (and latitude-longitude) at the Arthur's Seat trail head. Imagery ©2021 CNES/Airbus, Getmapping plc, Infoterra Ltd & Bluesky, Maxar Technologies, The Information Group. Map data ©2021 Google.

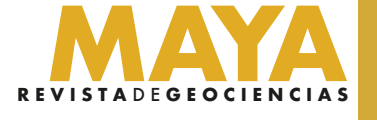

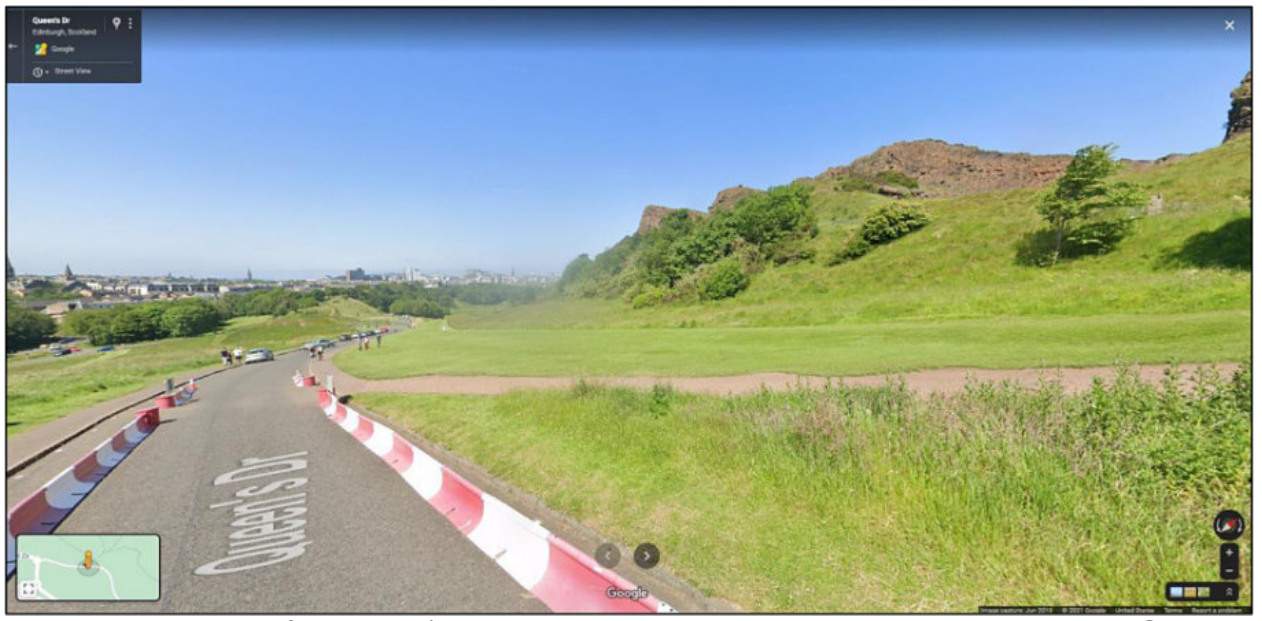

Fig 4. Street View west from Arthur's Seat trail head. Outcrops are Salisbury Crags. Street View ©2021 Google.

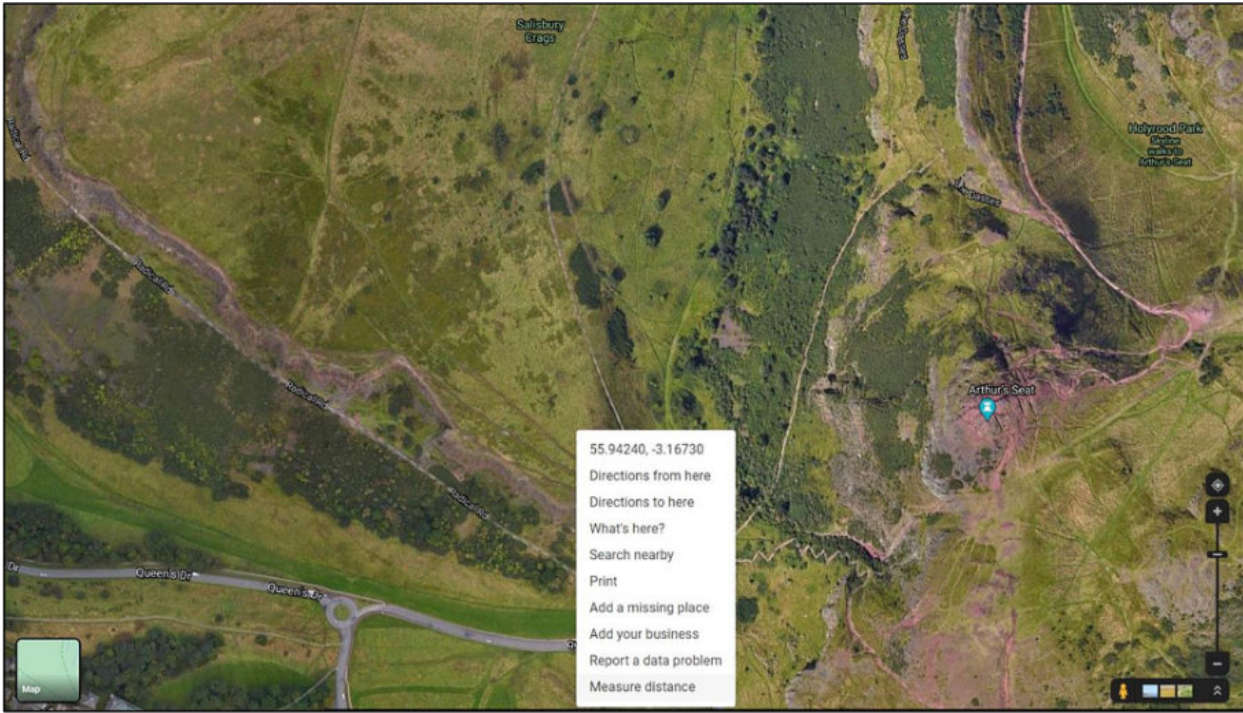

Fig 5. Click on a point and right-click "Measure Distance" to determine the distance along the trail to Arthur's Seat. Imagery ©2021 CNES/Airbus, Getmapping plc, Infoterra Ltd & Bluesky, Maxar Technologies, The Information Group. Map data ©2021 Google.

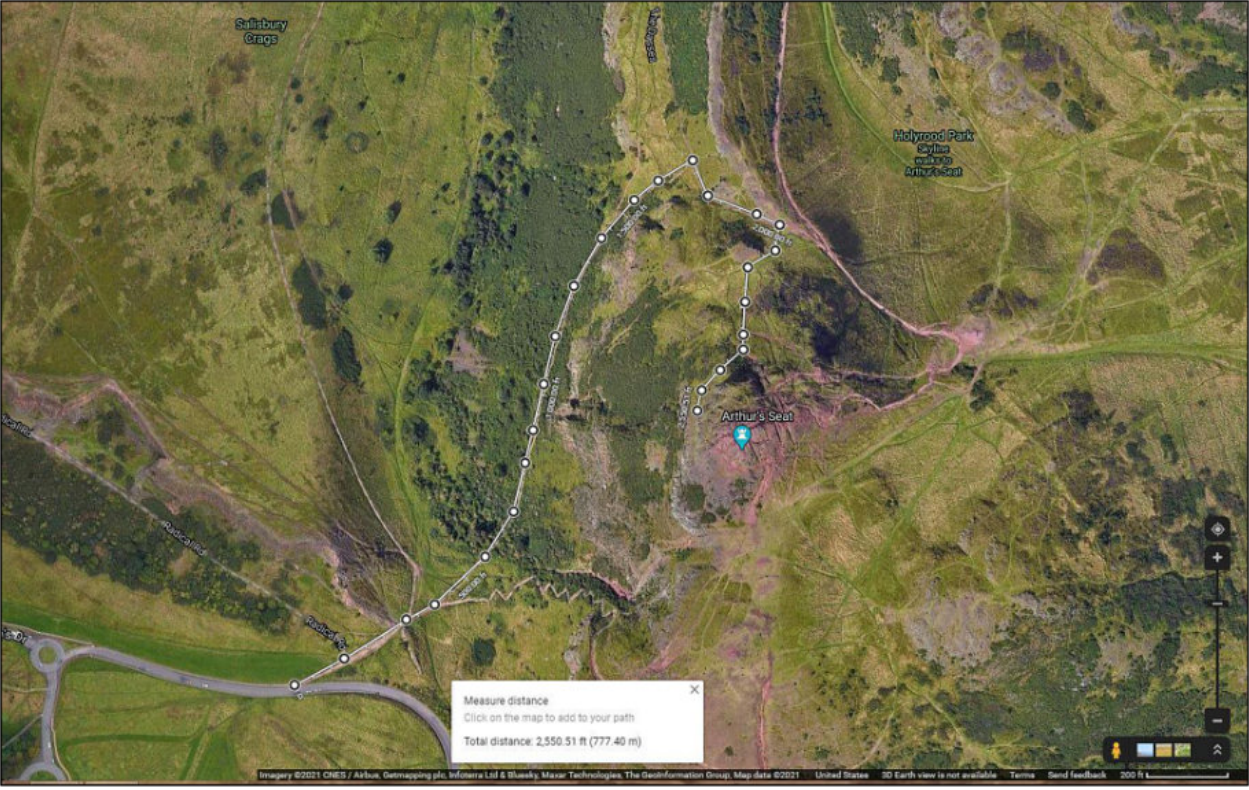

Fig 6. Distance along trail to Arthur's Seat. Imagery ©2021 CNES/Airbus, Getmapping plc, Infoterra Ltd & Bluesky, Maxar Technologies, The Information Group. Map data ©2021 Google.

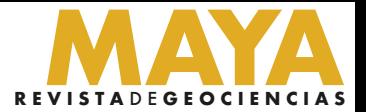

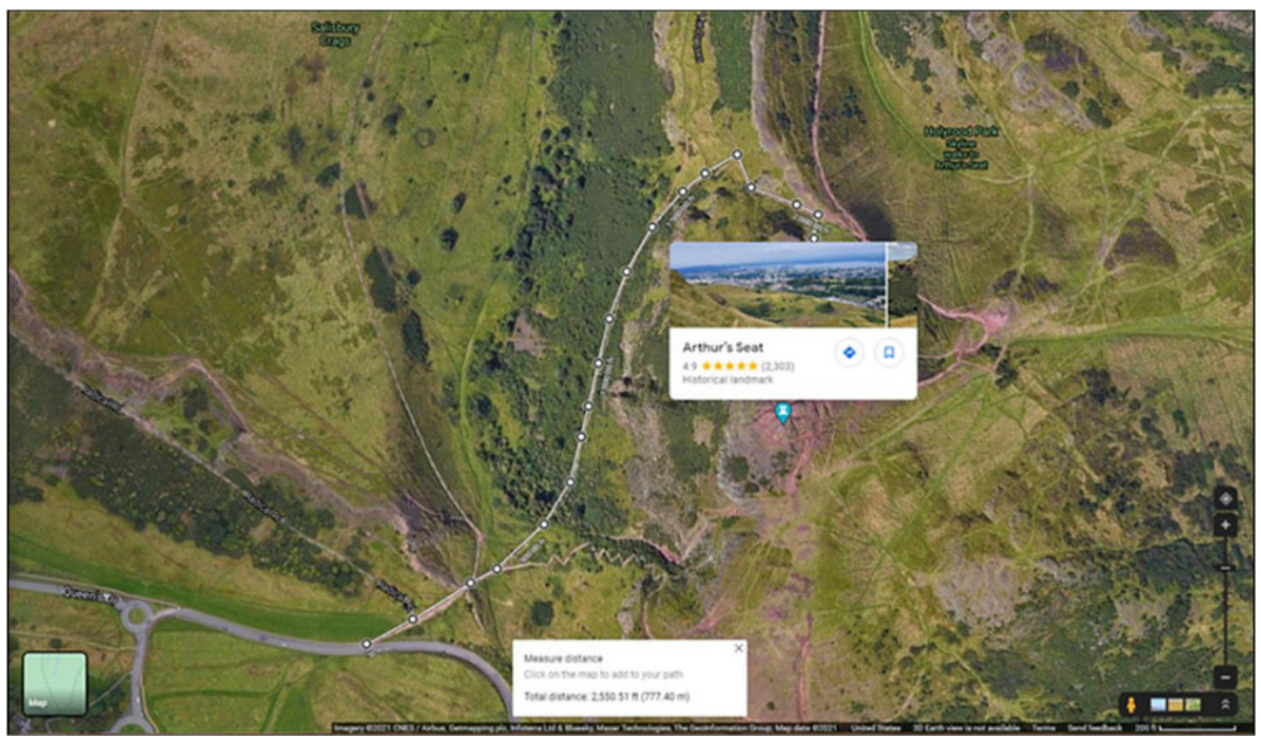

Fig 7. Pulling up field photographs linked to Arthur's Seat. Imagery ©2021 CNES/Airbus, Getmapping plc, Infoterra Ltd & Bluesky, Maxar Technologies, The Information Group. Map data ©2021 Google.

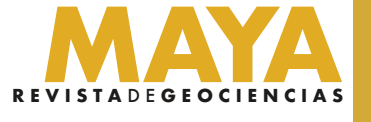

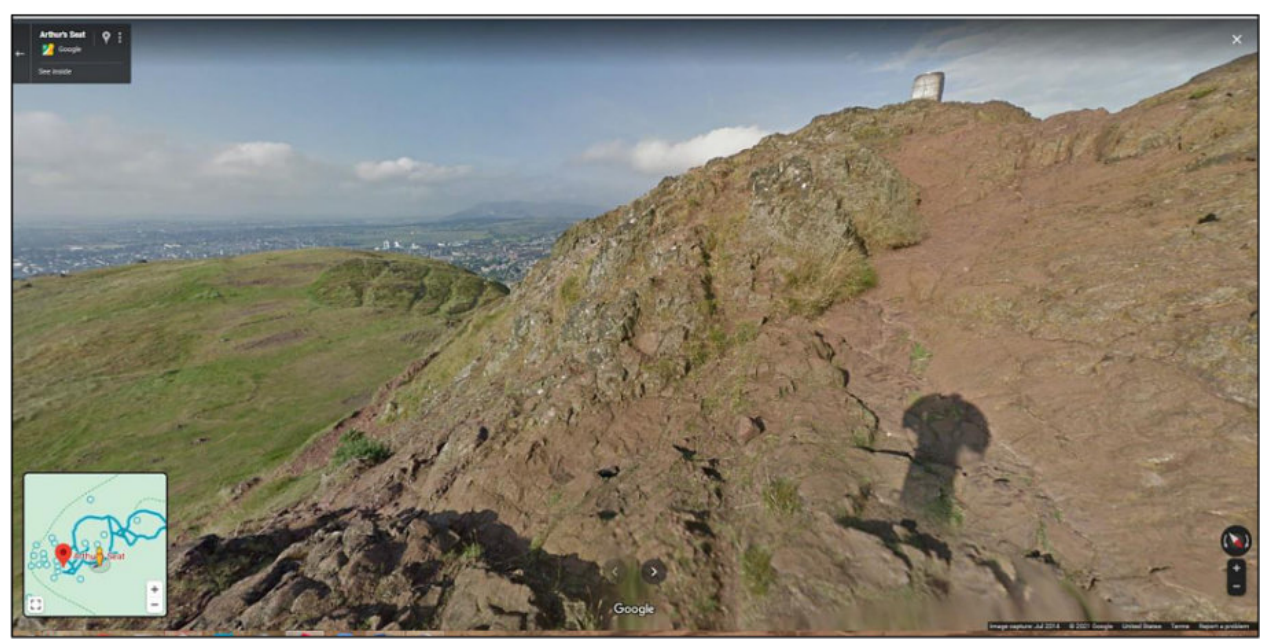

Fig 8. Street View west from Arthur's Seat. This is a rare case where Street View is along a trail. Street View ©2021 Google.

Google Earth, a (so far) free download for individual users, has many of these abilities and more (https://www.google.com/earth/). In addition to the vertical view at multiple scales, you can create an oblique view at any inclination or azimuth and zoom in or pan out to change scales. You can change the date of the imagery, or apply shadows to approximate different times of day.

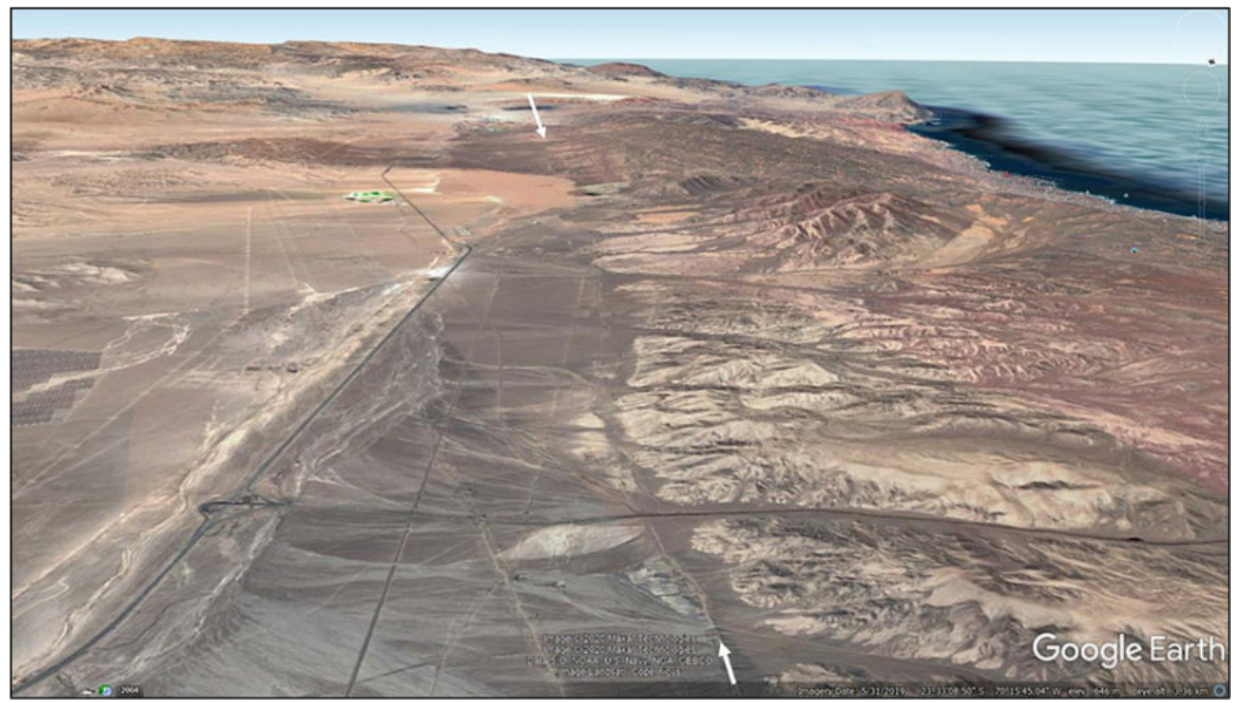

Fig 9. Google Earth oblique view south along the Atacama Fault (arrows) east of Antofagasta, Chile. Imagery ©2020 Maxar Technologies, NOAA, U.S. Navy, NGA, GEBCO, Landsat/Copernicus. Map data ©2021 Google.

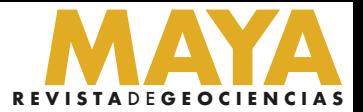

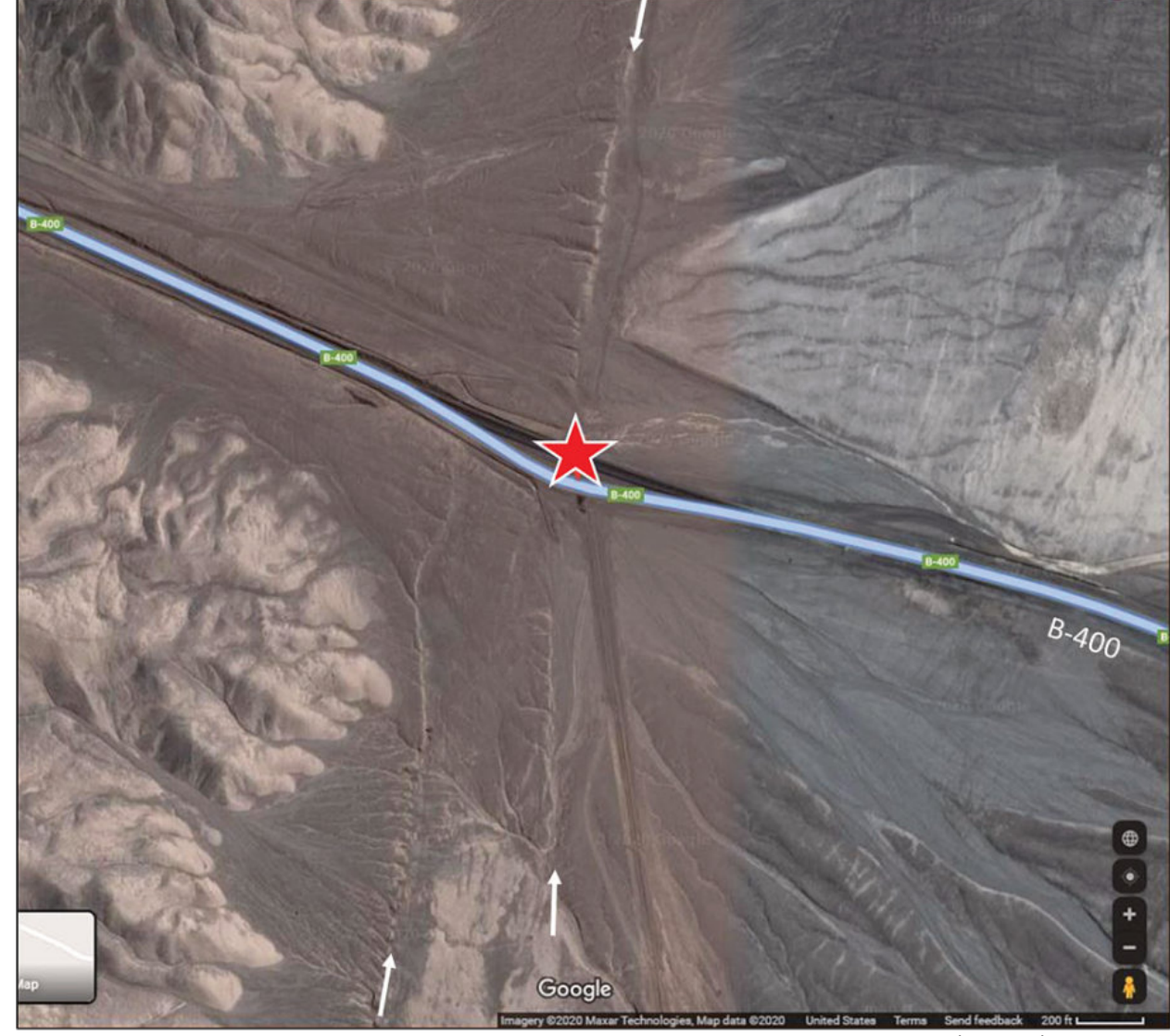

Fig 10. Google Maps vertical image showing access to where the Atacama Fault zone (arrows) crosses highway B-400 (star) east of Antofagasta, Chile. Imagery ©2020 Maxar Technologies, NOAA, U.S. Navy, NGA, GEBCO, Landsat/Copernicus. Map data ©2021 Google.

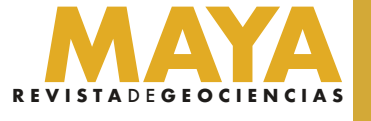

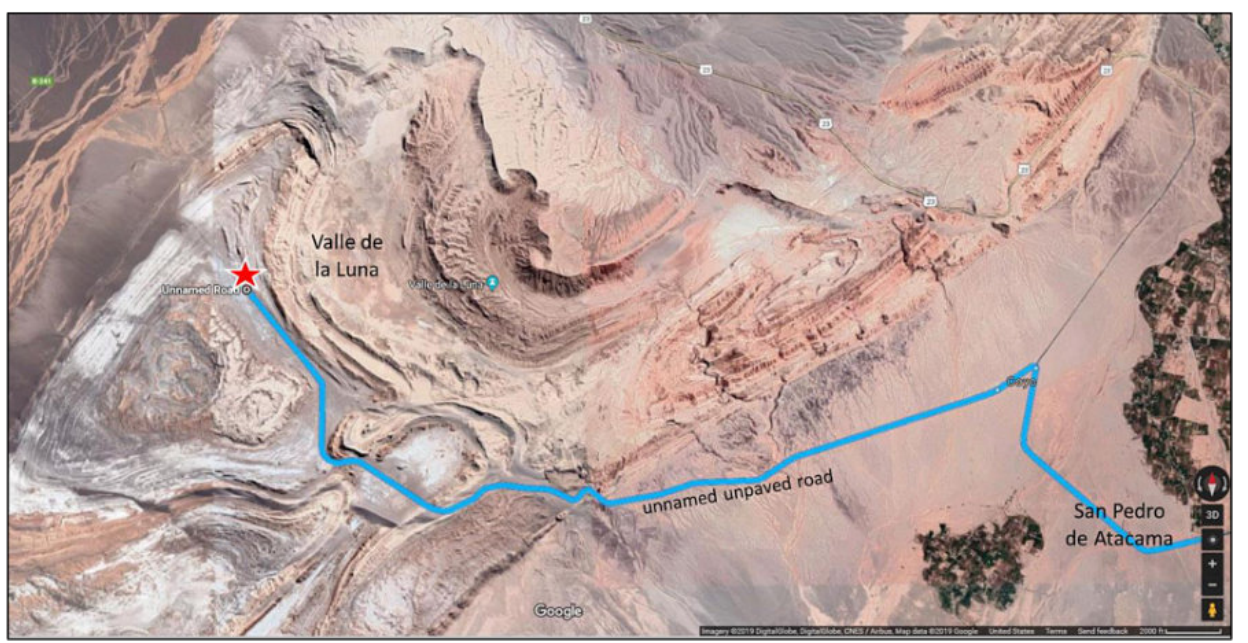

Fig 11. Access (blue) to Valle de la Luna from San Pedro de Atacama, Chile. Imagery ©2019 DigitalGlobe, CNES/Airbus. Map data ©2019 Google.

#### Geologic Mapping

The ability to map structures including folds, faults, and fractures, is improved immensely by access to Google imagery. Low relief recent fault scarps are evident on the imagery from the Atacama Desert, Chile.

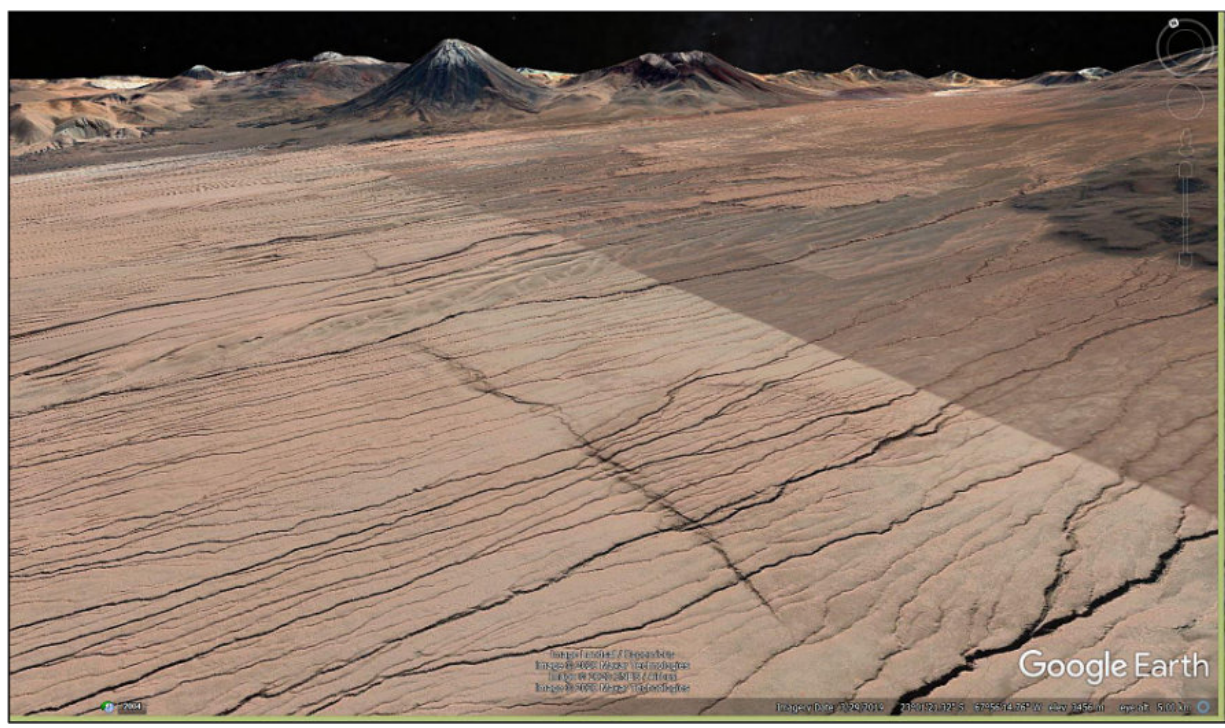

Fig 12. Google Earth oblique view north of recent normal fault scarp southeast of San Pedro de Atacama, Chile. Imagery ©2020 Landsat/Copernicus, Maxar Technologies, CNES/Airbus. Map data ©2020 Google.

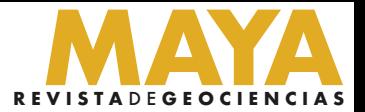

Fig 13. Google Earth oblique view northeast of fault scarp near San Pedro de Atacama. Imagery ©2020

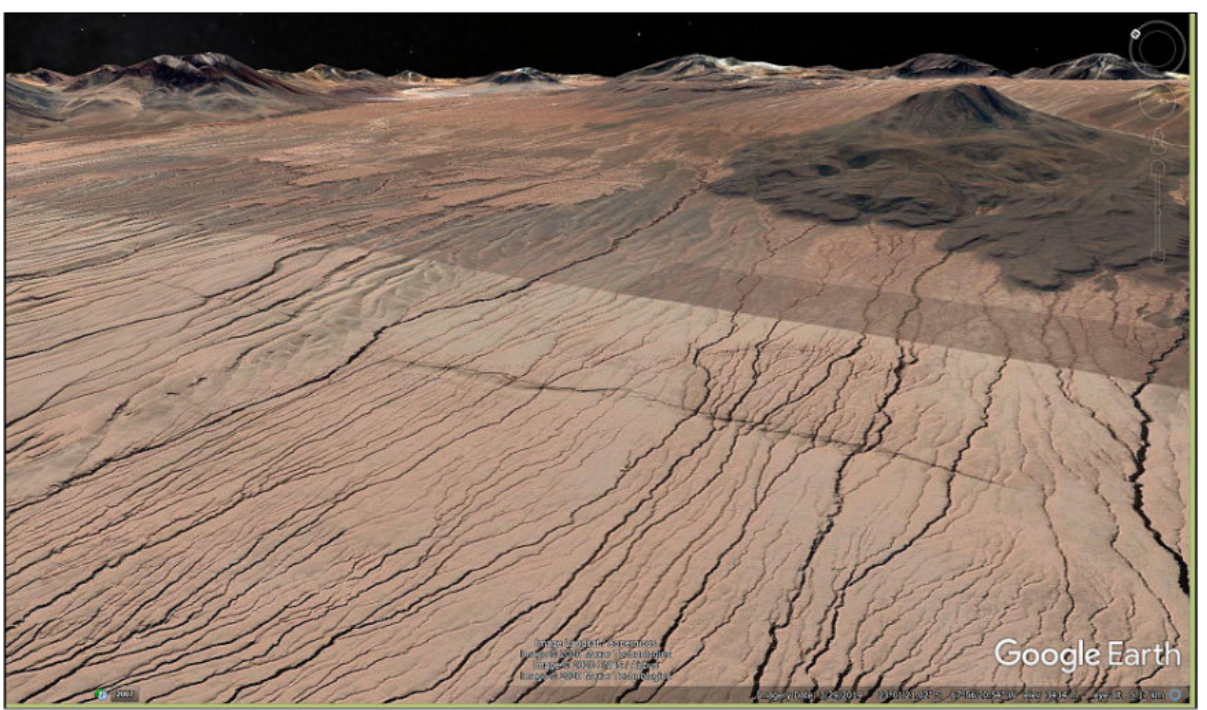

Landsat/Copernicus, Maxar Technologies, CNES/Airbus. Map data ©2020 Google.

Jointing-influenced stream drainages are evident on this image from the Atacama Desert.

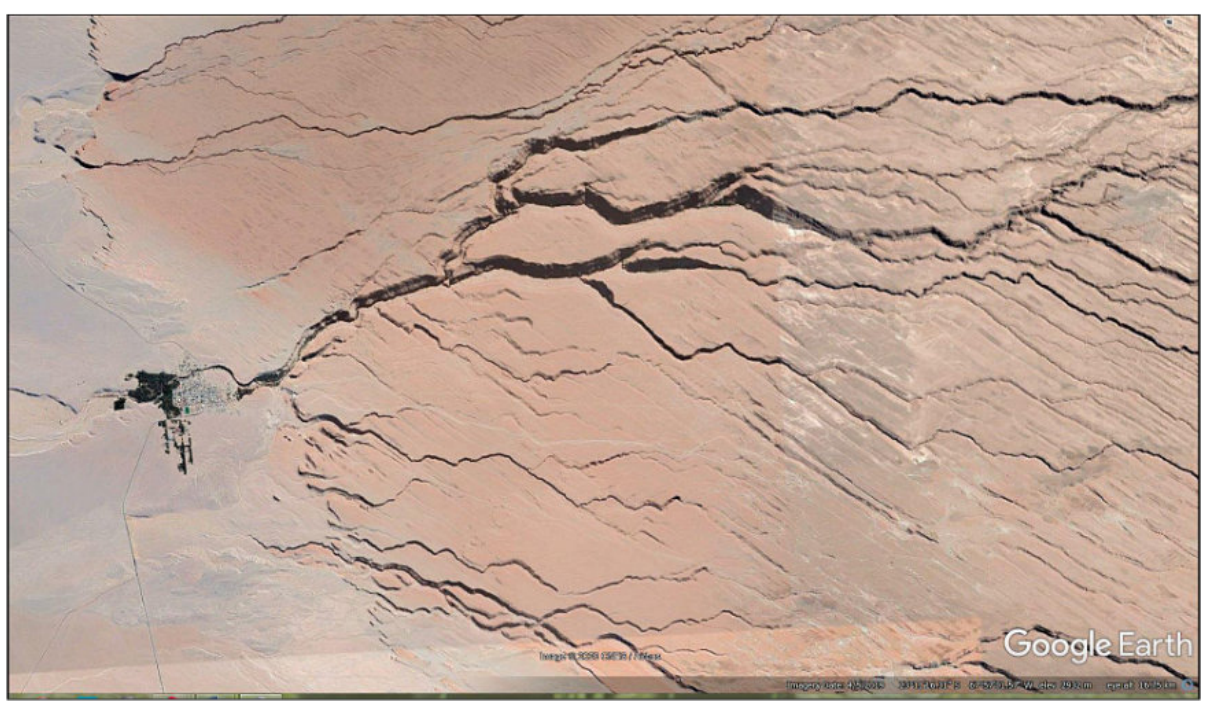

Fig 14. Fracture-controlled drainages east of Toconau, Chile. Imagery ©2020 CNES/Airbus. Map data ©2020 Google.

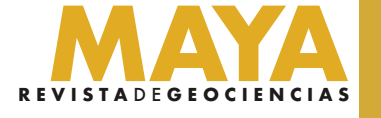

The ability to resolve dips, and thus determine thrust location and direction (and correct existing maps), is evident on the Google imagery below. Some existing maps show this as the southern extension of east-directed thrusting.

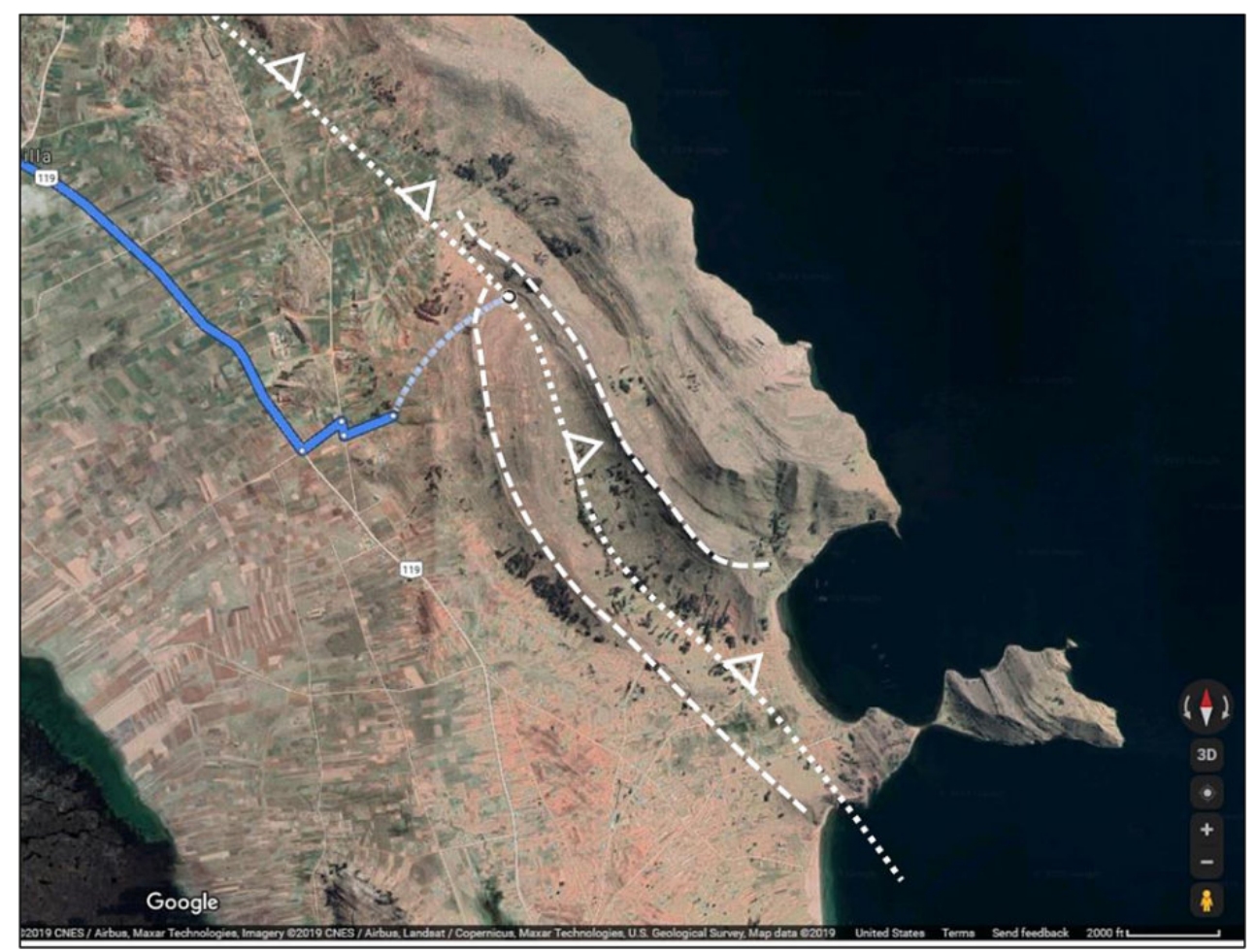

Fig 15. Discordant dips indicate the trace of the Capachica Thrust, northwest Lake Titicaca, Peru. Access along R-119 is shown (blue). Google Maps vertical image. Imagery ©2019 CNES/Airbus, Maxar Technologies, Landsat/Copernicus, U.S. Geological Survey. Map data ©2019 Google.

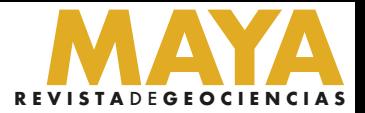

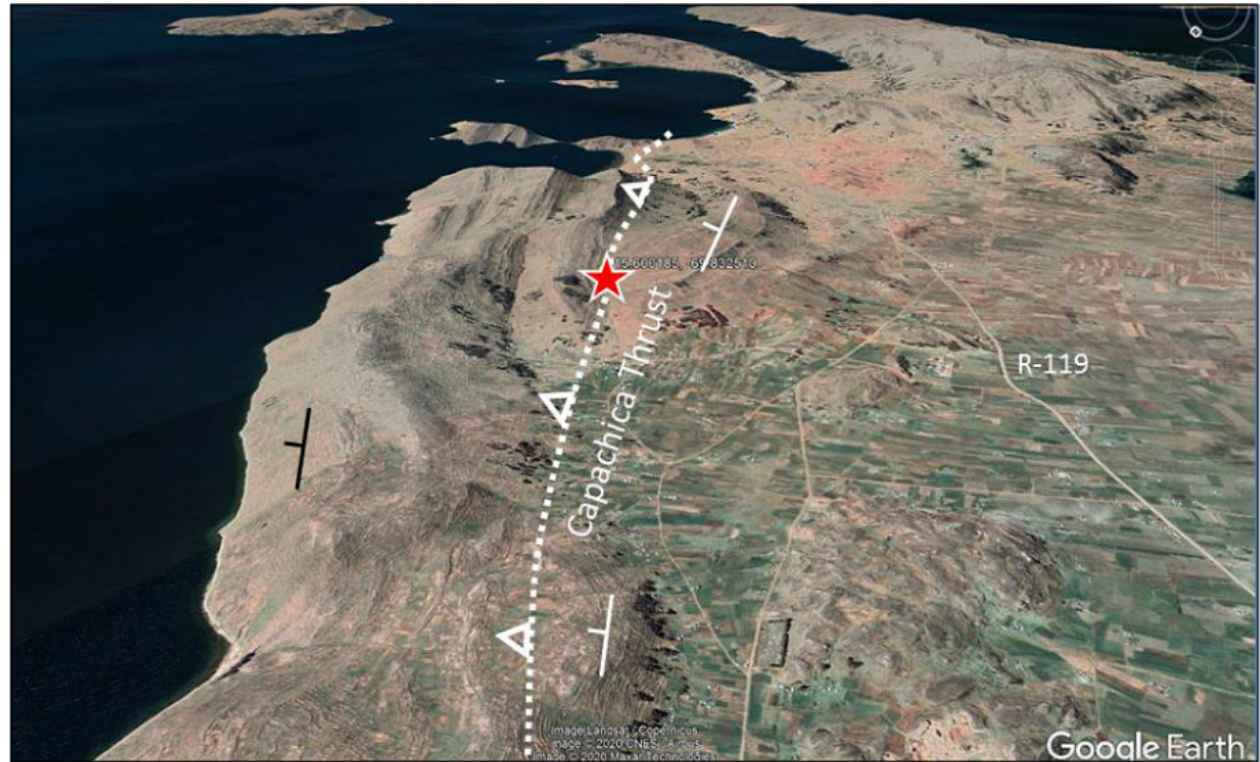

Fig 16. Google Earth oblique view south over the Capachica Thrust near Uquisilla, Peru. Imagery ©2019 CNES/Airbus, Maxar Technologies, Landsat/Copernicus, U.S. Geological Survey. Map data ©2019 Google.

It is not always entirely clear from vertical imagery what direction units are dipping, and sometimes dips appear to be contrary to mapped structure. For example, geologic maps show that the Vinicunca structure is a syncline (youngest units in the center). The ability to rotate an oblique view helps determine the inclination of strata, and these images clearly show the dips on the north flank are outward from the structure, suggesting it is an anticline. What's going on?

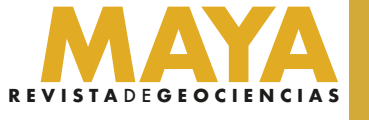

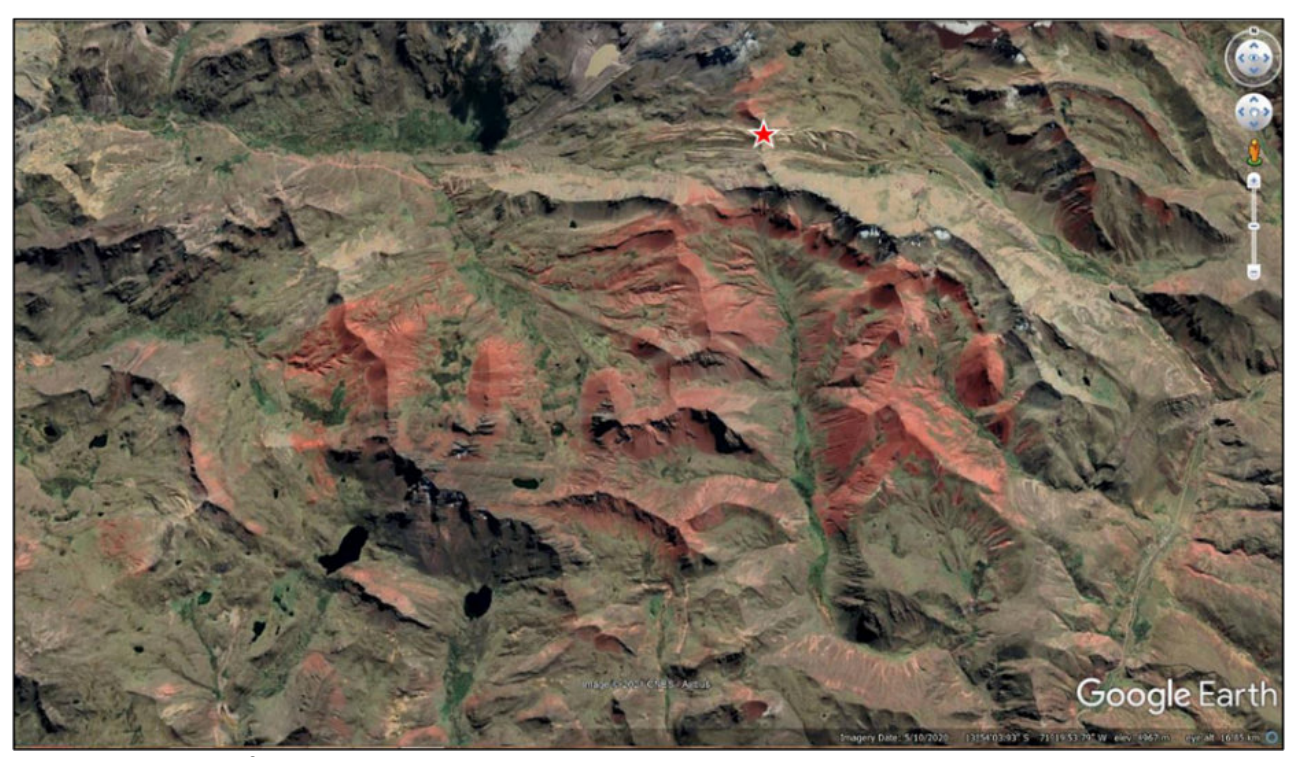

Fig 17. Is the area of red rock in this image an anticline or syncline? Rotating the view to determine dips may provide an answer. Vinicunca/Rainbow Mountain, Peru (star). Google Earth vertical image. Imagery ©2021 CNES/Airbus. Map data ©2021 Google.

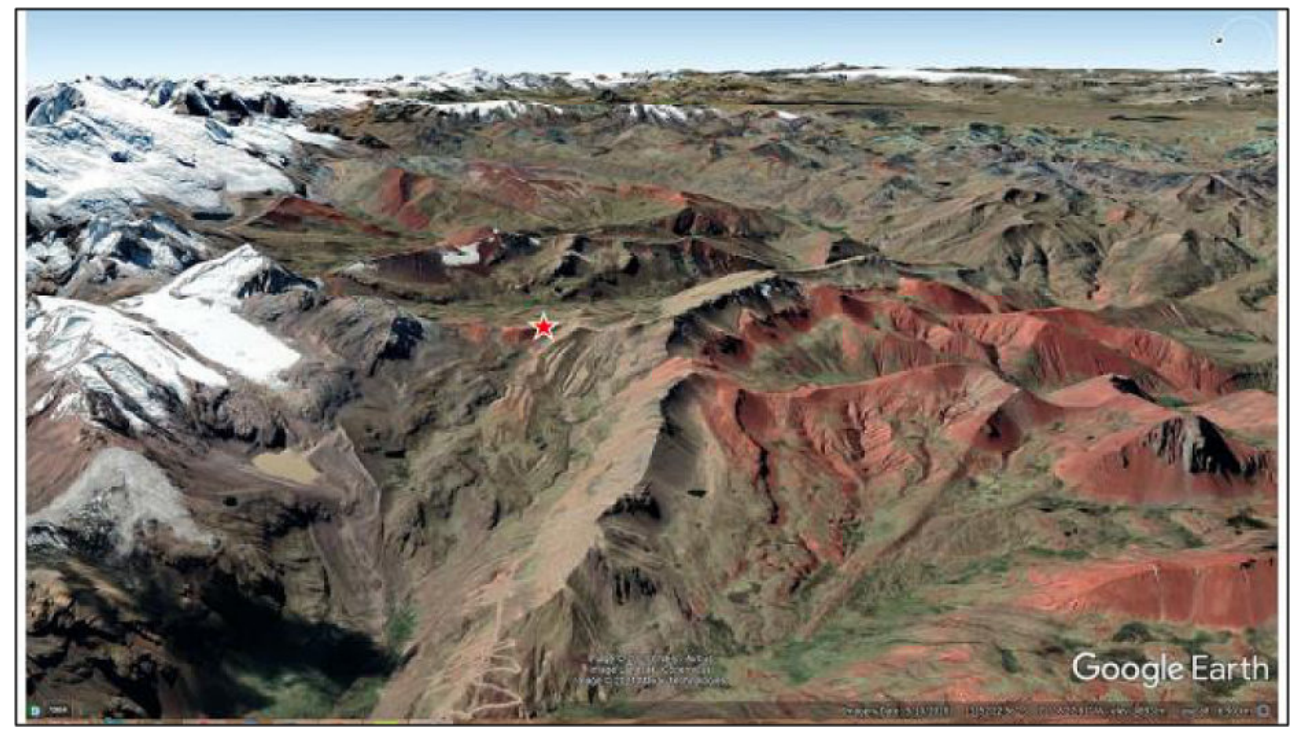

Fig 18. Google Earth oblique view east along the north flank of the structure. Google Earth vertical image. Imagery ©2021 CNES/Airbus. Map data ©2021 Google.

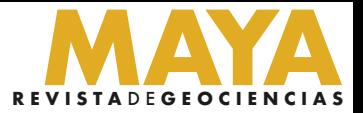

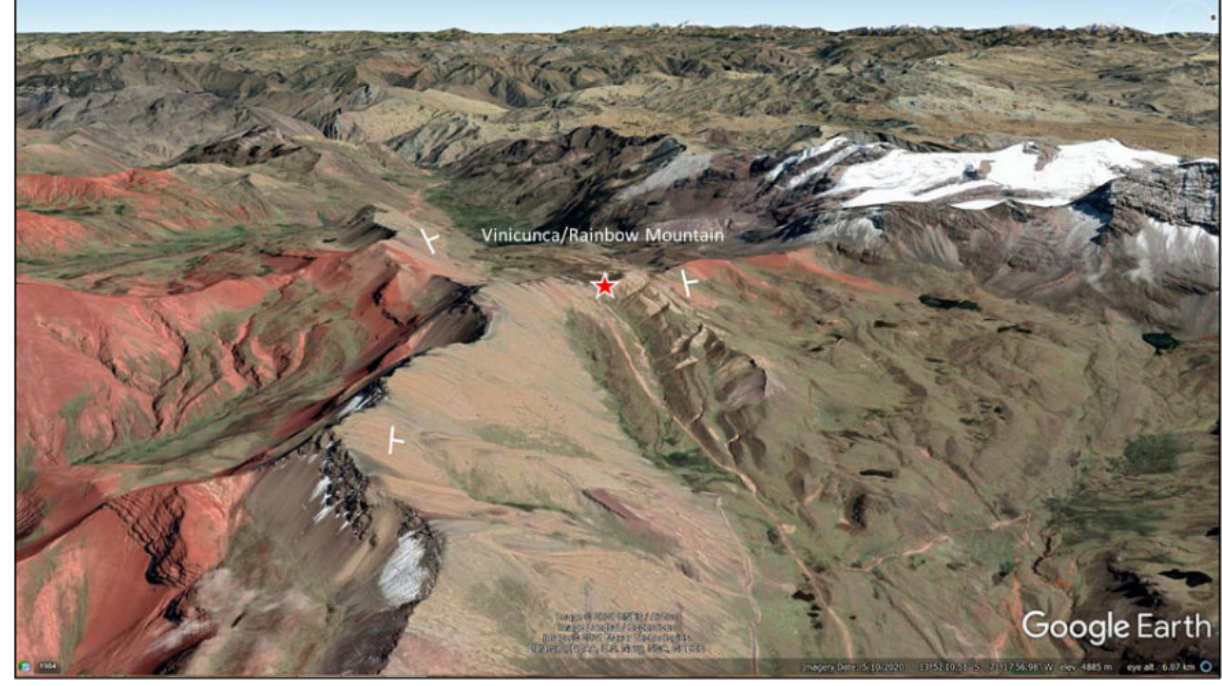

Fig 19. Google Earth oblique view west along the north flank of the structure. Dips are clearly to the north. Combining this information with stratigraphy shown on geologic maps provides one answer: the syncline is overturned to the south such that dips along the north flank are inclined to the north. Google Earth vertical image. Imagery ©2021 CNES/Airbus. Map data ©2021 Google.

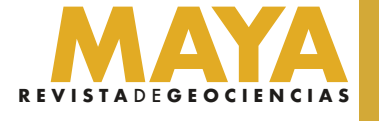

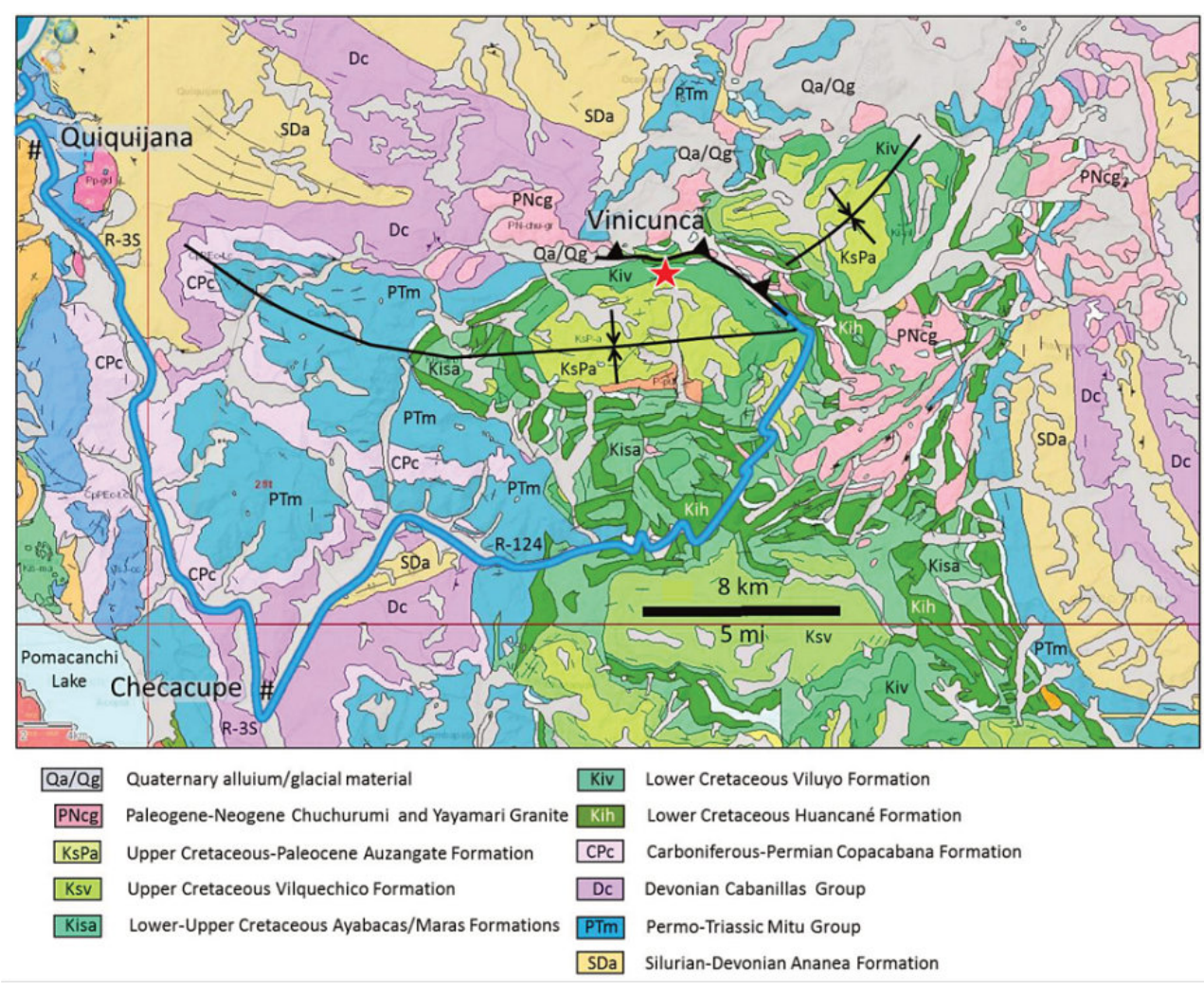

Fig 20. A portion of the geologic map of the Ocongate Quadrangle, Peru. The large structure is mapped as a syncline. Dip on imagery suggest it is verging to the south and that the north flank is overturned. The dip of units at Vinicunca (star) also suggest a south-directed thrust fault along the contact. © INGEMMET, 2017.

In another example west of Juliaca, Peru, complex subthrust deformation defined by low-relief ridges can be mapped based on oblique views of the dipping strata.

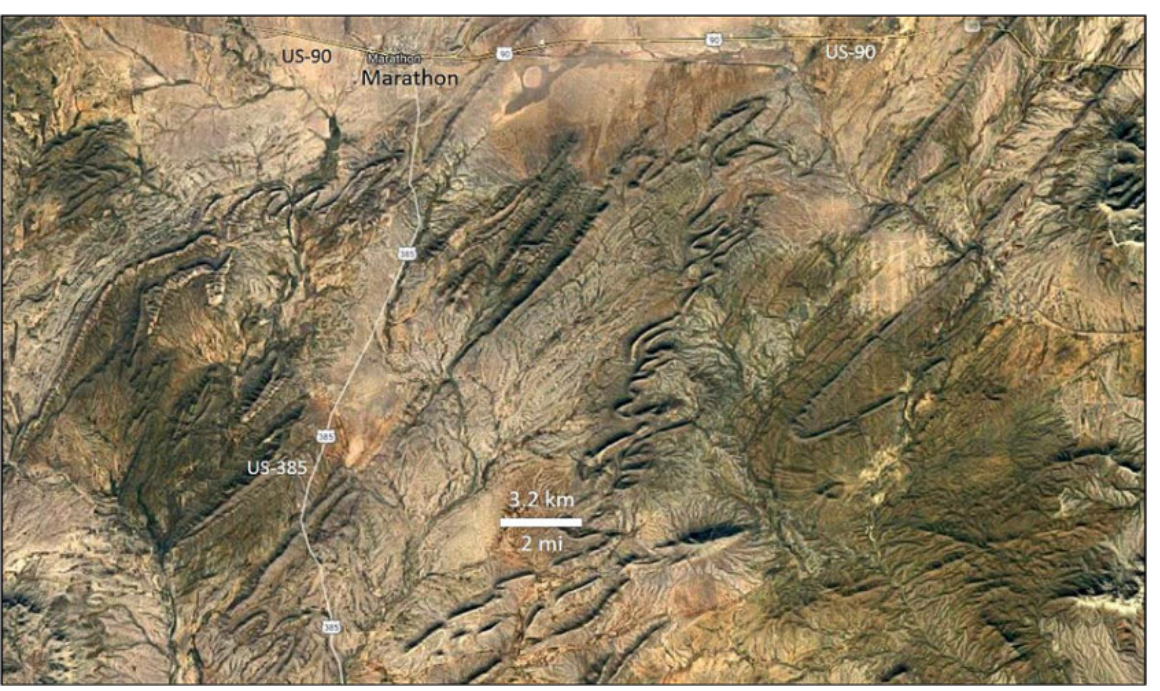

Fig 22. Google Earth vertical image of the Marathon Uplift, west Texas. Intense folding and thrusting associated with the Ouachita-Marathon Orogeny fold-thrust belt is exposed here. Imagery ©2021 TerraMetrics. Data ©2021 INEGI, Google.

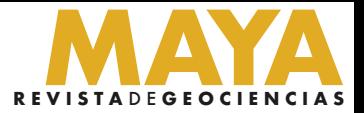

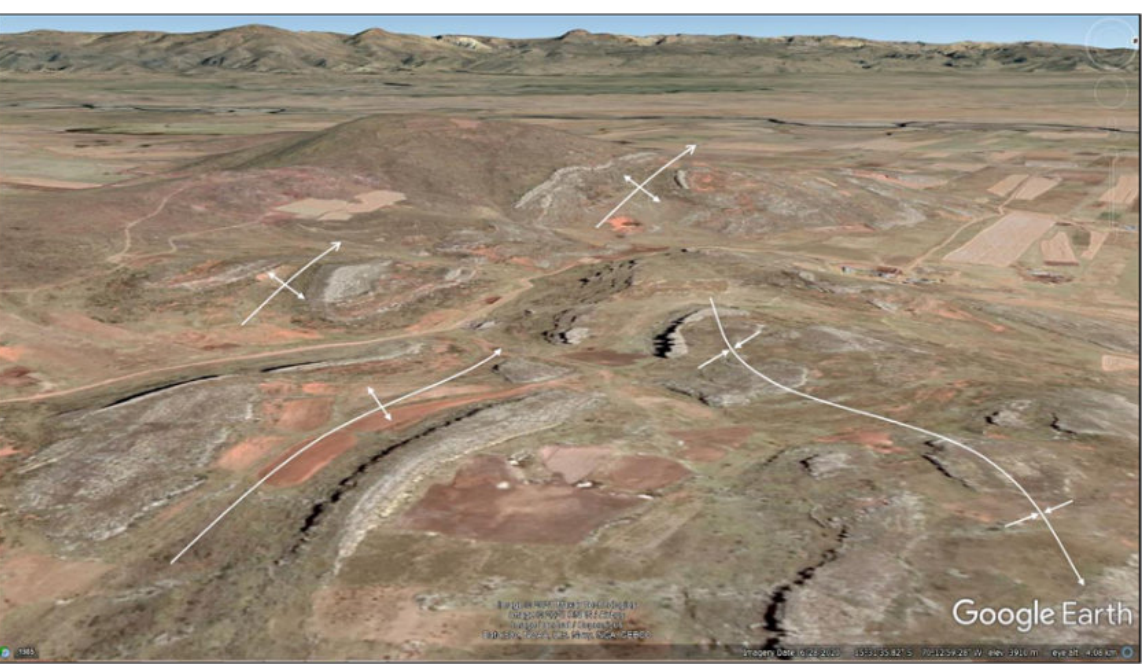

Fig 21. Folding west of Juliaca, Peru. Low-relief ridges are Lower Cretaceous Ayabacas Formation limestone. Google Earth oblique view west. Imagery ©2021 Maxar Technologies, CNES/Airbus, Landsat/Copernicus. Data ©2021 SIO, NOAA, U.S. Navy, NGA, GEBCO, Google.

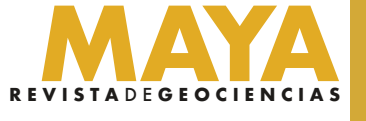

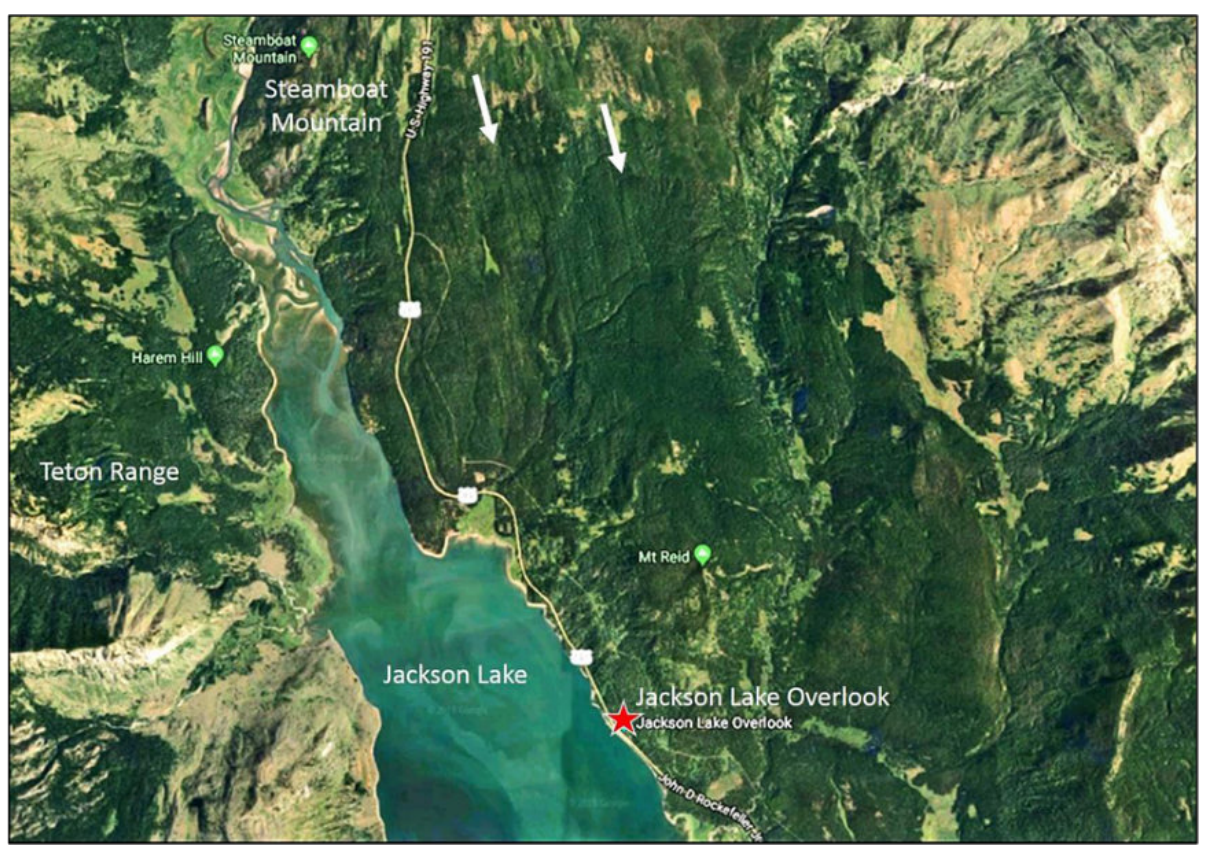

Fig 23. Google Earth vertical image used to map glacial striations (arrows), Grand Teton National Park, Wyoming. Imagery © 2018 Google; Imagery © 2018 Landsat/Copernicus.

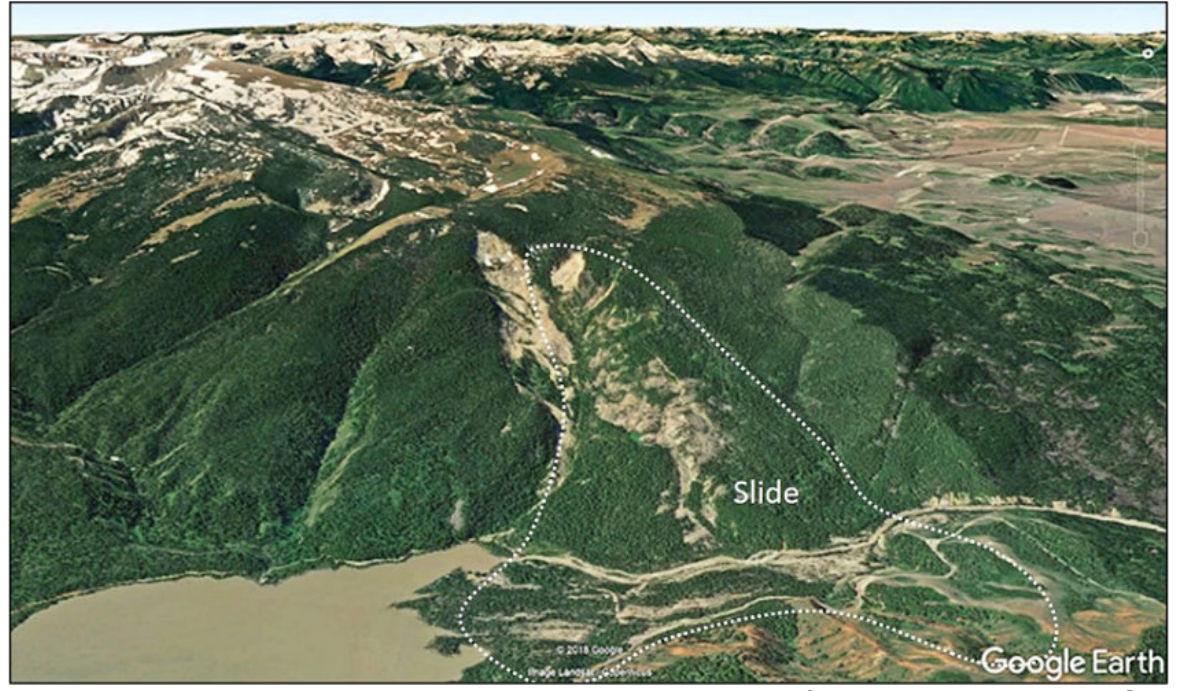

Fig 24. Google Earth oblique view south at Gros Ventre slide east of Jackson, Wyoming. Data © 2018 Google; Imagery © 2018 Landsat/Copernicus.

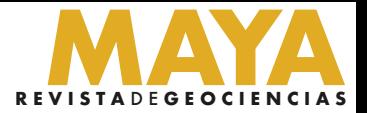

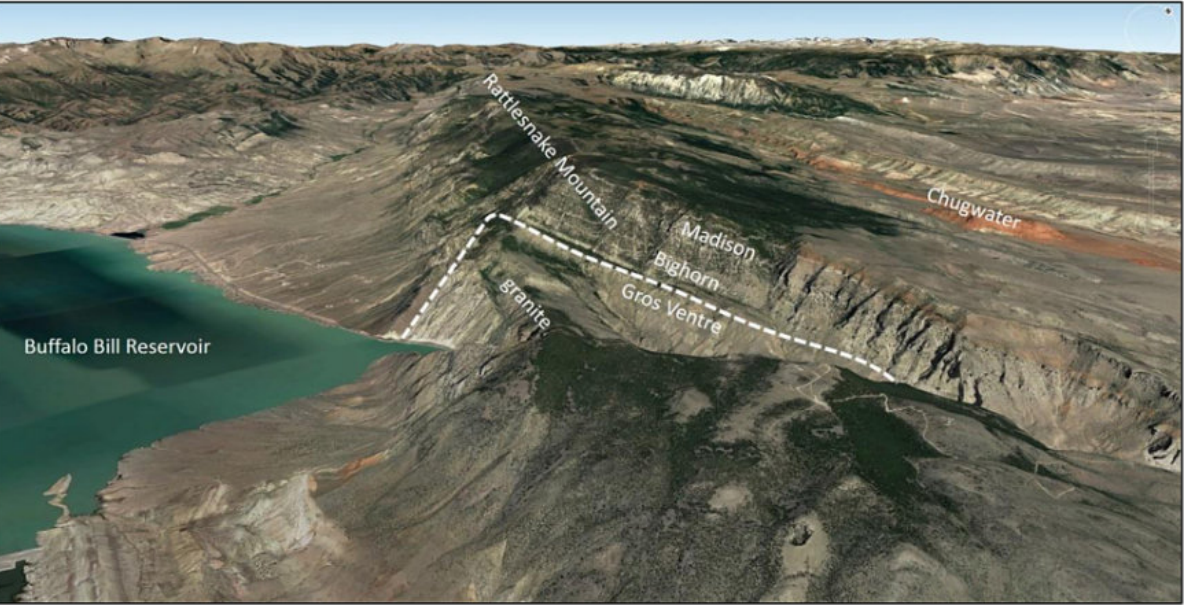

Fig 26. Rattlesnake Mountain Anticline west of Cody, Wyoming, seen on a Google Earth oblique view north. Data © 2018 Google; Imagery © 2018 Landsat/Copernicus; Imagery © 2019 Maxar Technologies.

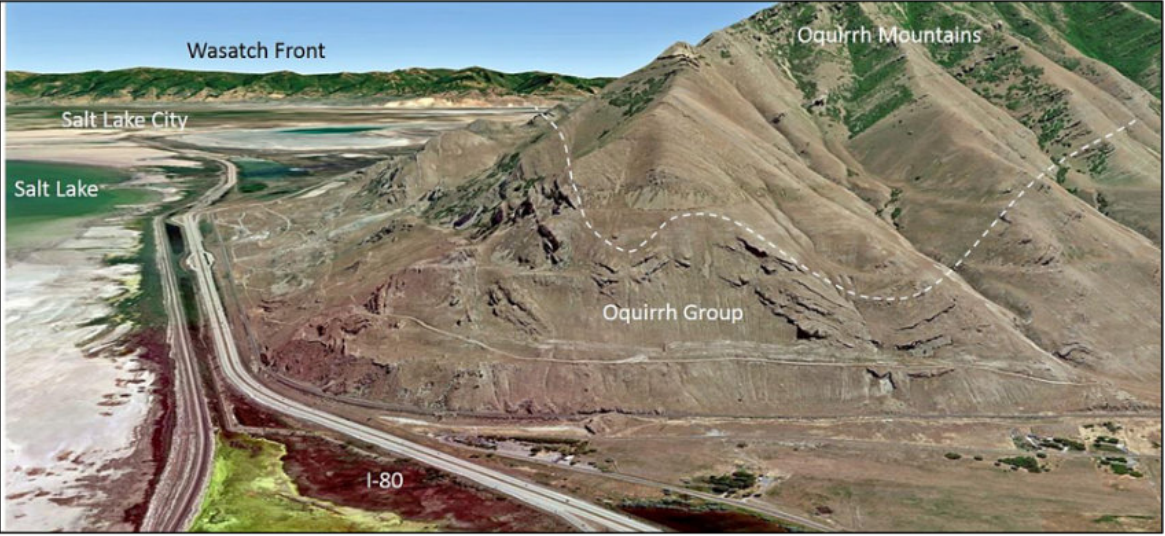

Fig 25. Folding in the northern Oquirrh Mountains west of Salt Lake, Utah, seen only because of the oblique view east. Google Earth. Data © 2018 Google; Imagery © 2018 Landsat/Copernicus.

#### Mapping Change

Multitemporal imagery is useful for mapping geologic changes, in particular the results of floods, landslides, earthquakes, volcanic eruptions, tsunamis, and other catastrophic events.

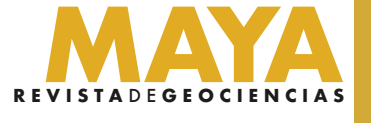

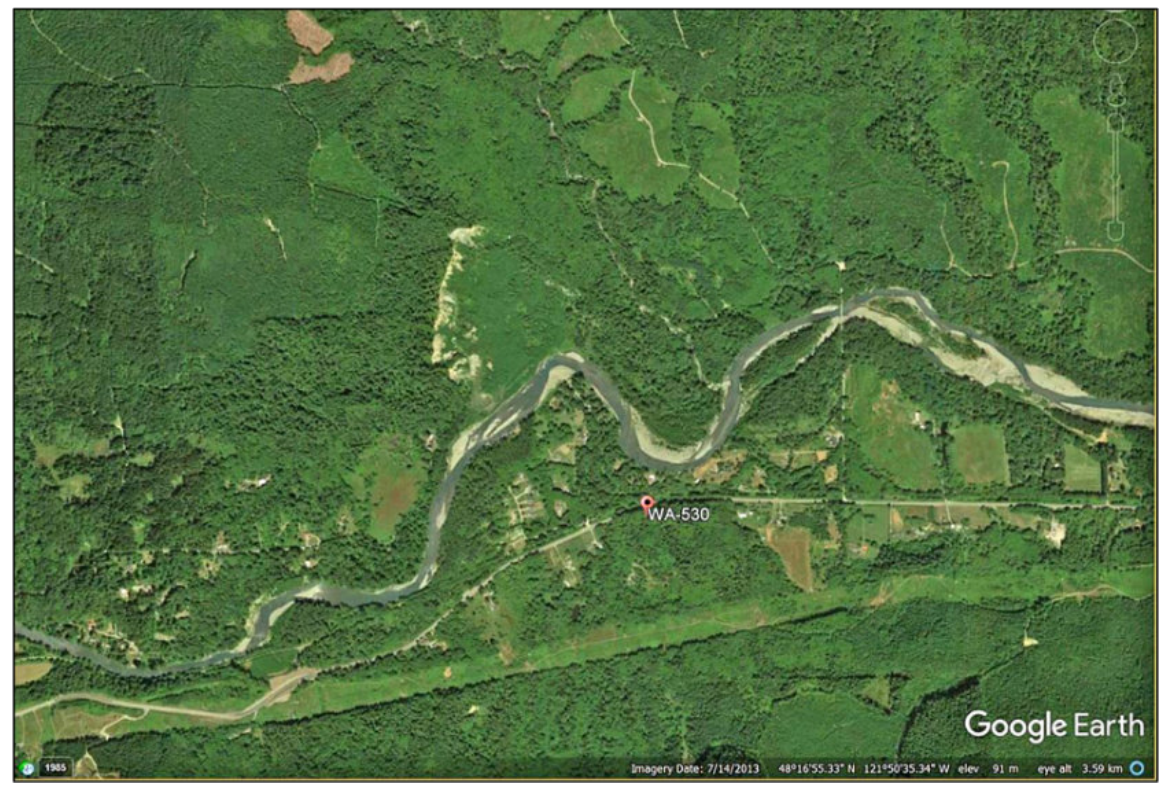

Fig 27. Google Earth vertical image of the Oso slide area, Washington, 7/14/2013 (before the slide). Image © 2021 Landsat/Copernicus. © 2021 Google.

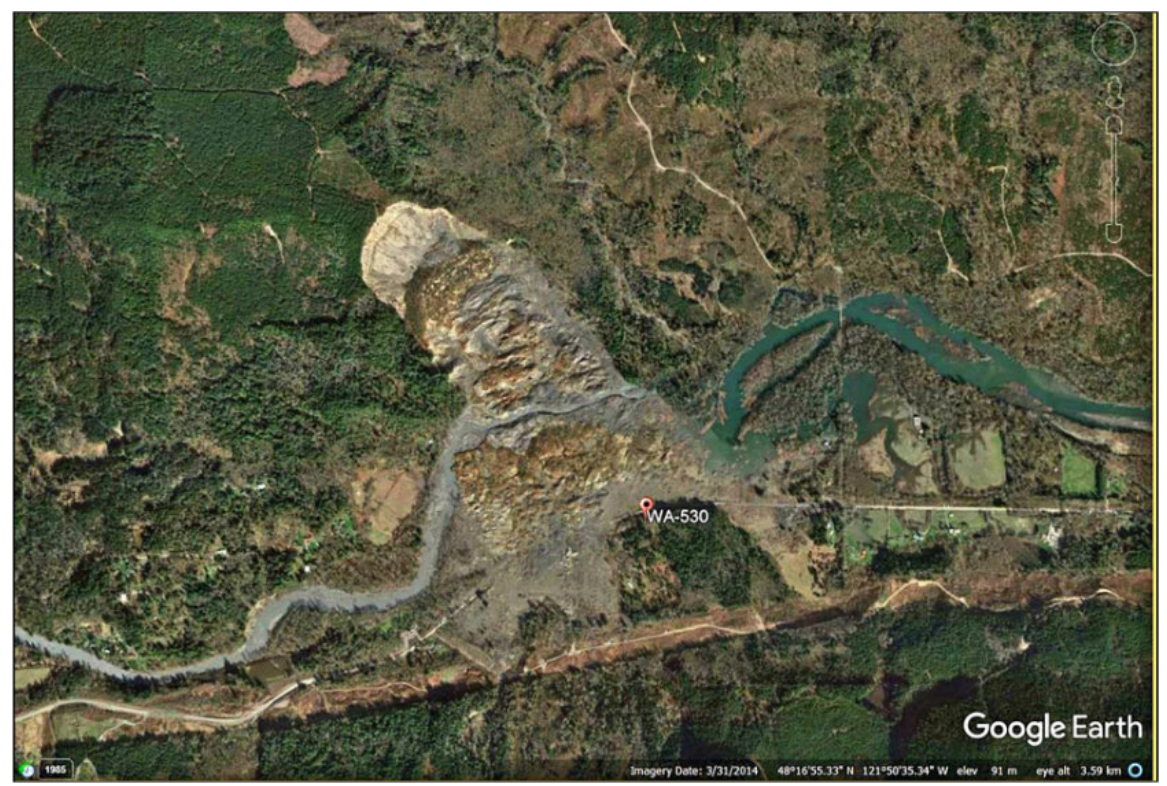

Fig 28. Google Earth vertical image of the Oso slide area, Washington, on 3/31/2014 (after the slide). Image © 2021 Landsat/Copernicus. © 2021 Google.

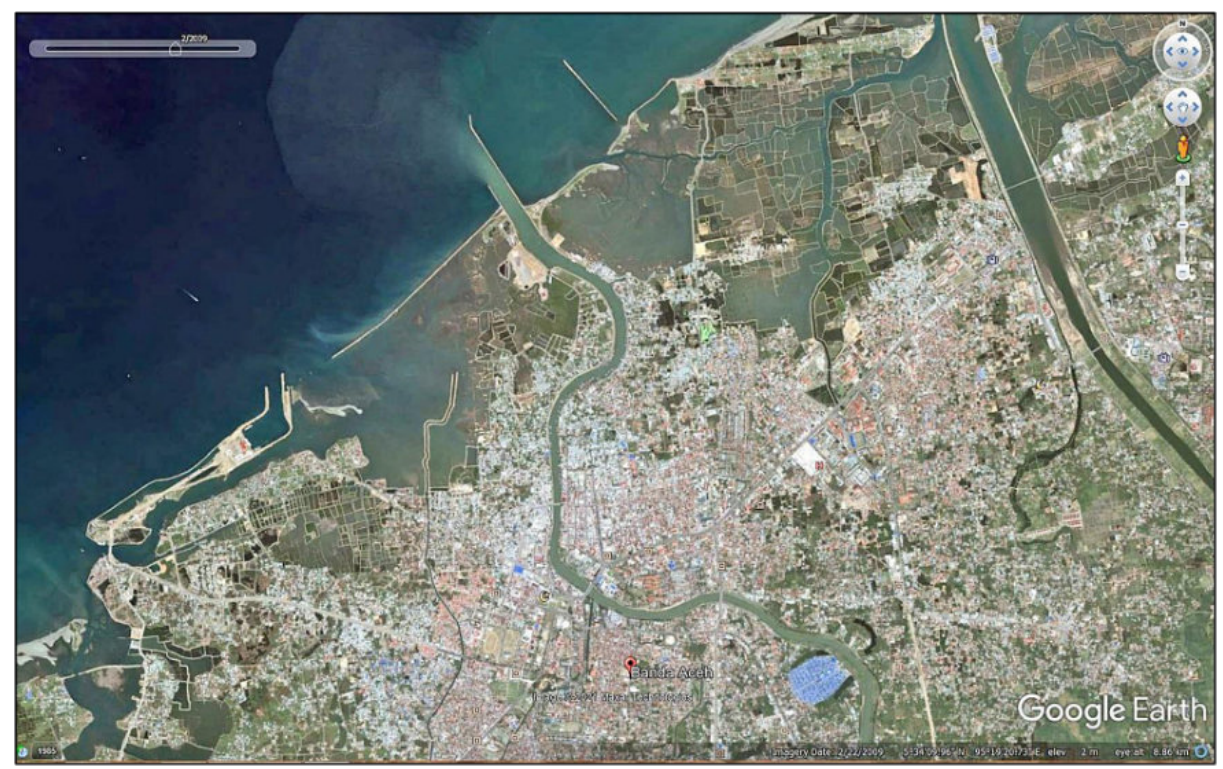

Fig 30. Banda Aceh on 2/22/2009, after the December 2004 tsunami. Google Earth vertical image. © 2021 Maxar Technologies. © 2021 Google.

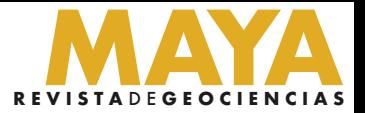

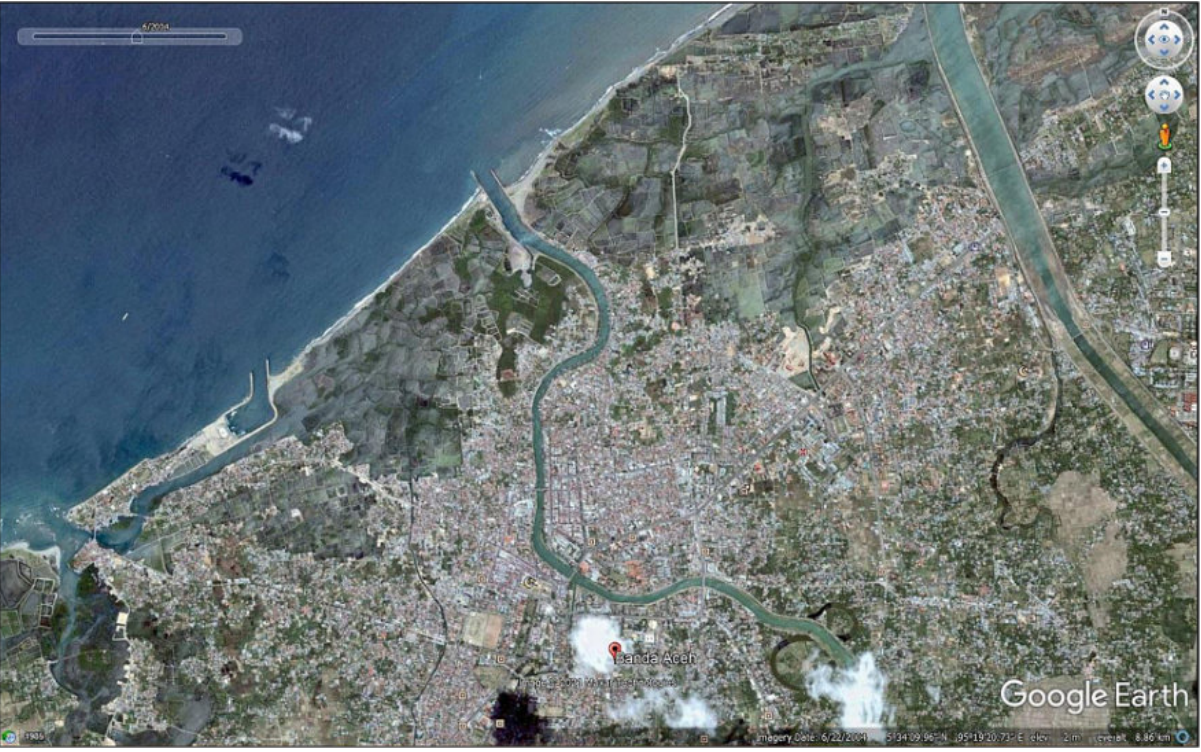

Fig 29. Banda Aceh on 6/22/2004 before the December 2004 tsunami. Google Earth vertical image. © 2021 Landsat/Copernicus, Maxar Technologies. © 2021 Google.

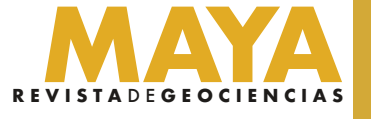

#### Low-Relief Features and Sun Shading

Low-relief features, especially structures, can be enhanced by applying the variable shadows feature in Google Earth.

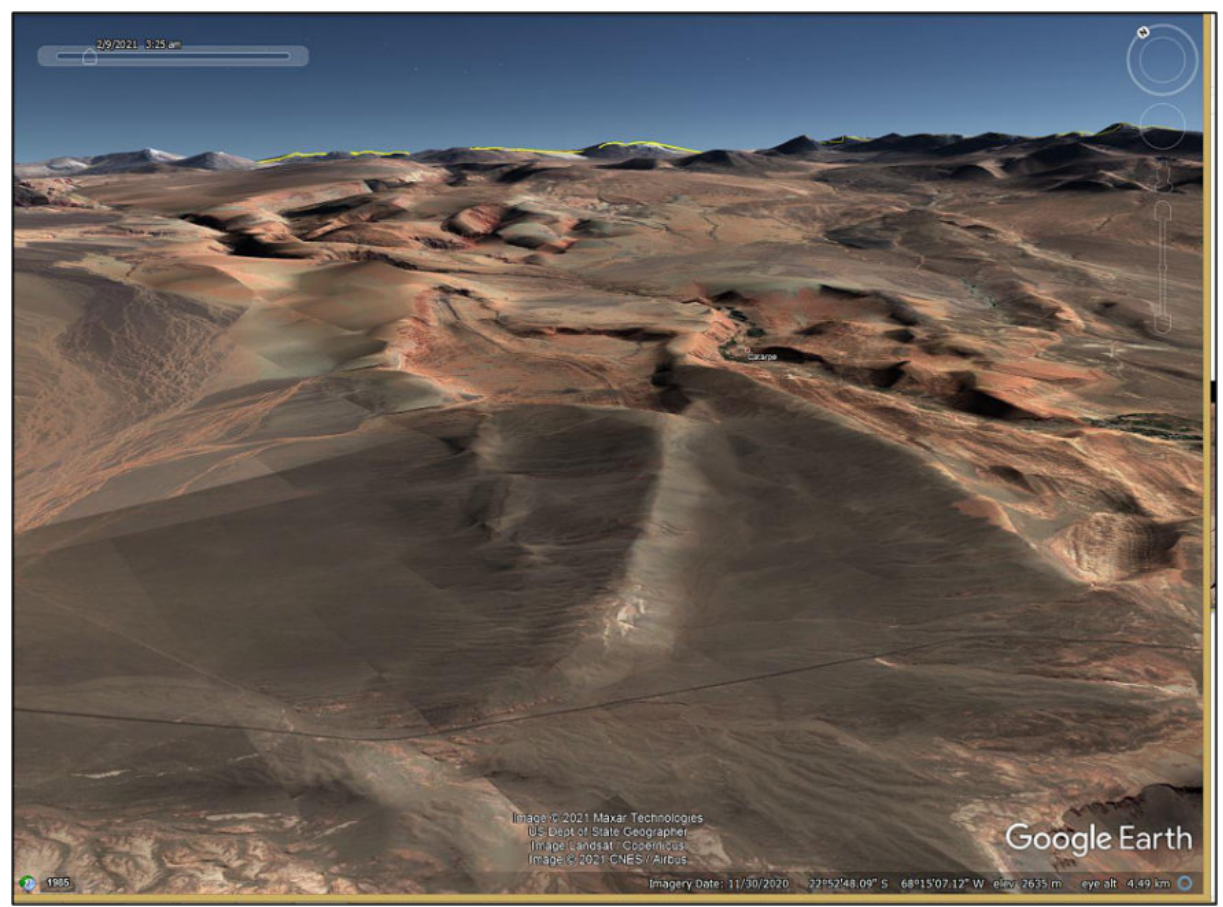

Fig 31. Valle de Marte anticline, Google Earth oblique view north, 0325 hours. © 2021 Landsat/Copernicus, Maxar Technologies, U.S. Dept of State Geographer, CNES/Airbus. © 2021 Google.

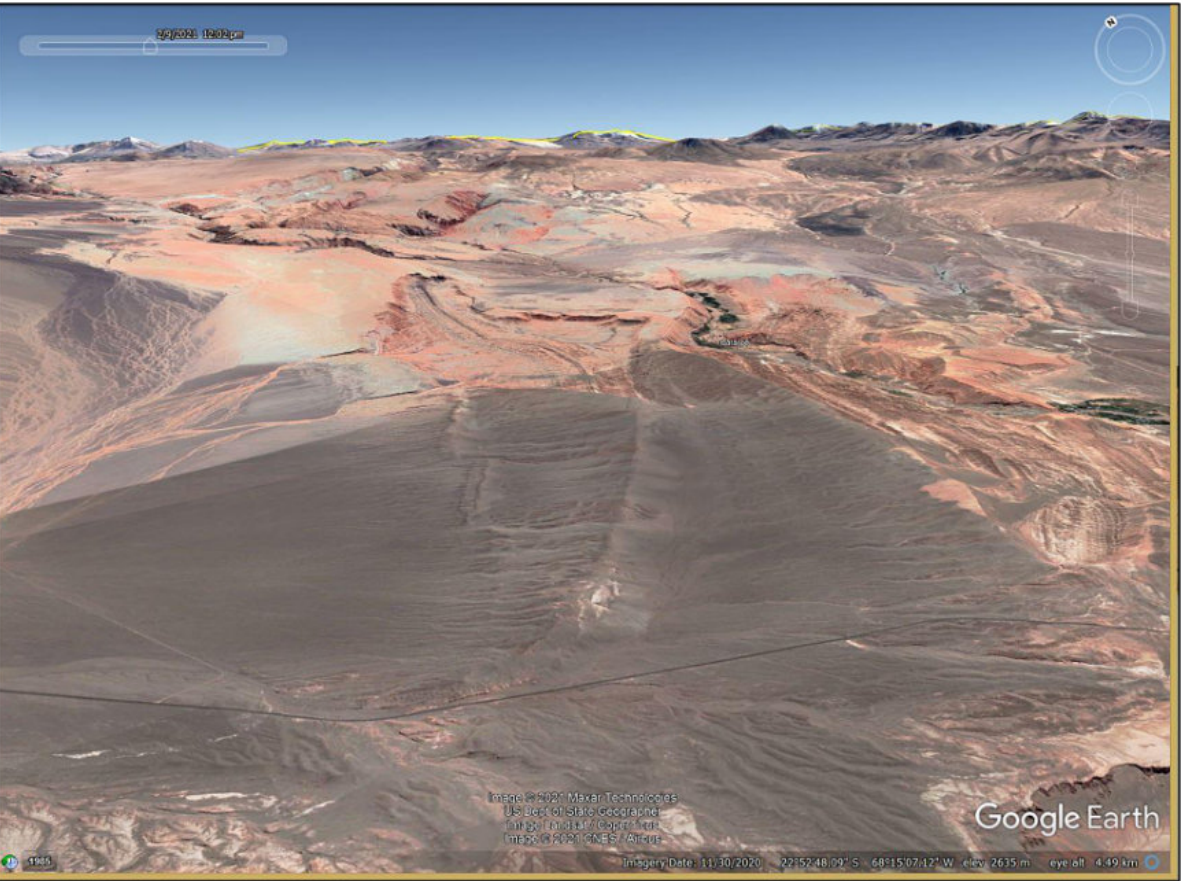

Fig 32. Valle de Marte Anticline, Google Earth oblique view north, 1202 hours. © 2021 Landsat/Copernicus, Maxar Technologies, U.S. Dept of State Geographer, CNES/Airbus. © 2021 Google.

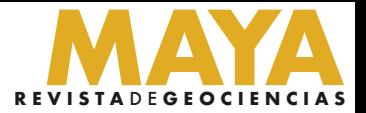

#### Street View for Outcrops and Landscape Features

Street View can be used to confirm outcrops, map structures, find contacts, determine the dip of units, view landscapes, and find highway signs and parking areas.

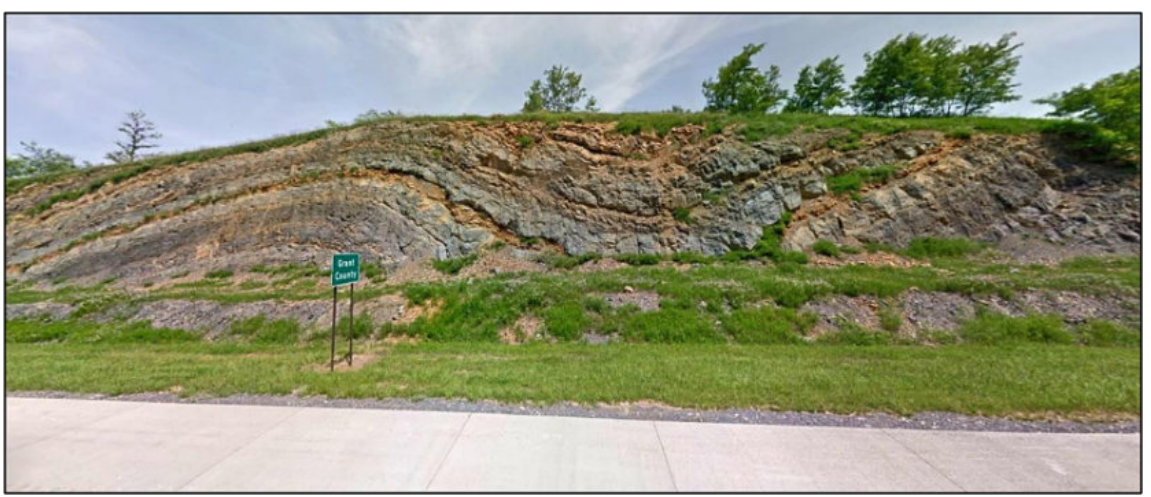

Fig 33. Street View north at anticline-syncline pair exposed in a roadcut, US-48 at the Grant County line, Virginia. © 2019 Google Street View.

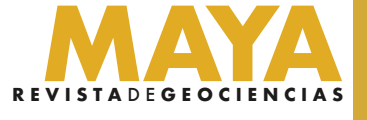

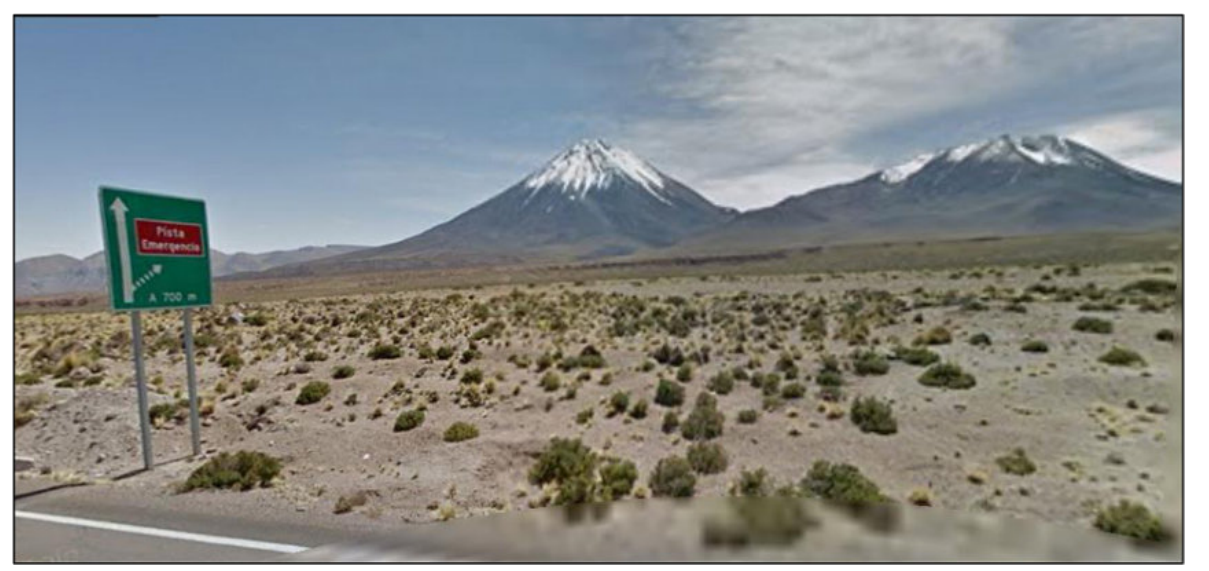

Fig 34. Volcan Licabur and highway sign, Atacama Desert, Chile. Street View north. © 2020 Google Street View.

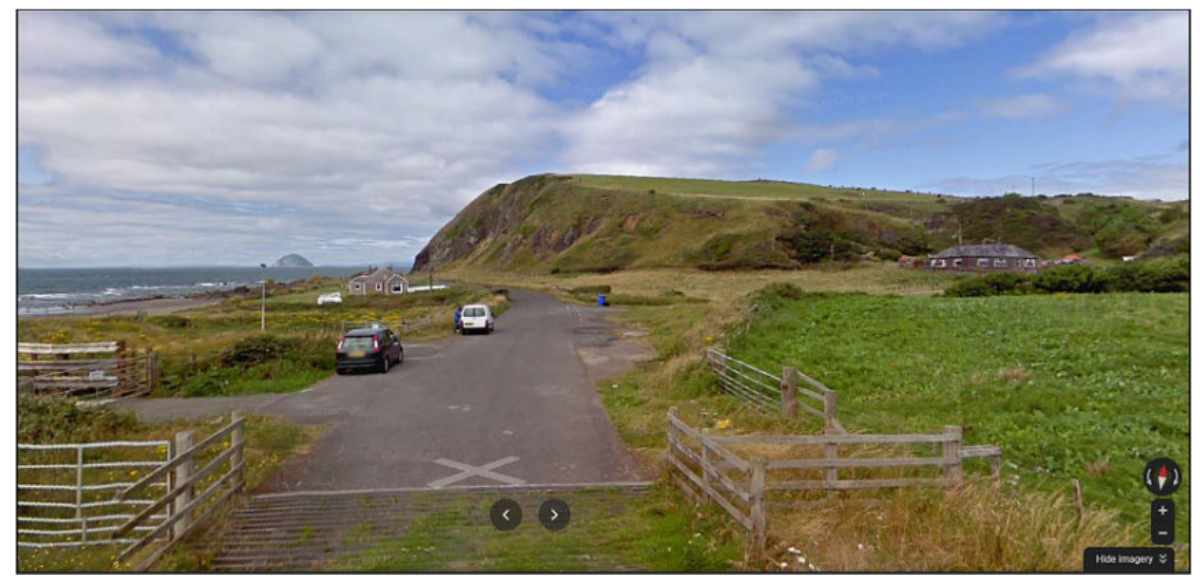

Fig 35. Wave-cut terrace as seen from north of Ballantrae, Scotland. Google Street View north. © 2021 Google Street View.

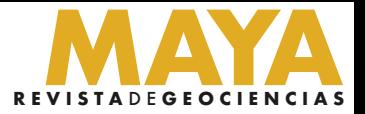

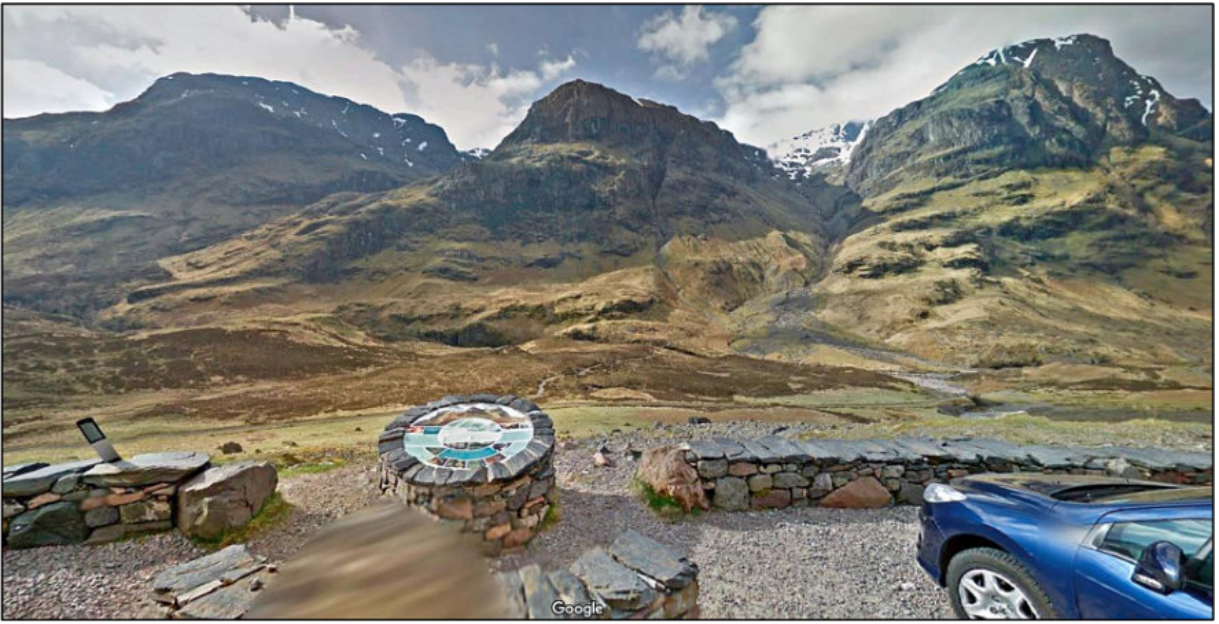

Fig 36. Three Sisters in Glen Coe, Scotland. Street View south showing parking area and tourist display. © 2020 Google Street View.

#### **Illustrating concepts**

Imagery provides an excellent base for illustrating concepts or other not-easily described features. For example, the oblique image of Calgary, Alberta, provides a base to show the extent of the Laurentide Ice Sheet acting to dam the Bow River and forming glacial Lake Calgary.

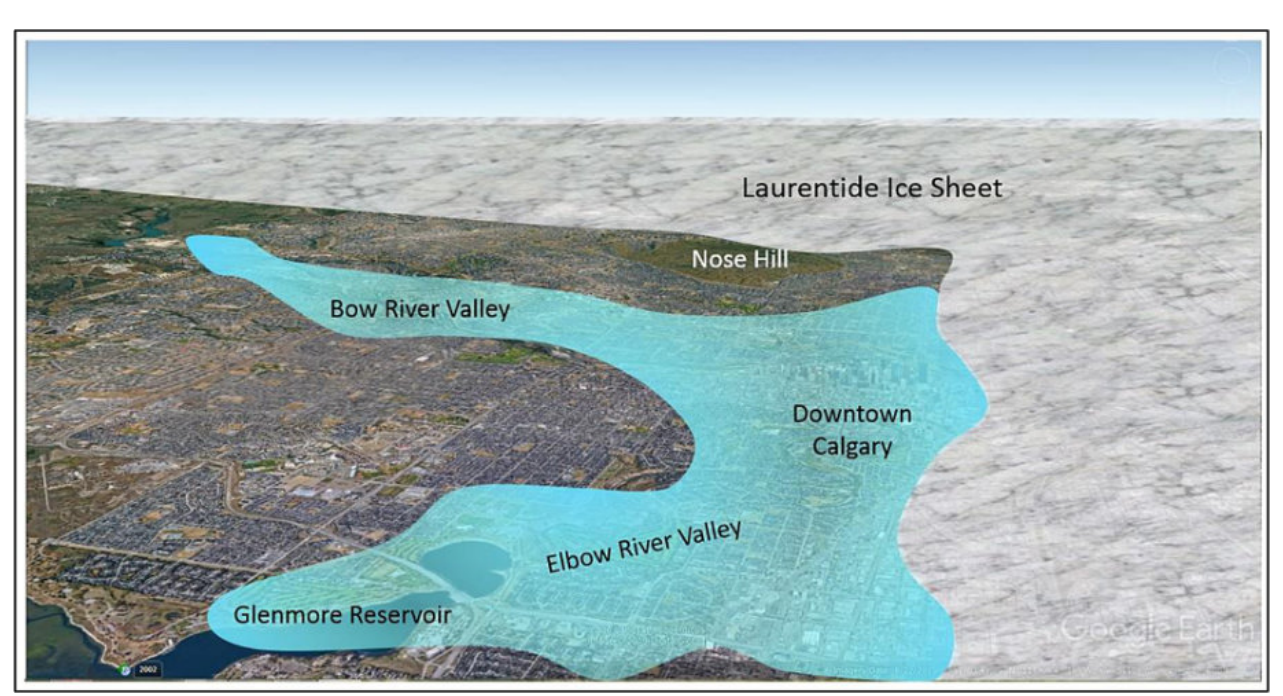

Fig 37. Google Earth oblique view north used as a base to illustrate the position of the Laurentide Ice Sheet and the extent of glacial Lake Calgary, Alberta. Imagery is used as a base for graphics applied using Powerpoint. © 2021 CNES/Airbus. © 2021 Google.

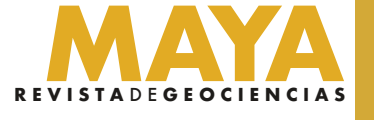

The Point Reyes peninsula is a sliver of terrain that has been moved between 160 and 800 km (100 to 500 mi) north along the San Andreas transform fault. The abrupt break in topography, and the elongation of Tomales Bay, illustrate clearly the trace of the fault.

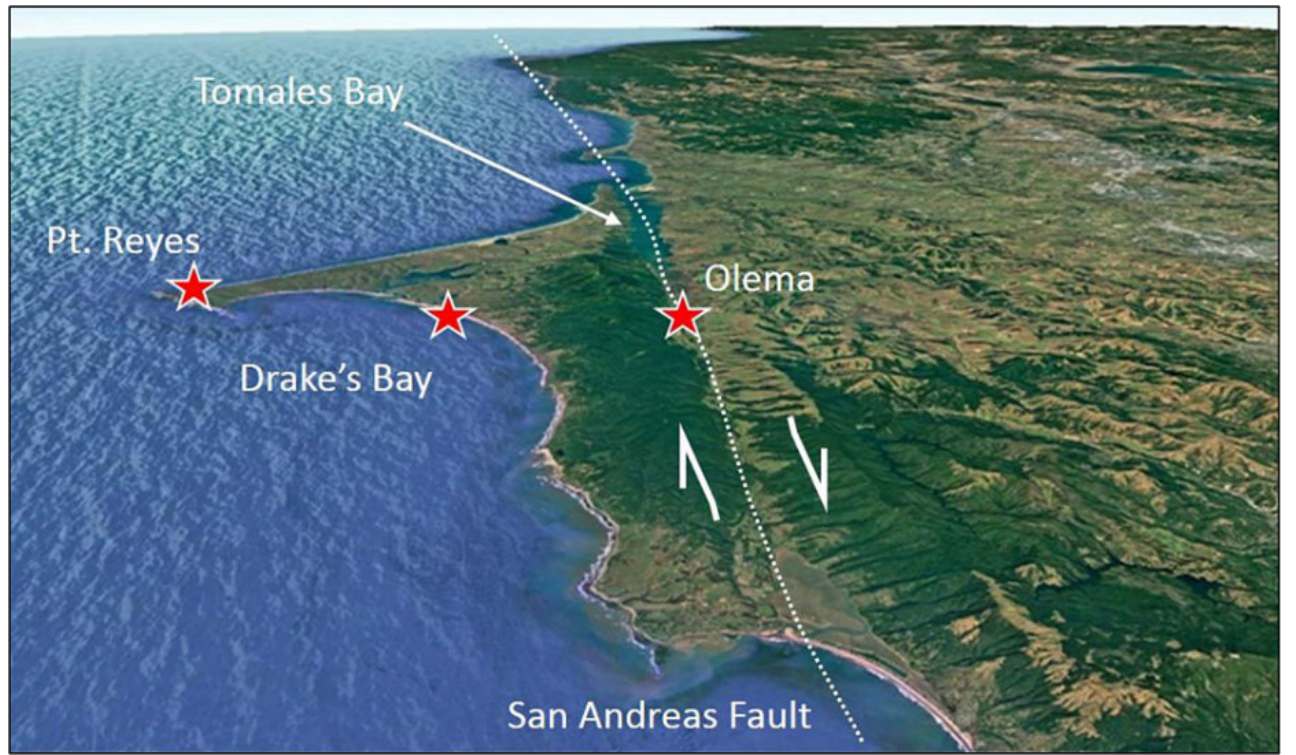

A picture is worth a thousand words. Imagery of present-day geologic settings can be used to illustrate geologic environments in the distant past.

Fig 38. Illustration of the Point Reyes peninsula as an exotic block moved north along the San Andreas Fault north of San Francisco, California. Google Earth oblique view north. © 2021 Landsat/Copernicus. © 2021 Google.

Rifting is a common setting, for example, in the early stages of oceanic opening. Hydrocarbon provinces such as the North Sea and Red Sea have large resources. Examining modern analogs can provide insights to ancient structural and depositional systems and processes.

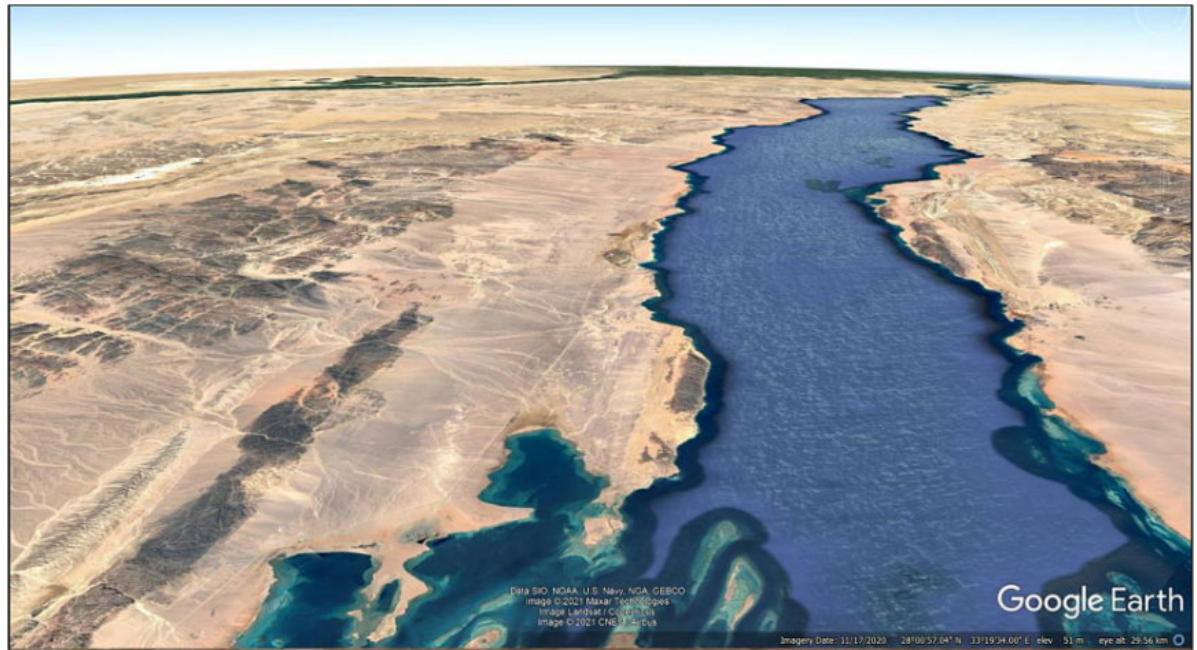

#### Modern Analogs

Fig 39. Present-day rifting across the Red Sea, Egypt. Precambrian uplifted blocks (dark) stand in stark contrast to downdropped blocks (light). Google Earth oblique view north. Data © 2021 SIO, NOAA, U.S. Navy, NGA, GEBCO. Image © 2021 Landsat/Copernicus, Maxar Technologies, CNES/Airbus, Google.

Platform carbonates were common in the geologic past, from the Tuxpan platform in Mexico to the Permian Basin in Texas and the Williston Basin-Western Canada Sedimentary Basin and elsewhere.

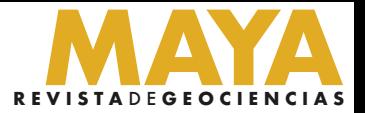

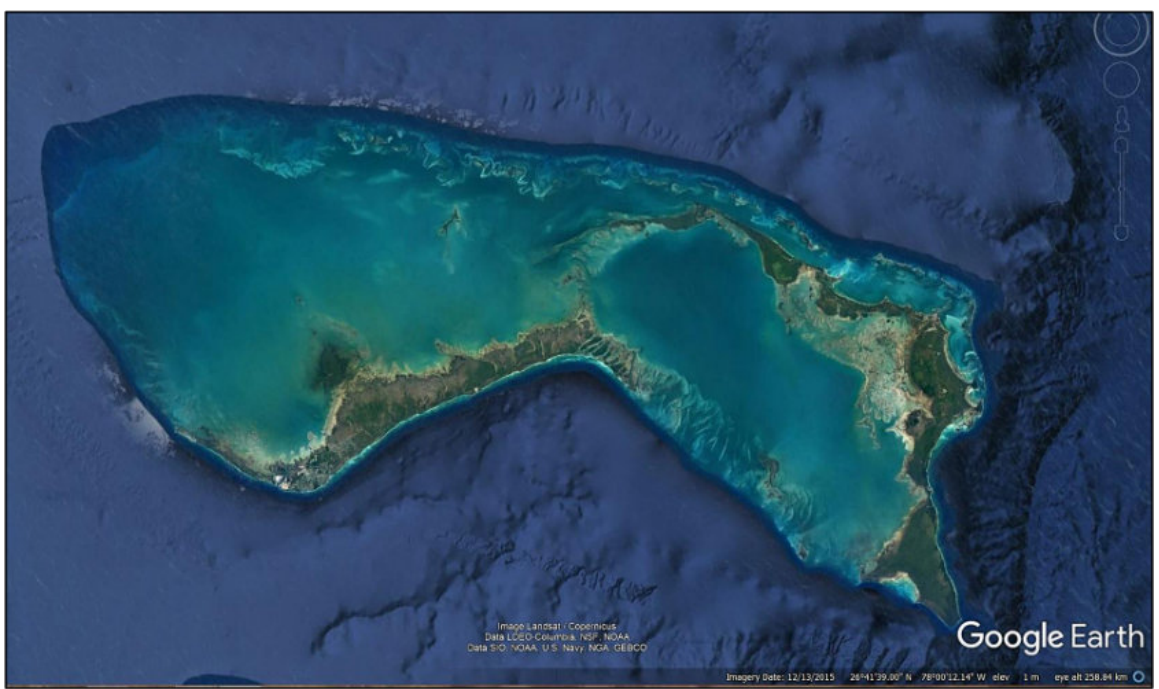

Fig 40. Present-day carbonate banks, Bahamas. Google Earth vertical view. This is a good analog for past carbonate platforms such as the Tuxpan Platform, Mexico, home of the famous Faja de Oro/Golden Lane hydrocarbon trend. Data © 2021 LDEO-Columbia, NSF, NOAA, SIO, U.S. Navy, NGA, GEBCO. Image © 2021 Landsat/Copernicus.

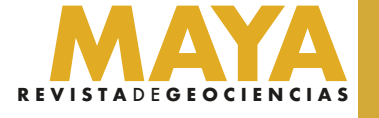

Sand seas formed in regional arid environments that provided depositional environments conducive to preserving porous sandstones such as the prolific Jurassic Navajo and Nugget sandstones from Arizona to Wyoming.

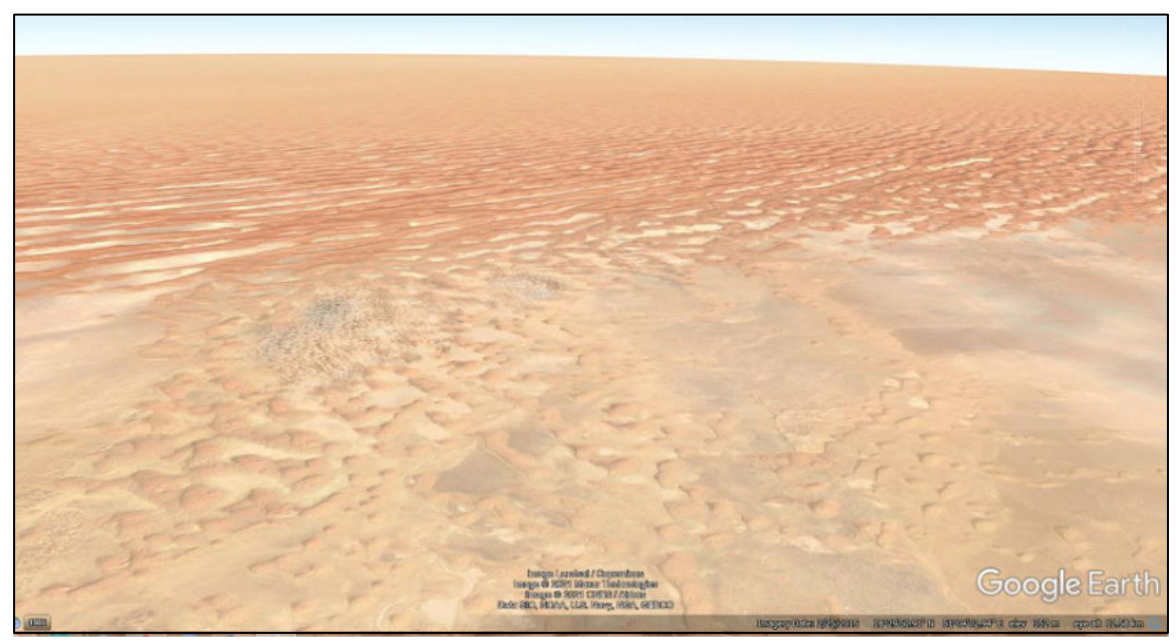

Fig 41. Present-day sand sea, Rub al Khali, Yemen. Google Earth oblique view north. This is analogous to the Jurassic sand seas of North America. Image © 2021 Landsat/Copernicus, Maxar Technologies, CNES/Airbus. Data © 2021 SIO, NOAA, U.S. Navy, NGA, GEBCO, Google.

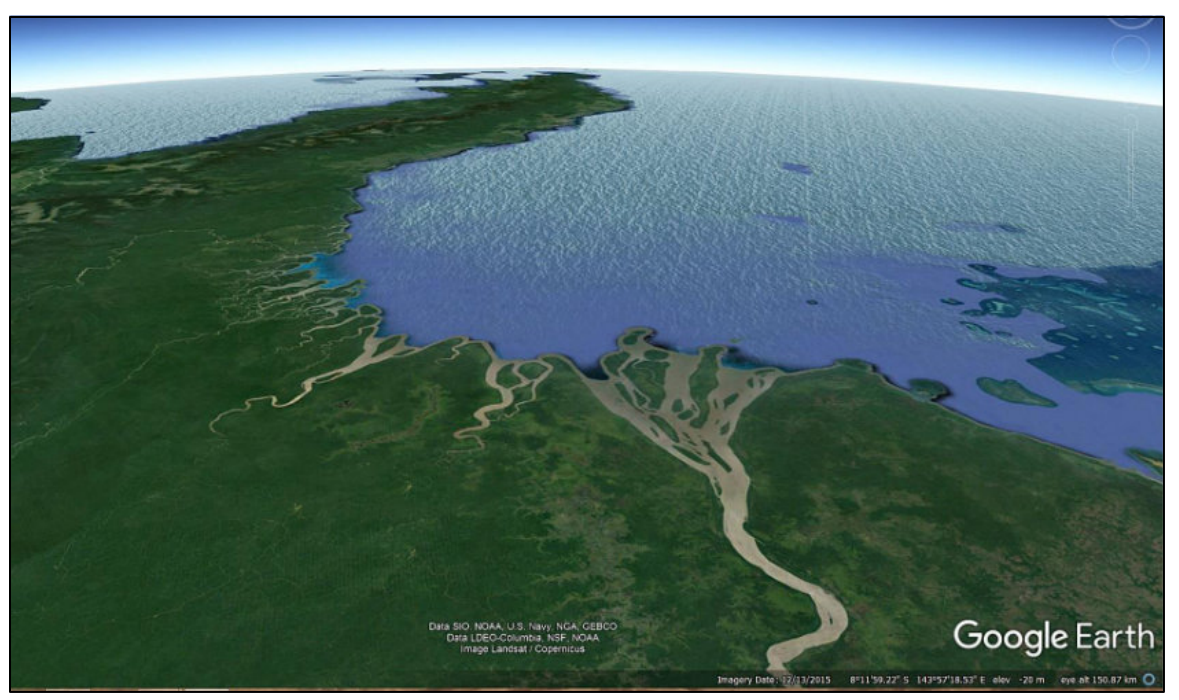

Fig 42. Google Earth oblique view east over the Fly River delta, Papua-New Guinea. This has been used as a depositional analog for the Cretaceous Shannon Sandstone reservoirs in Wyoming. Image © 2021 Landsat/Copernicus. Data © 2021 SIO, NOAA, U.S. Navy, NGA, GEBCO, LDEO-Columbia, NSF, Google.

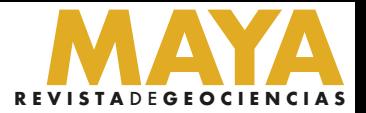

#### Processing imagery

In addition to applying 3D topography and oblique views in Google Earth, simple enhancements are available using Photoshop. The most commonly used include "Auto Sharpen" to enhance structures and bedding, "Adjust Lighting" to improve contrast and bring out details in very light or very dark areas, and "Adjust Color" to intensify (saturate) colors.

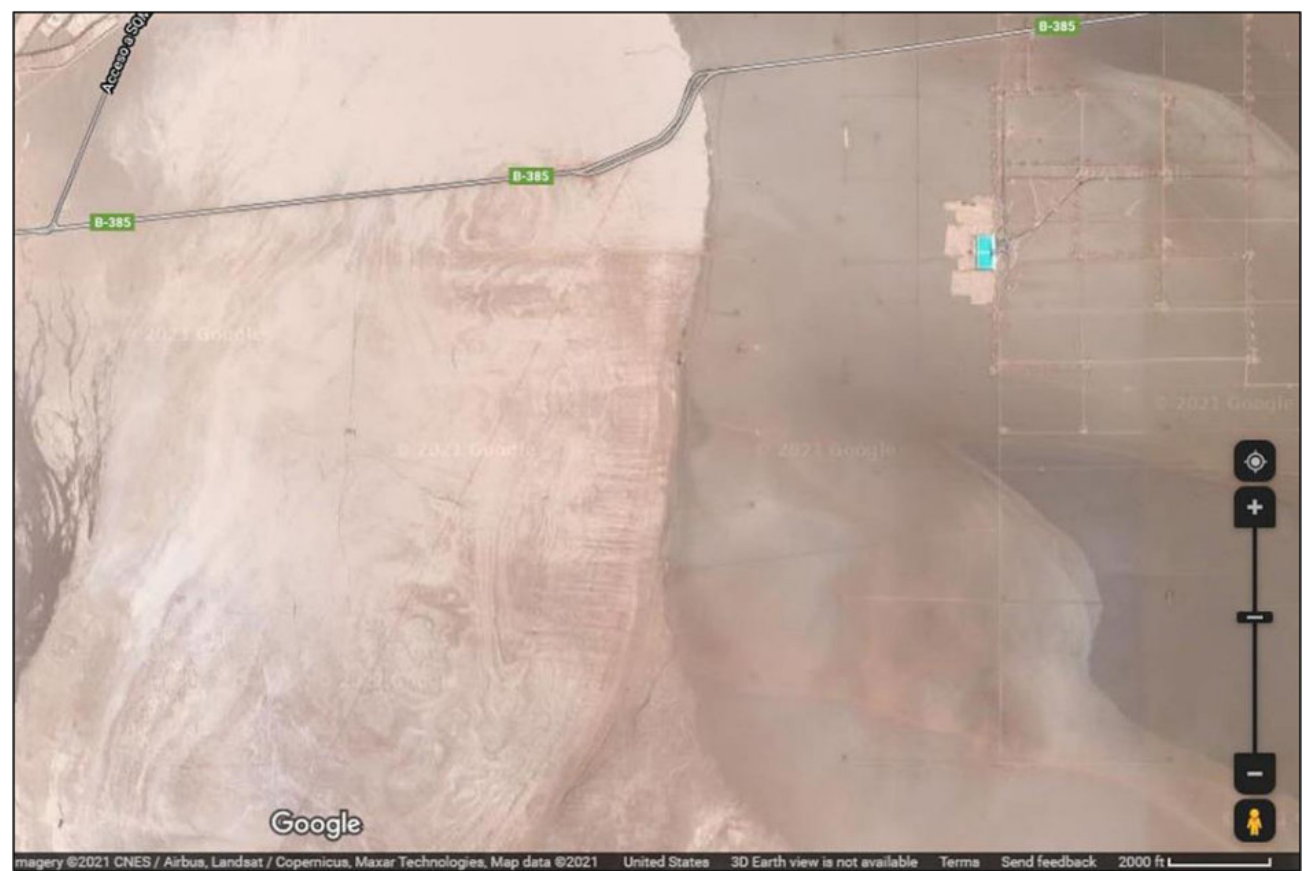

Fig 43. Imagery taken directly from Google Maps. Image © 2021 CNES/Airbus, Landsat/Copernicus, Maxar Technologies. Data © 2021 Google.

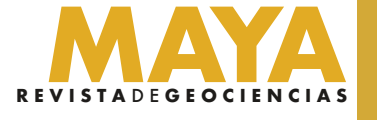

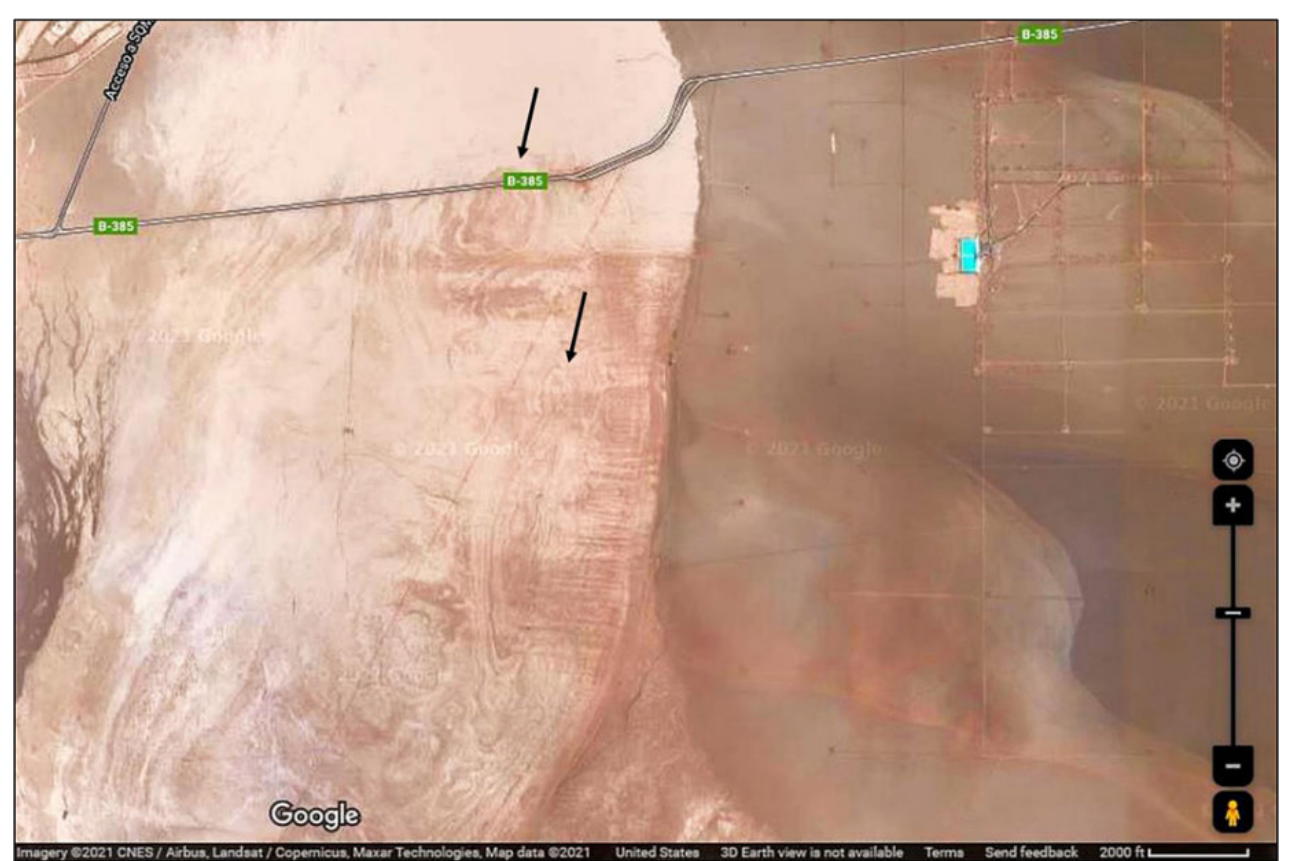

Fig 44. Imagery enhanced using Photoshop to increase contrast and sharpen edges, thus making lowrelief structures visible. Vertical imagery, Cordillera de la Sal, Atacama Desert, Chile. Image © 2021 CNES/Airbus, Landsat/Copernicus, Maxar Technologies. Data © 2021 Google.

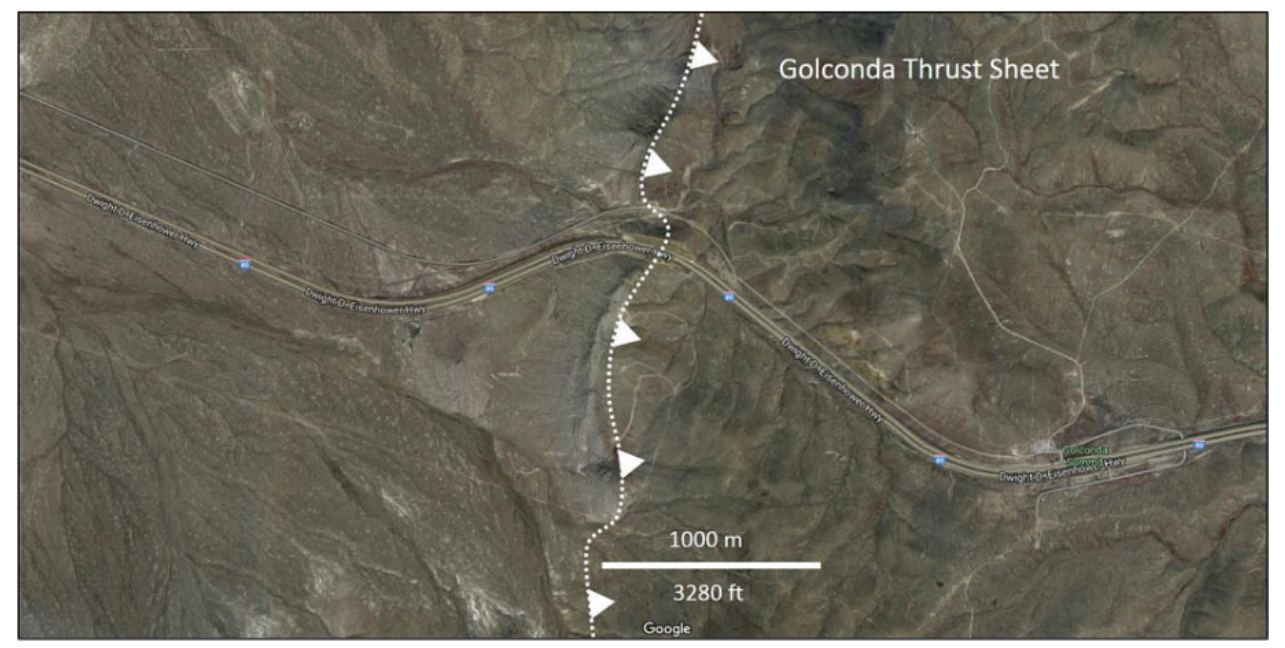

Fig 45. Golconda Thrust, central Nevada. Unprocessed Google Maps vertical image with annotation added. Imagery © 2019 Google; Imagery © 2019 Landsat/Copernicus; Maxar Technologies.

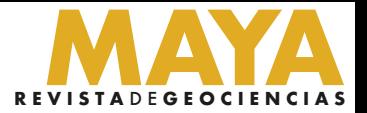

Fig 46. Golconda Thrust, central Nevada. Unprocessed Google Maps vertical image. Photoshopenhanced image created using "Adjust Lighting," and "Adjust Color" features. Imagery © 2019 Google;

Google Maps always provides a scale at the bottom of an image. As you zoom in or out the scale changes accordingly. Google Earth does not provide a scale, but you can create one using the Ruler feature.

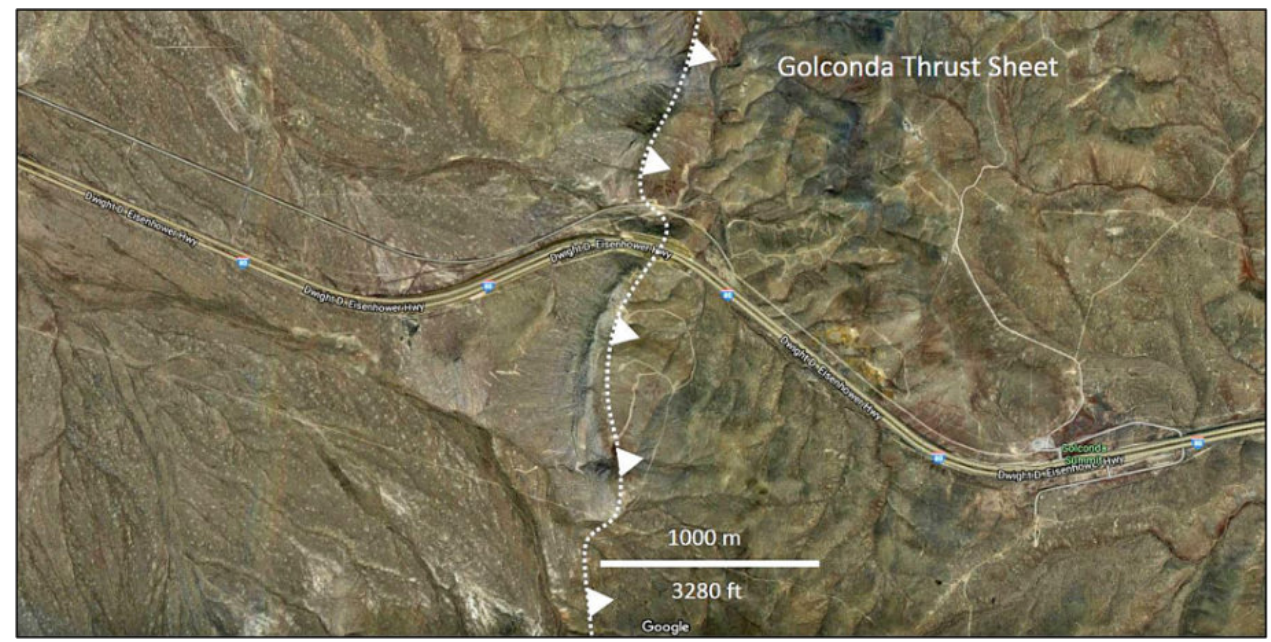

Imagery © 2019 Landsat/Copernicus; Maxar Technologies.

#### Measuring Distance, Area, and Establishing Scale (Photogrammetrics)

Google Maps automatically calculates the distance between points along various alternate routes. The "Measure Distance" feature allows you to trace a path and determine distance along that path.

Google Earth has yet more functions. The "Ruler" function allows you to measure distance along a line or path, and determine area and circumference of features of interest.

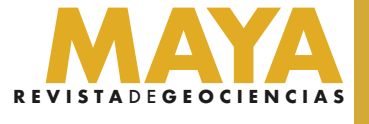

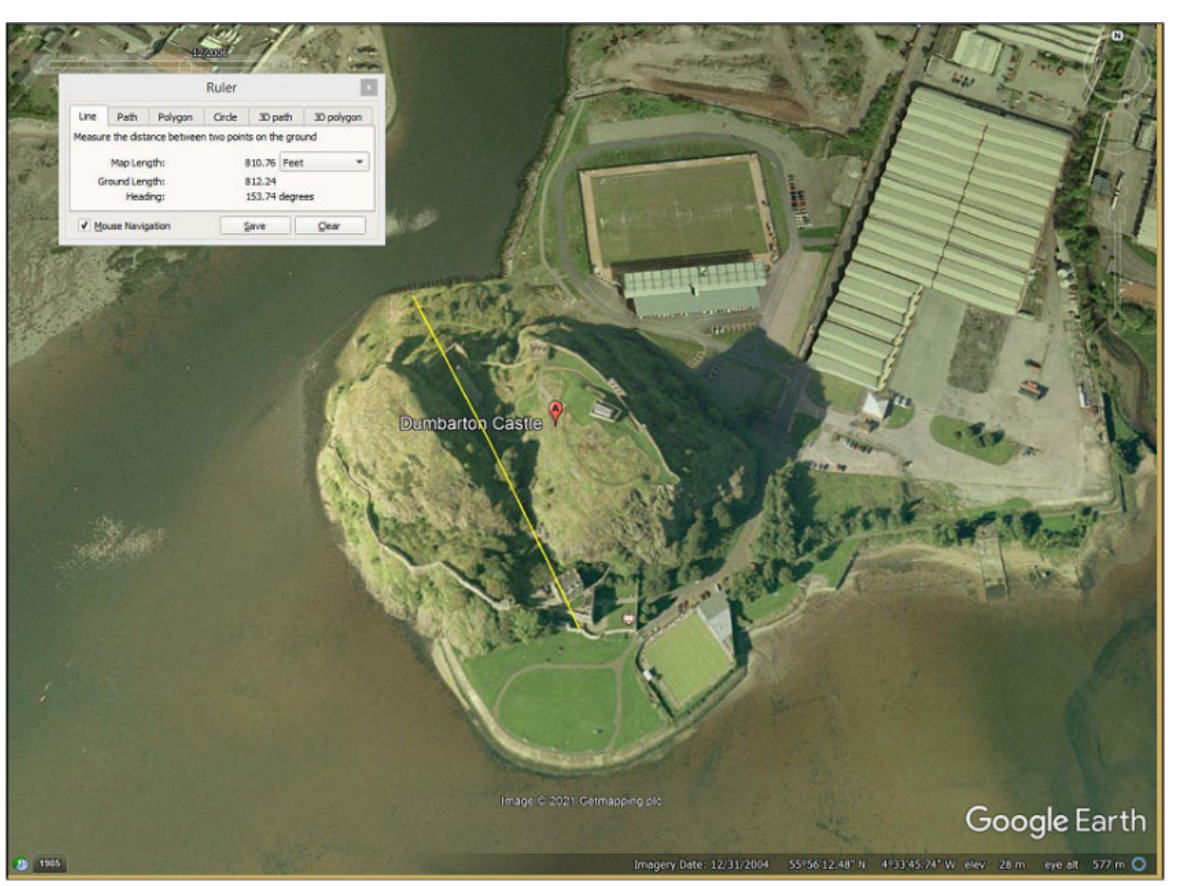

Fig 47. Dumbarton Rock, Glasgow, Scotland. Measuring length of the rock. Image © 2021 Getmapping plc. Data © 2021 Google.

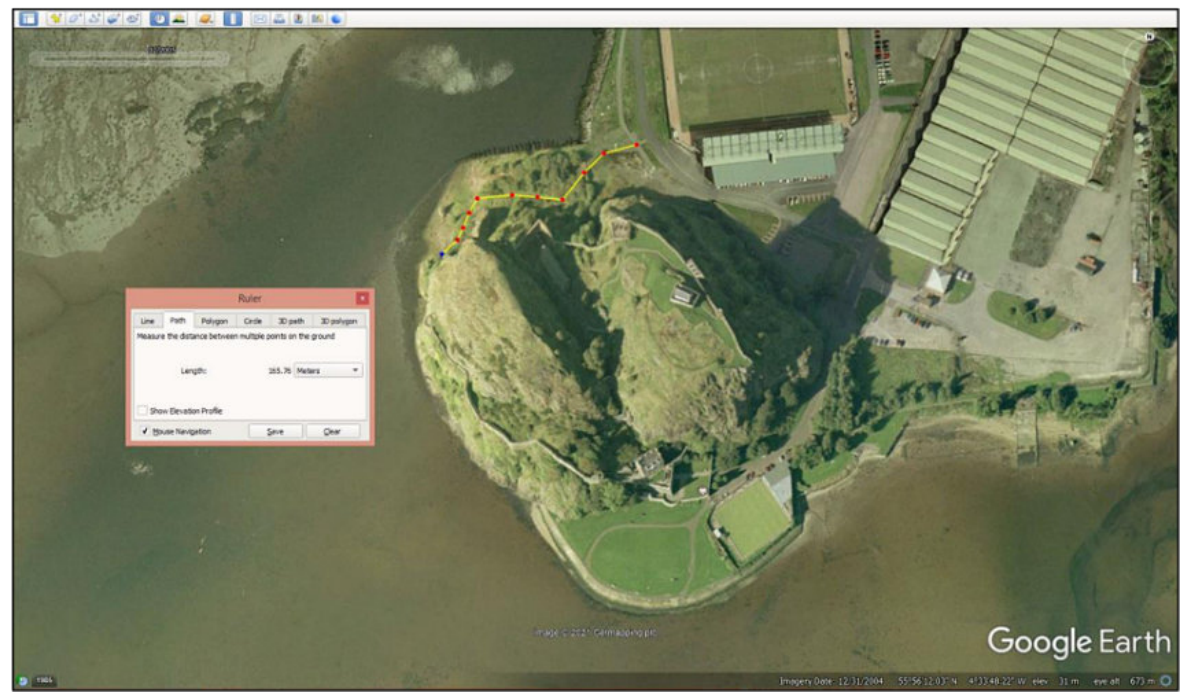

Fig 48. Dumbarton Rock, Glasgow, Scotland. Measuring distance along a track to the desired outcrop. Image © 2021 Getmapping plc. Data © 2021 Google.

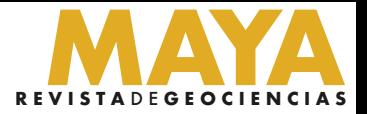

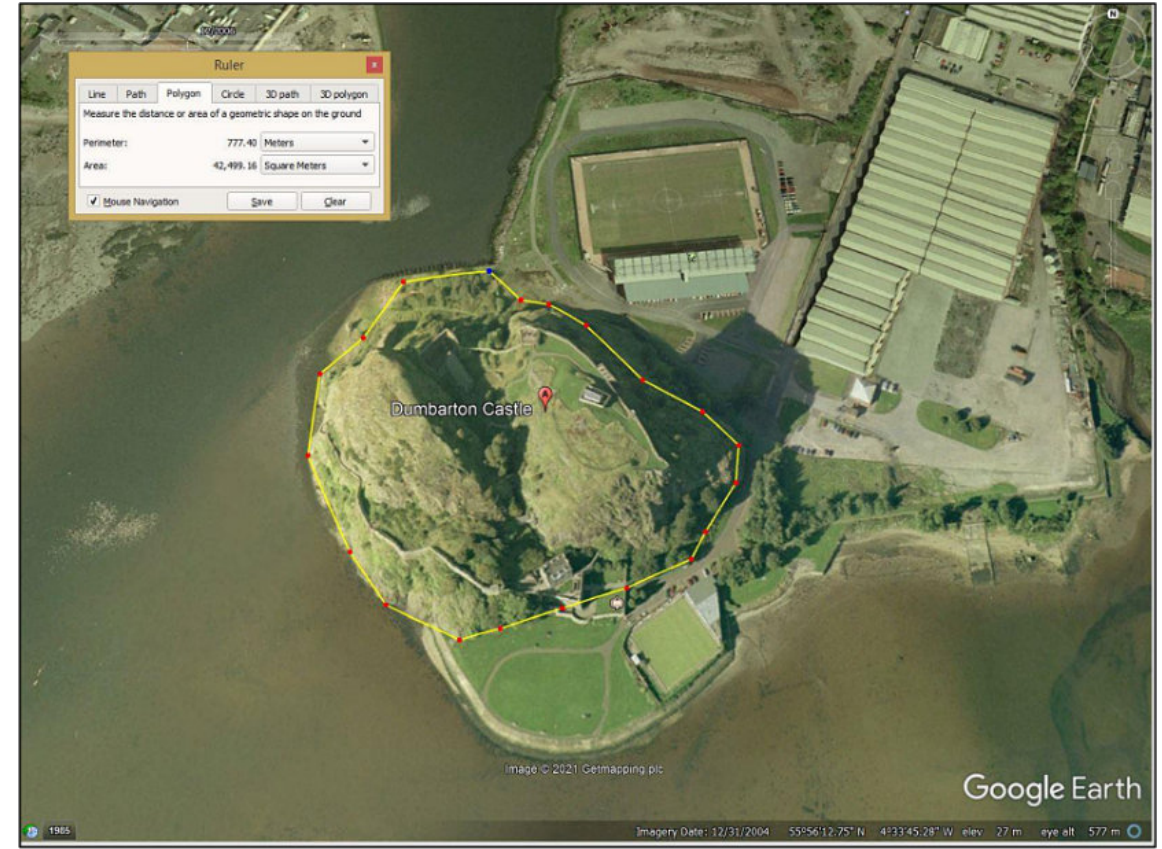

Fig 49. Dumbarton Rock, Glasgow, Scotland. Measuring area and circumference of the rock. Image © 2021 Getmapping plc. Data © 2021 Google.

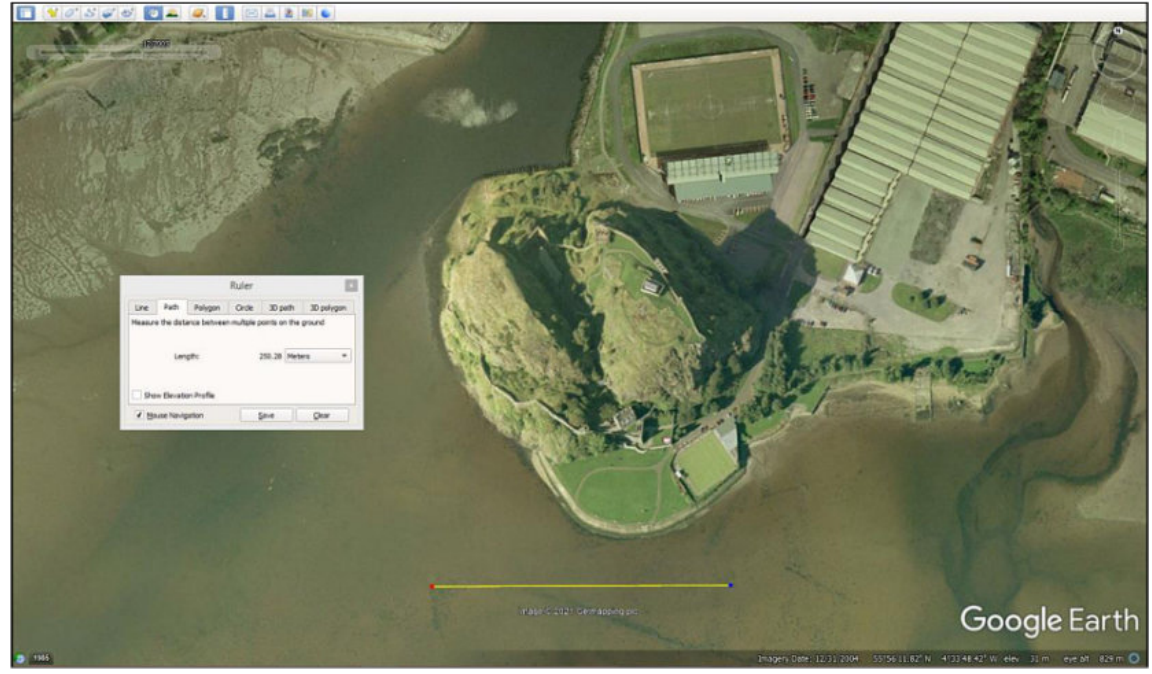

Fig 50. Using the Ruler feature to create a 250 m scale (yellow line), Google Earth. Image © 2021 Getmapping plc. Data © 2021 Google.

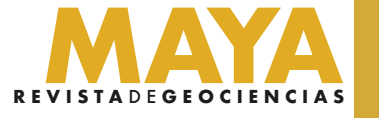

#### **Copyright Considerations**

All Google Maps and Google Earth products are copyrighted. If you use a Google product in your publication or web site, you need to review their Terms of Use and A�ribution Guidelines [\(h�ps://about.google/brand-resource-center/products-and-services/geo-guidelines/#required](https://about.google/brand-resource-center/products-and-services/geo-guidelines/#required-%E2%80%A9attribution,%20https://support.google.com/legal/answer/4558836?hl=en)attribution, https://support.google.com/legal/answer/4558836?hl=en).

You generally do not need to submit a request to use Google Maps products for the purposes covered in these guidelines. As long as you are following Google's Terms of Service and these guidelines, as well as attributing properly, you can use the products for your project. But read the guidelines to make sure your use is permitted. For commercial uses, where map products are used to generate revenue, you are asked to use Google Maps Platform instead.

You may print Google Maps content for non-commercial or personal use (for example, a map with directions). In all uses where you distribute printed material that includes content, be sure to read the general guidelines, especially with regard to fair use and attribution.

Your use of Google content may be acceptable under principles of "fair use," a concept under copyright law that generally permits use of a copyrighted product in certain ways without obtaining a license from the copyright holder. Google cannot tell you if your use would be fair use: you should probably get legal advice.

You are allowed to annotate Google maps with additional information – like points, lines, or labels. While annotations are ok, you cannot significantly alter how Google Maps, Google Earth, Earth Studio, or Street View appear online. For example, you are not allowed to make any changes to the colors of the product interface or remove attribution.

Where use is not covered by fair use rules, you can still use Google content without submitting a request as long as you follow their guidelines. If you simply need to embed a Google map on your website, you do not need permission. You are also welcome to link to Google Maps with text or a button on your website, such as "View on Google Maps" or "Open with Google Maps."

Google mapping platforms have eliminated the need for many time-consuming and costly remote sensing applications. Using Google's products that are essentially free to anyone with a basic pc or tablet and internet access, you can zoom, pan, rotate, tilt, and 'fly' over terrane in real time. This allows the user to determine access to outcrops, view remote areas, map the geology, illustrate geologic concepts, and clarify ancient depositional and tectonic settings using modern landscapes as analogs. Distances can be measured, map scales determined, and areas and circumferences can be calculated nearly instantaneously. This technology represents a tremendous leap forward for the geological community.

Prost, G.L. 2014. Remote Sensing for Geoscientists, 3<sup>rd</sup> edition. CRC Press, Boca Raton, London, New York. 674 p.

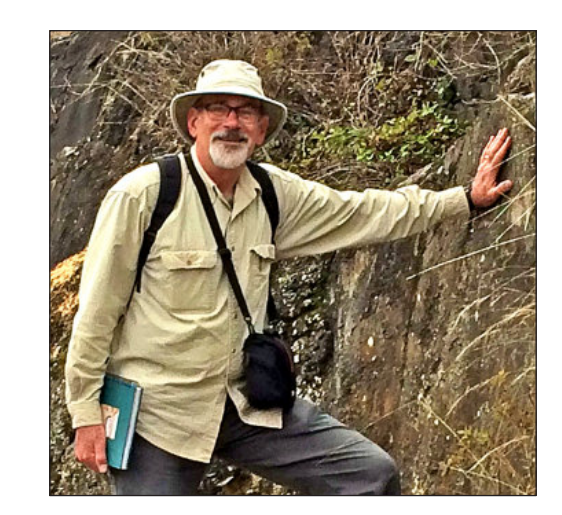

Google Earth can be used for purposes such asresearch, education, film and non-profit use without requesting permission. All content created from Google Earth or Earth Studio must be properly attributed. Google Earth content cannot be used for commercial or promotional purposes. As long as you follow their guidelines, you do not need to submit a request.

Google Earth may not be embedded online or in apps. However, you may export and use a handful of static images, with proper attribution, for non-commercial purposes such as news, blogs, educational, recreational, or instructional use.

All uses of Google Maps, Google Earth, and Street View content must provide a�ribution to Google and, if applicable, to their data providers. Some of the data and images on these platforms come from providers other than Google. If using such imagery, the text of your a�ribution must say the name "Google" and the relevant data provider(s), such as "Map data: Google, Maxar Technologies".

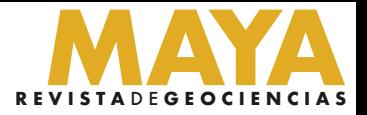

### https://garyprostgeology.com/publications https://www.researchgate.net/profile/Gary-Prost https://www.linkedin.com/in/gary-prost-64287a16

#### **Conclusions**

#### **References**

**Gary L. Prost** obtained his BSc in geology from Northern Arizona University and an MSc and PhD in geology at Colorado School of Mines. Over the past 45 years, he has worked for Norandex (mineral exploration), Shell (petroleum exploration), the U.S. Geological Survey (geologic mapping, coal), the Superior Oil Company (mineral and oil exploration), Amoco Production Company (oil exploration, remote sensing, and structural geology), Gulf Canada (international new ventures), and ConocoPhillips Canada (Arctic exploration, gas field development, oil sands development). He spent 20 years working as a satellite image analyst searching for hydrocarbons and minerals in over 30 countries. He has been involved in 2 field discoveries as well as oil and gas field development. His most recent work is leading field trips and educating the public on topics of geological interest. He is the principal geologist for G.L. Prost GeoConsulting of El Cerrito, California. He has published five books: North America's Natural Wonders (2 volumes; Taylor & Francis, 2020); The Geology Companion: Essentials for Understanding the Earth (Taylor & Francis, 2018); Remote Sensing for Geoscientists: Image Analysis and Integration (third edi�on, Taylor & Francis, 2013); and the English–Spanish and Spanish–English Glossary of Geoscience Terms (Taylor & Francis, 1997). He is currently working on Geologic Tours of the World – South America's Natural Wonders and Europe's Natural Wonders.

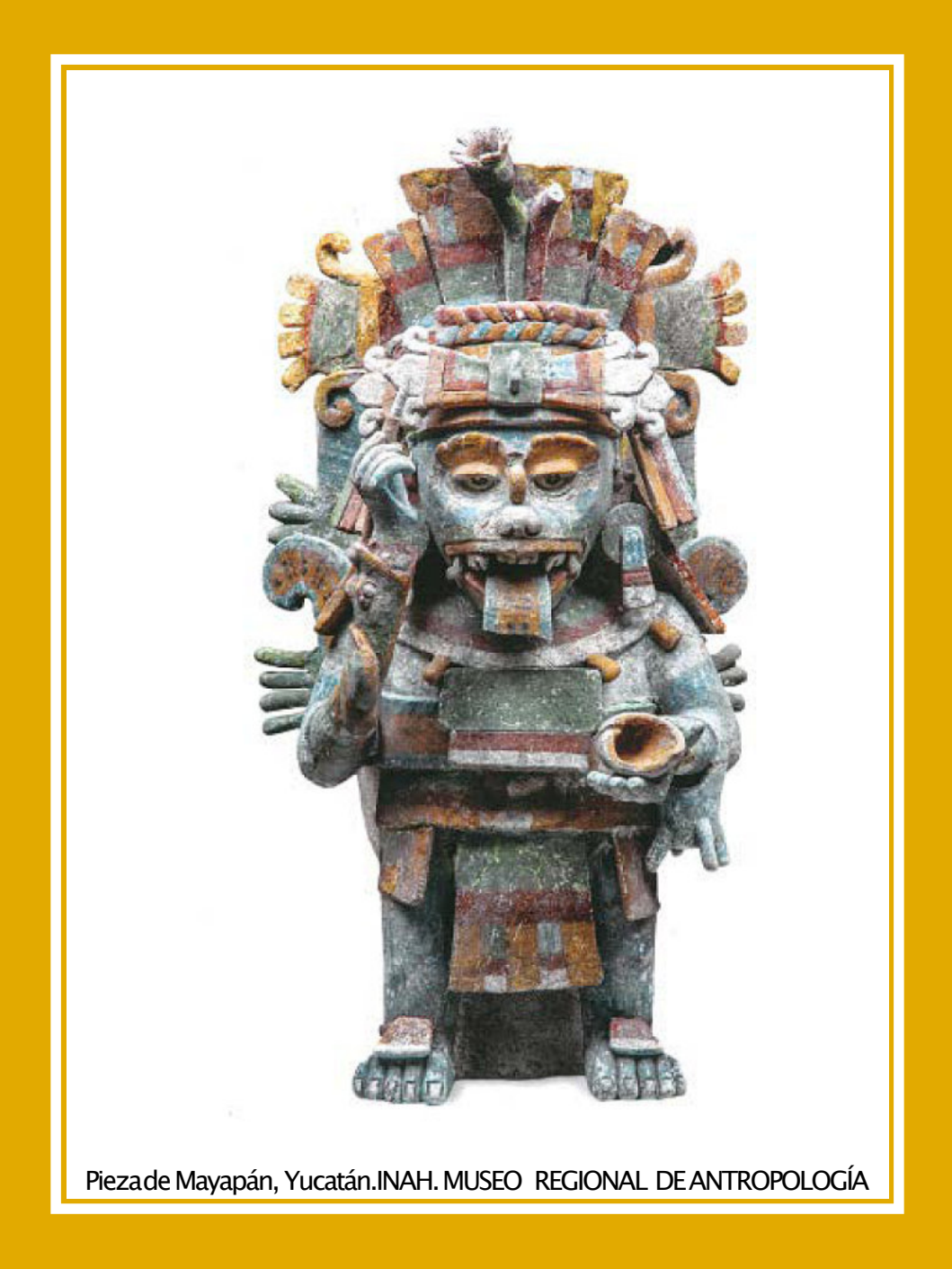

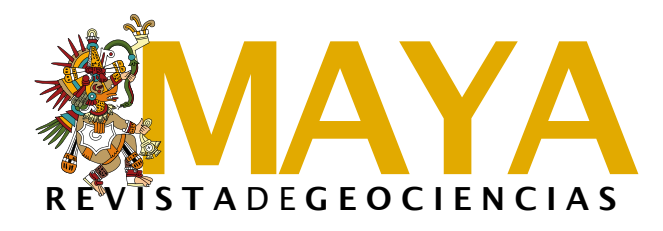

#### **¿QUIERES COLABORAR CONNOSOTROS?**

ENVÍANOS UN CORREOA:

**luis.valencia.11@outlook.com; bernardo.garcia@ingenieria.unam.edu**